MODELO MULTIDIMENSIONAL, PARA SIMULAÇÃO DE PRECIPITAÇÃO PLUVIOMeTRICA.

Juan Manuel Muñoz Muñiz.

TESE SUBMETIDA AO CORPO DOCENTE DA COORDENAÇÃO DOS PROGRAMAS DE PõS-GRADUAÇÃO DE ENGENHARIA DA UNIVERSIDADE FEDERAL DO RIO DE JANEIRO COMO PARTE DOS REQUISITOS NECESSÁRIOS PARA A OBTENÇÃO DO GRAU DE MESTRE EM CieNCIAS EM ENGENHARIA CIVIL.

Aprovada por:

ねー

Prof Paulo Canedo de Magalhães, Ph.D <President.e>

Luis Paulo  $\sqrt{\frac{1}{1.24}}$ 

Prof Luis Paulo Vieira Braga, D.Se.

 $\mathbb{R}$ 

Prof Basilio de Bragança Pereira, Ph.D

Rio de Janeiro; RJ - BRASIL FEVEREIRO DE 1991

MUÑOZ MUÑIZ, JUAN MANUEL Modelo Multidimensional, para Simulação de Precipitação Pluviométrica (RIO DE JANEIRO] 1991 XVI, 218 p. 29.7 cm (COPPE/UFRJ, M.Sc., Engenharia Civil, 1991) Tese - Universidade Federal do Rio de Janeiro, COPPE 1. Modelo Chuva II. COPPE/UFRJ III. Título (série).

### DEDICATÓRIA

**<sup>A</sup>**meus pais: FAUSTO e JOSEFA LAURA, que além de dar-me a vida, me ensinaram as primeiras verdades que até hoje formam o marco sagrado de minhas ações.

A minha irmã, !SIDRA DEL CARMEN, e meus irmãos FAUSTO ANTONIO, GUILLERMO JOSÉ e demais parentes, que foram sempre inspiração e apoio na minha formação profissional, e particularmente nesta tarefa.

A meu filho, JUAN MANUEL REY, e minhas filhas: JOHANNA VALERIA, LAURA JOVANNA e MARIANITA JOSÉ ( in memória) , que são, a maior motivação nas minhas ações e fontes inesgotáveis de inspiração e de amor.

**A** minha espôsa, **MARIANA** ANTONIA, meu grande amor e perfeito complemento nesta vida, assim como o seu infinito apoio e estímulo para o cumprimento deste trabalho e de todas as minhas metas.

iii

#### RECONHECIMENTOS

Aos meus professores da Nicarágua que me iniciaram na formação desta área, e aos meus colegas da Direção Superior da Universidade Nacional da Engenharia (UNI), que deram-me a maior força para continuar nesta formação.

**<sup>A</sup>**meus professores e colegas da COPPE, que me deram o melhor de seus conhecimentos, assim como solidariedade em minhas atividades acadêmicas e me apoiaram com sugestões e comentários no desenvolvimento deste trabalho.

**<sup>A</sup>**meus orientadores: Prof. Paulo Canedo de Magalhães, Ph.D., Coordenador do Curso de Mestrado em Recursos Hídricos, COPPE, e professor das disciplinas de Hidrologia e afins que me proporcionou os melhores e maiores conhecimentos destas disciplinas do saber humano; ao Prof. Luis Paulo Vieira Braga, D.Sc., e Professor de Geo-estatística e disciplinas afins do Instituto de Matemática, COPPE, que orientou e aconselhou-me nos aspectos matemáticos e estatísticos de minha tese, assim como, proporcionou-me constante atenção e estímulo no desenvolvimento desta tarefa.

As autoridades acadêmicas da COPPE, especialmente às do programa de Engenharia Civil, pelo seu constante apoio moral e material no desenvolvimento de minhas tarefas acadêmicas.

### AGRADECIMENTOS

As autoridades do INIMET, Instituto Nacional de Meteorologia, especialente do Sr Francisco Gonçalves Sosinho, diretor do departamento de Previsão do tempo, pela ajuda desinteressada na consecução dos dados de chuvas e demais informações meteorológicas que foram usadas no estudo de caso de minha tese.

As autoridades do CEPEL, Centro de Pesquisas de Energia Elétrica, pela ajuda valiosa, de permitir-me consultar os trabalhos, publicações e livros especializados de sua biblioteca.

As autoridades do INMPA, Instituto de Matemáticas Pura e Aplicada, por proporcionar-me accesso a sua biblioteca especializada.

V

Resumo da Tese Apresentada à COPPE/UFRJ como parte dos requisitos necessários para a obtenção do grau de Mestre em Ciências (M. Se.)

MODELO MULTIDIMENSIONAL, PARA SIMULAÇÃO DE PRECIPITAÇÃO PLUVIOMÉTRICA.

# Juan Manuel Mufioz Mufiiz Fevereiro 1991

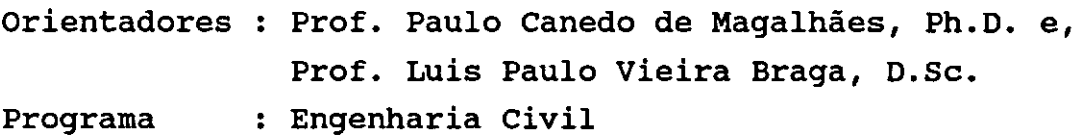

Este trabalho desenvolve um modelo multidimensional não estacionário para a simulação de chuvas, proposto por Bras et alii (1976).

Inclui-se a sintetização de campos aleatórios bi-dimensionais pelo método das faixas rotativas, segundo a concepção de Matheron, G (1973), e a subsequente modificação proposta por Mantoglou et alii (1982). **Na** gera ção do processo linha, usamos o método da decomposição espectral.

Apresentam-se os fundamentos teóricos formulações, assim uma metodologia para a tomada de dados de chuvas a partir dos registros pluviográficos. destas

Descreve-se uma implementação computacional inédita para o processamento dos dados de chuvas e dos algoritmos apresentados.

Criou-se uma interface para alguns aplicativos de software que são usados para visualização dos resultados e para a análise geo-estatistica dos resultados das simulações do campo.

Estuda-se um caso prático de simulação de chuvas, a partir do deslocamento de frentes na bacia do rio Paraiba do Sul.

Finalmente, estabelecem-se alguns critérios de uso e gerenciamento desta metodologia e dos programas elaborados, assim como recomendações e conclusões.

Abstract of Thesis presented to COPPE/UFRJ as partial fulfilment of the requirements for the degree of Master of Science (M Se.)

NON STATIONARY MULTIDIMENSIONAL PRECIPITATION SIMULATION. MODEL FOR RAIN

# Juan Manuel Mufioz Mufiiz February 1991

Thesis Supervisors : Paulo Canedo de Magalhães, and Luis Paulo Vieira Braga. Department : Civil Engineering

A non stationary multidimensional model for rain precipitation simulation is presented. This models follows the proposals of Bras et alii (1976).

The two-dimensional random field is generated by the turning-band modification introduced by Mantoglou et alii ( 1982) • The Matheron, G. (1973), with a one-dimensional process is generated by a spectral decomposition technique.

The theoretical foundations of those techniques are presented as well as a methodology for data gathering from rain gauge logs.

A computational implementation of the algorithms and of the data processing is presented.

Some interfaces oriented to graphical visualization and geoestatistical data analysis of the simulations were created.

A case study based on the displacement of storms in the Paraiba do Sul River Basin is described.

Finally some usage guidelines and management of the system are established as well as conclusions and recommendations.

## ÍNDICE

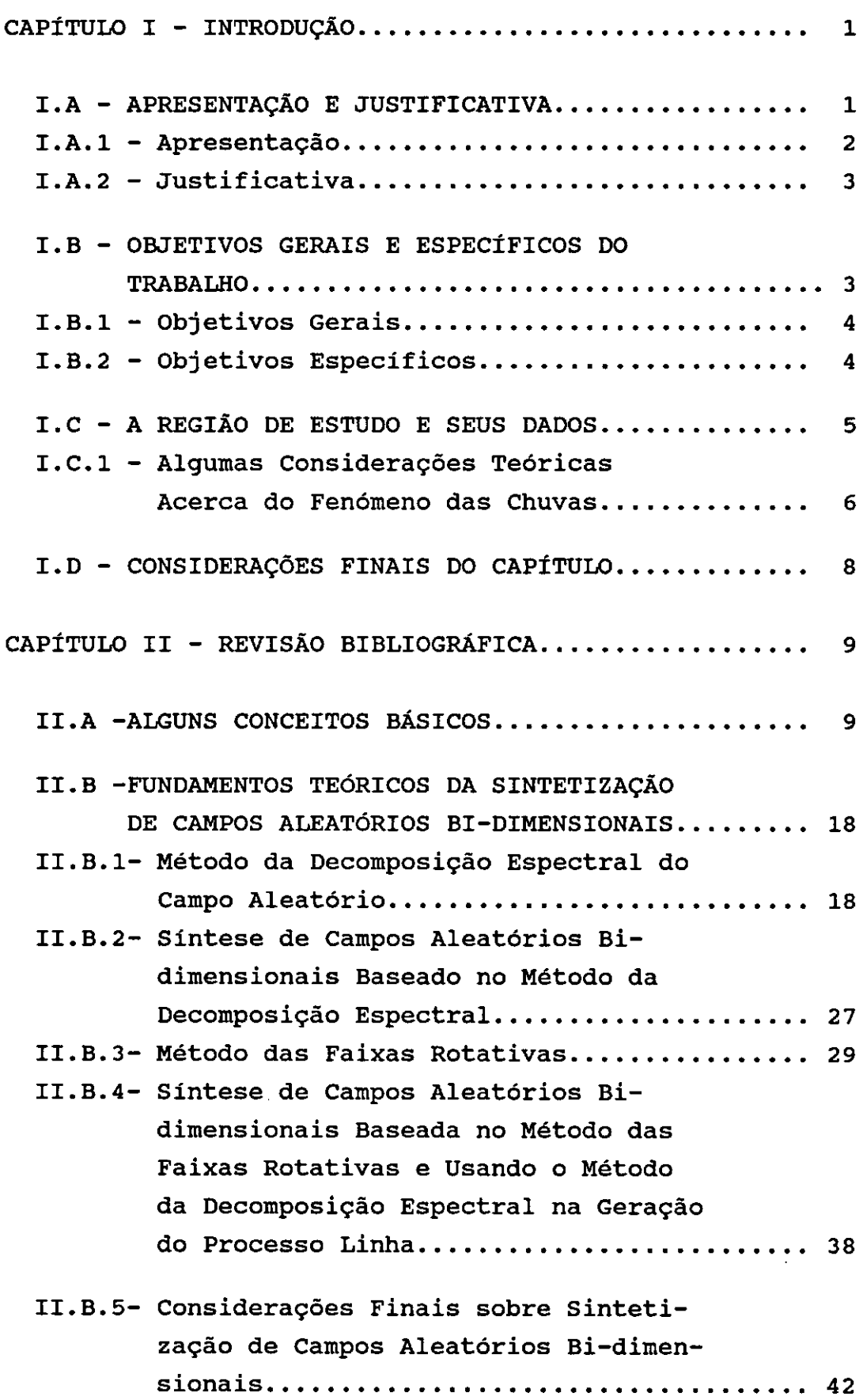

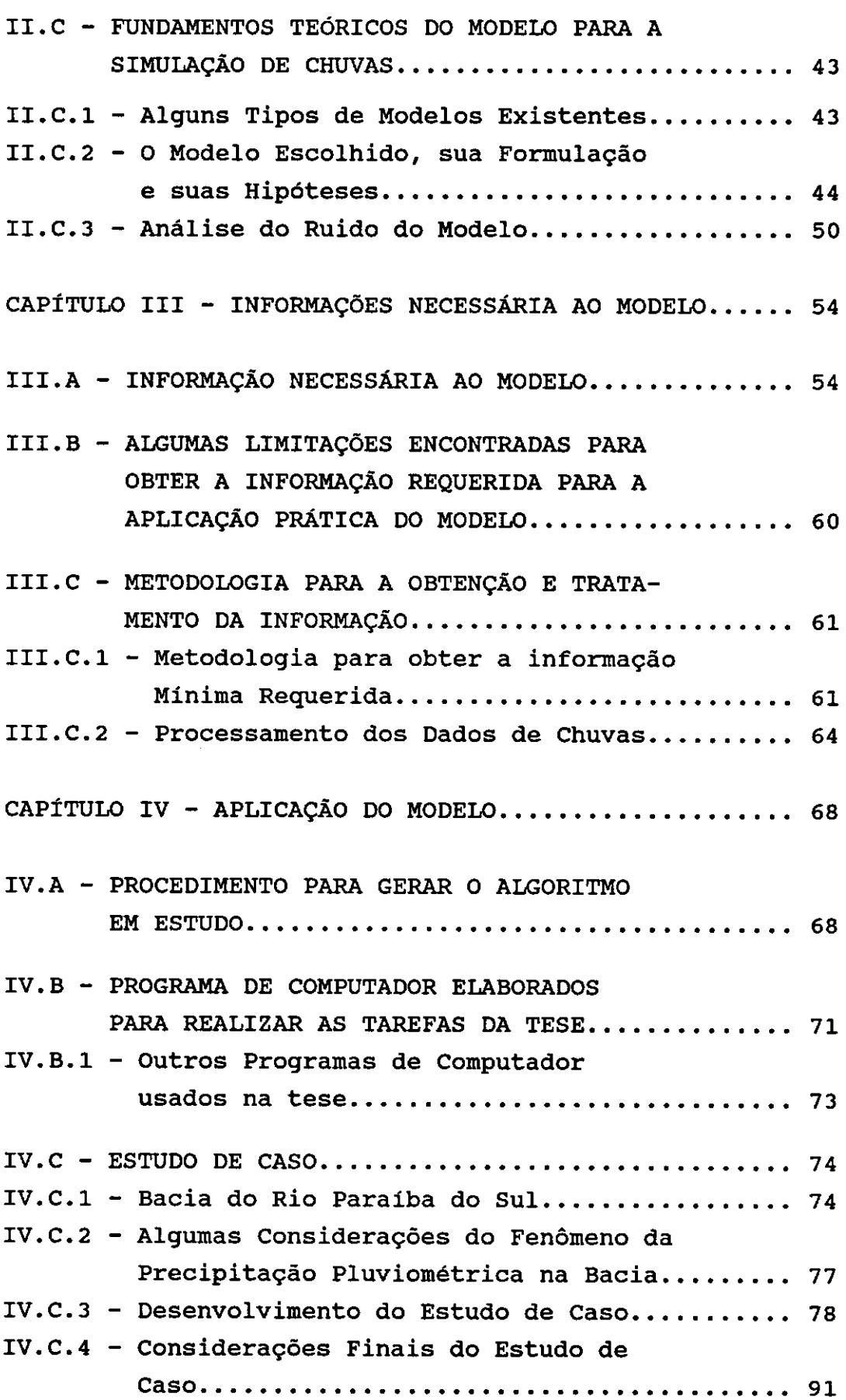

xi

**xii** 

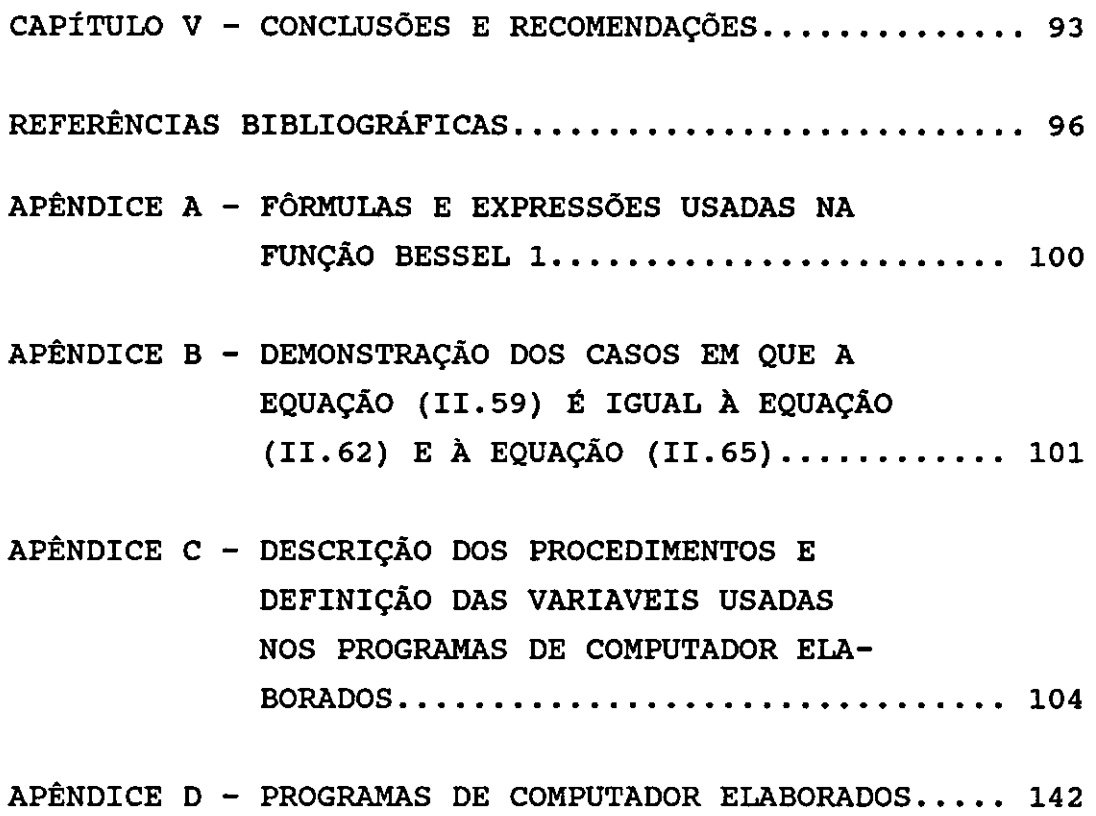

 $\mathcal{L}_{\mathcal{A}}$ 

## xiii

# LISTA DE FIGURAS

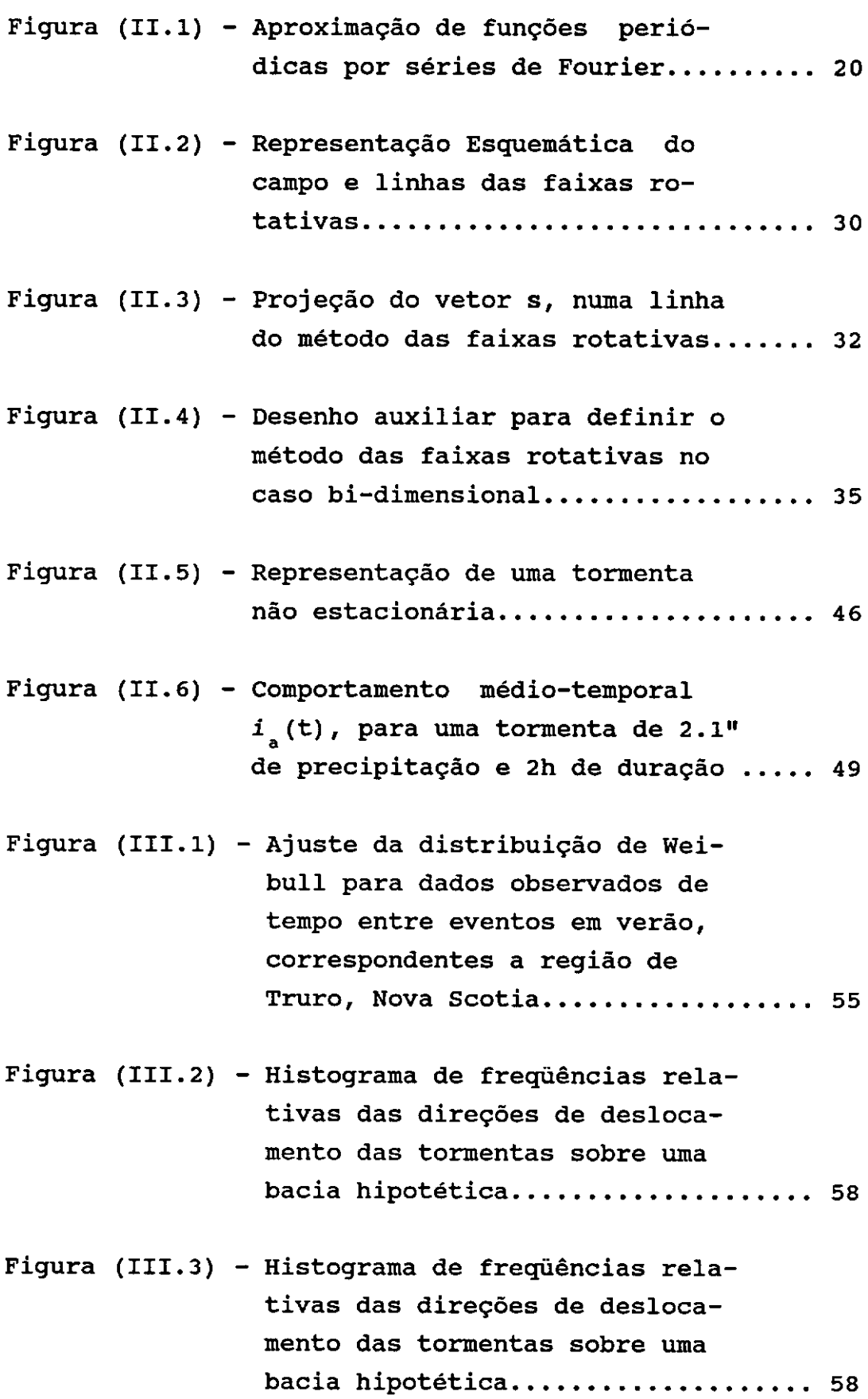

 $\bar{\mathcal{A}}$ 

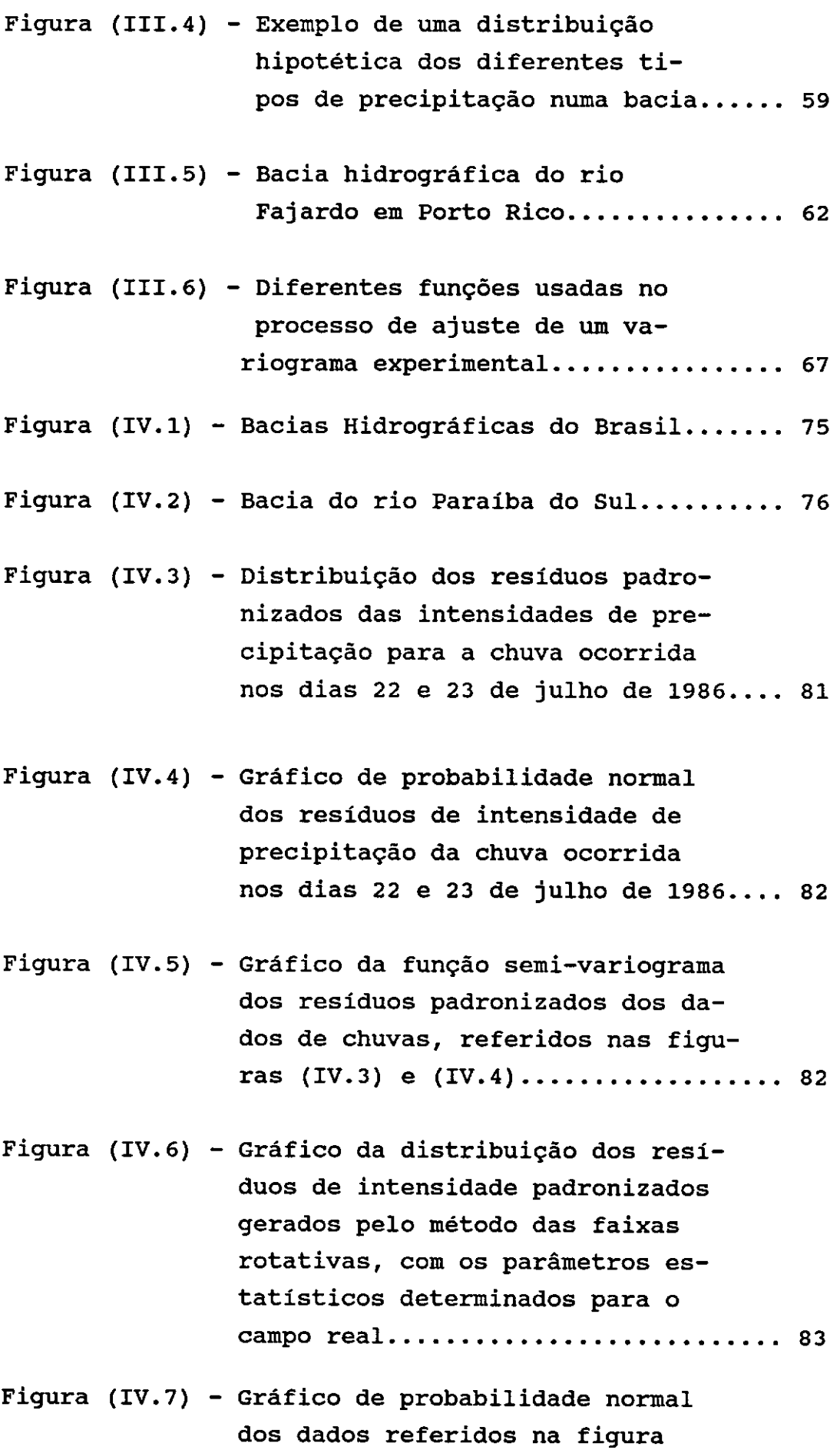

**(IV.6) ..••....•..•••••............... 84** 

**xiv** 

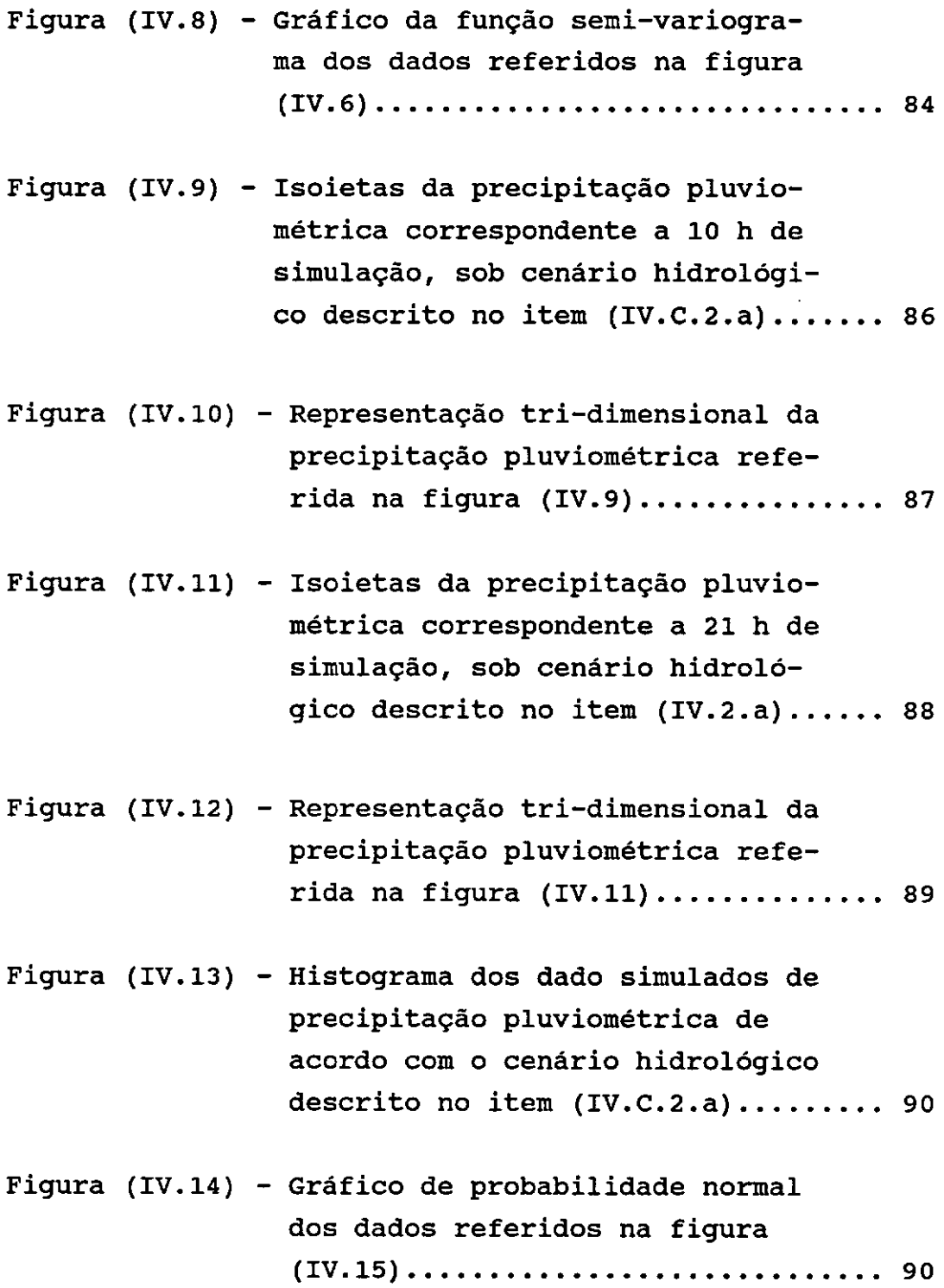

XV

# LISTA DE TABELAS

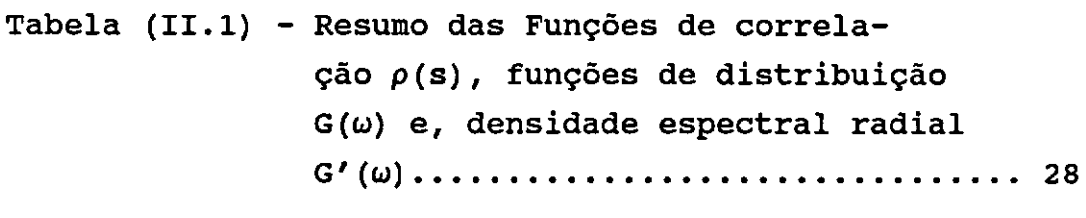

```
Tabela (IV.l) - Postos pluviográficos seleciona-
                dos da bacia do rio Paraiba do 
                Sul, no estado de Rio de Janeiro..... 79
```
 $\mathcal{L}^{\pm}$ 

### CAPÍTULO I

### INTRODUÇÃO

### I.A - APRESENTAÇÃO E JUSTIFICATIVA

I.A.l - Apresentação

Por ser a àgua um bem essencial para a vida e por constituir um recurso cada vez mais escasso, precisa-se planejar e administrar adequadamente tanto seu uso como sua preservação. Isto implica no conhecimento da quantidade de àgua disponivel em suas diversas formas e em cada uma das fases de seu ciclo hidrológico, assim como o conhecimento de sua distribuição no tempo e no espaço.

o conhecimento da precipitação de chuva, assim como sua distribuição temporal e espacial, é de grande importância quando se trata de planejar o aproveitamento dos recursos hidricos, de tal modo que possamos conceber as obras de captação, armazenamento, distribuição, drenagem e proteção considerando a ocorrência de eventos extremos.

Para realizar tais trabalhos os engenheiros precisam fazer um balanço hidrico que a partir da chuva precipitada lhes permitam quantificar as parcelas de água das varias fases do ciclo hidrológico ou utilizar para estes fins os assim chamados Modelos Chuva-Vazão. Esses modelos requerem registros das chuvas ocorridas na bacia, de modo que tais registros, para oferecerem uma informação mais adequada para esses propósitos, devem ser de longa duração e, os postos de registros devem estar bem distribuídos na área de interesse.

Na maioria das vezes os registros históricos pluviométricos para os efeitos de análise e tomadas de decisão, são de curta duração ou são esparsos no espaço, precisando-se assim de gerar séries de dados sintéticos que estatísticamente sejam compatíveis com os dados registrados ou medidos.

Na geração destes dados sintéticos, tem-se usado diversos algoritmos que tratam de reproduzir o fenômeno físico, o mais fielmente possível, respeitando seus parâmetros estatísticos. Citamos um exemplo desses algoritmos o modelo PAR(p), apresentado na tese de M Se. de Maria Elvira Pineiro Machado (COPPE/UFRJ, 1989).

Bras et alii (1976) e Mantoglou et alii (1982), entre outros cientistas, apontam dois problemas na modelagem de fenômenos físicos: a criação de modelos que representem bem tanto o comportamento médio como a variação do fenômeno e, que estes modelos demandem pouca memória de computador.

Assim, nesse trabalho é tentado implementar um algoritmo que modele bem o fenômeno físico de precipitação, tomando em conta as suas principáis características, assim como reproduza com razoável fidelidade sua variação tanto no tempo como no espaço e, que possa ser implementado em microcomputadores.

### **I.A.2** - Justificativa

Dentre dos modelos existentes para geração estocástica de chuvas escolhemos o modelo proposto por Bras et alii (1976), por considerarmos que este modelo é capaz de simular bem as características genêricas das chuvas, tais como a altura de precipitacão, duração da chuva, tempo entre eventos, etc.; assim como as características de sua distribuição espacial e temporal, mais dependentes da genesis da chuva.

Para simular a parte aleatória do modelo, foi escolhido o método das faixas rotativas, Mantoglou et alii (1982), por considerarmos que este método, ainda pouco usado na simulação de campos aleatórios bi-dimensionais no campo da Hidrologia, preserva bem as características espaciais do campo e, mostrou-se em Mantoglou et alii (1982), tão eficiente como os outros métodos de simulação multi-dimensional em termos de precisão, e mais econômico em tempo de uso da unidade central de processamento (CPU) do computador.

Em continuação, apresentamos os objetivos gerais e específicos que desejamos alcançar.

I.B - OBJETIVOS GERAIS E ESPECÍFICOS DO TRABAIBO

I.B.1 - Objetivos Gerais

Neste trabalho de Tese de Mestrado é proposto conseguir os seguintes objetivos:

- i Implementar o Modelo de Simulação de Precipitação Multidimensional não Estacionário proposto por Bras et alii (1976).
- ii Integrar ao modelo anterior, no cálculo do ruído padronizado (da parte aleatória), a metodologia para simulação de campos aleatórios pelo método das faixas rotativas, usando o método espectral na geração dos processos, nas linhas desenvolvida por Matheron, G (1973) e adaptada por Mantoglou et alii (1982).
- iii Propor uma metodologia para o processamento básico dos dados de precipitação a serem usados na simulação

I.B.2 - Objetivos Específicos

Considerando algumas limitações que apresentaremos posteriormente, nos objetivos específicos: alcançar os seguintes

- i Desenvolver os programas de Computador usando a linguagem Pascal para serem usados em microcomputadores, tanto para o processamento dos dados como para implementação dos algoritmos que permitam a simulação de chuvas.
- ii Integrar à análise dos dados de entrada e dos resultados obtidos das simulações o software GEOEAS, (Geostatistical Environmental Assessment Software), desenvolvido pela U.S. EPA Environmental Monitoring Systems Laboratory, Las Vegas, California, e pelo Departamento da Ciências Aplicadas da Terra, da Universidade de Stanford, para análise geostatística.
- iii Integrar o Software SURFER, desenvolvido pela Golden Software Inc em 1987, para a apresentação das saidas gráficas dos resultados tanto bi-dimensional como tri-dimensional.
- **iv**  Processar para a bacia do rio Paraíba do Sul, um ano comum das chuvas provenientes de frentes e que foram registradas nas estações pluviográficas existentes e que estejam sendo operadas pelo INEMET, (Instituto Nacional de Meteorologia).
- v Fazer simulações de precipitaçao para esta bacia segundo diferentes cenários hidrológicos.
- vi Fazer recomendações acerca dos parâmetros usados no modelo, assim como do uso e aplicabilidade do modelo.

hidrológicas em que pode-se usar os conhecimentos adquiridos nesta pesquisa tanto para iniciar novos trabalhos de pesquisa, ou para continuar esta pesquisa em outros temas de tese.

### I.C - A REGIÃO DE ESTUDO E SEUS DADOS

A bacia do rio Paraíba do Sul é talvez uma das mais importante bacia da região sudeste. Nessa região concentra-se grande parte do parque industrial do país e as águas do rio Paraíba do Sul é fonte de consumo de cerca de 90 % da população fluminense. Assim sendoela foi escolhida para o presente estudo. No entanto, para alcançar os objetivos propostos anteriormente algumas limitações foram encontradas.

- i Apesar da região escolhida ser relativamente rica em dados, sua rede de registros pluviográficos não apresenta a densidade desejada e apresenta descontinuidades no tempo (Algumas vezes não se registrou até mais de um mês no ano)
- ii Os períodos de início dos registros são diferentes para quase todas as estações, encontrando-se poucas faixas de tempos comuns
- iii- Algumas estações tem períodos de registros muito curto e, em outras já não existem.
- iv Não existem dados processados destes registros que sirvam para os propósitos de nossa simulação.
- v Não se tem informação processada que permita conhecer o movimento das tormentas na bacia considerada.
- vi Não consideramos, para efeitos de apresentar o caso prático, as variações orográficas da bacia.

# I.C.1 - Algumas Considerações Teóricas Acerca do Fenômeno das Chuvas

Consideramos importante abordarmos alguns aspectos do fenômeno fisico das precipitações para entender algumas das hipótese que deram origem ao modelo implementado posteriormente.

i - Causas que Influem na Precipitação

Entre os principáis fatores meteorológicos, que influem na rapidez com que se formam as chuvas e no tipo de distribuição espaço-temporal, podemos citar: a temperatura, a umidade especifica e, a presão atmosférica.

Entre outros fatores, que tem alguma influência, podemos citar a existência e distribuição espacial das fontes de àgua, o relevo, a vegetação, os movimentos de rotação e translação da terra, e as modificações artificiais do solo.

Estes e outros fatores atuando em forma combinada, fazem possivel a evapotranspiração que transfere àgua, pricipalmente do mar, assim como de outras fontes para o ar sob a forma de vapor.

O aquecimento não homogêneo da superficie da terra, provoca diferenciais térmicos, tanto na terra como na atmosfera, possibilitando o movimento vertical e horizontal do ar. Este ar, percorre uma rota quase elipsoidal, movimentando com ele a massa de àgua recebida em forma de vapor.

Para que ocorra a precipitação é necessário que o ar quente e úmido esfrie-se o suficiente para chegar ao ponto de saturação, e que existam, em quantidades adequadas núcleos de condensação ao redor dos quais as gôtas de àgua se aglutinarão e aumentarão de tamanho.

As grandes massas de ar úmido podem ser resfriadas por diversos mecanismos que podem atuar separadamente, ou preferencialmente em forma combinada, dando origem a chuvas com diferentes distribuição no tempo como no espaço. Chuvas com mesma origem, ocorrem com certas similitudes na distribuição temporal e espacial.

ii- Tipos de Chuvas

o resfriamento adiabático é a principal causa da condensação e a responsável pela maiorias das precipitações. De acordo com movimento vertical do ar o mecanismo que gera o as precipitações são classificadas. A seguir são apresentadas os principais tipos de precipitação da região.

## ii.1 - Precipitação Convectiva

Esta precipitação, típica dos trópicos, é causada pelo aquecimento do ar na interface com a superficie da terra. O ar quente expande-se, diminuindo sua densidade, e aumenta sua capacidade de receber vapor de àgua. Se por convecção térmica a massa de ar atingir o nível de instabilidade atmosferica, dá-se origem a correntes verticais, que ao subir serão resfriadas e, consequentemente, poderão gerar precipitações que podem variar de pancadas de chuvas ligeiras a tormentas altamente intensas.

### ii.2 - Precipitação Orográfica

Correntes horizontais de ar úmido podem subir mecanicamente ao encontrar-se no seu percurso com barreiras naturais como cadeias montanhosas. Estas correntes ao subir são resfriadas, provocando chuvas.

### ii.J - Precipitação Frontal

Essa ocorre quando a circulação força ao ar quente e úmido a subir sobre uma superficie frontal. A subida e,

esfriamento do ar é gradual, produzindo-se moderadas intensidades de precipitação e durante longo período de tempo. Precipitações de tipo frontal provenientes de frentes frias produzem precipitações pouco mais intensas que as originadas de frente quente , mas ambos os tipos afetam grandes áreas.

## I.D - CONSIDERAÇÕES FINAIS DO CAPÍTULO

Como mostrado, as precipitações podem ser originadas por diversas causas, que atuando de forma dinâmica e combinada, dão como resultado, diversas formas de distribuição espaço-tempo, que podem ser analisadas à óptica da teoria dos processos aleatórios.

No capitulo II, abordaremos alguns conceitos da teoría dos processos aleatórios e detalharemos duas têcnicas para analisar e sintetizar campos aleatórios, numa revisão bibliográfica.

Posteriormente, ainda no capítulo II, analisaremos alguns modelos para caracterizar a chuva e descreveremos o modelo matemático selecionado para simular as chuvas, com um enfoque multi-dimensional e não estacionário, assim como mostraremos as principais hipóteses e os conhecimentos em que se fundamenta.

Nos capítulos subseqüentes mostraremos a implementação matemática do modelo, as têcnicas desenvolvidas para o tratamento dos dados e a análise dos resultados, assim como os diferentes programas de computador desenvolvidos para esta tese.

Em continuação, mostramos a revisão bibliogrâfica referida.

### CAPÍTULO II

#### REVISÃO BIBLIOGRÁFICA

Esse capitulo abrangerá a sintetização dos campos aleatórios bi-dimensionais e a modelação de chuvas.

Inicialmente, para evitar consultas freqüentes a outras referências bibliográficas, incluimos uma breve revisão de alguns conceitos básicos em que se fundamentam as técnicas de simulação de campos aleatórios, tais como: a teoria de funções ou processos estocásticos e as condições de estacionariedade, ergodicidade, isotropia, etc.

Em seguida apresentamos, duas técnicas para gerar campos aleatórios,a saber: o método da decomposição espectral e o método das faixas rotativas. Esse último método, por apresentar dificuldades matemáticas para sintetizar campos aleatórios bi-dimensionais, ainda não é de uso corrente nos trabalhos de modelagem de fenômenos hidrológicos.

Finalmente o capitulo tratará do processo de simulação de chuvas.

II.A - ALGUNS CONCEITOS BÁSICOS

Apresentamos a seguir uma revisão dos conceitos, que a nosso juizo, são a parte central dos processos aleatórios. Tais conceitos são:

i - Processo Aleatório ou Função Aleatória.

São aqueles que obedecem as leis da probabilidade. Em hidrologia são exemplos típicos destes processos os fenômenos da precipitação, evaporação,escoamento,etc.

O conceito de função aleatória é uma generalização do conceito de variável aleatória. Se  $X = (x_1, x_2, x_3, \ldots, x_n)$ representa um ponto em um espaço de n dimensões,  $\mathbb{R}^n$ , e  $\mathbb{Z}(X)$ é uma variável aleatória correspondente ao ponto X, então podemos definir uma função aleatória em  $R^n$  como o conjunto  $\{ [\mathbf{X}, \mathbf{Z}(\mathbf{X})]$  /  $\mathbf{X} \in \mathbb{R}^n$  }. Se a dimensionalidade do espaço  $\mathbb{R}^n$  é **n** = 2, ou n = 3, então a função aleatória é chamada de campo aleatório. Se **n** = 1, então é chamado de processo linha ou processo unidimensional.

ii- Função de Distribuição de Probabilidade.

É uma função que define a probabilidade associada com a variável aleatória.

Quando a variável aleatória é discreta, a função de distribuição de probabilidade representa-se pela função massa de probabilidade, pmf ,e pela função de distribuição cumulativa, cdf.

A pmf expressa a probabilidade associada a cada valor discreto da variável aleatória ,e a cdf a probabilidade de que um evento da variável aleatória possa ser menor ou igual a determinado valor da dita variável.

Similarmente, a função de distribuição de probabilidade de uma variável aleatória continua <sup>é</sup> representada pela função de densidade de probabilidade, pdf, e a função de distribuição cumulativa, cdf. A pdf é geralmente denotado por f(X) , e a cdf por F(X).

A pdf é uma função que expressa a probabilidade de ocorrência dos diversos eventos para um intervalo determinado do seu dominio. A probabilidade de que um evento, Z esteja entre os valores, Z<sub>1</sub> e, Z<sub>2</sub> pode ser calculada usando a pdf pela expressão seguinte:

$$
p(Z_1 \le Z \le Z_2) = \int_{Z_1}^{Z_2} f(Z) \, dz \tag{II.1}
$$

A cdf denota a probabilidade do que um evento seja igual ou menor a determinado valor, Z<sub>1</sub> do seu dominio, ou seja, é a probabilidade cumulativa desde, -∞ até  $\mathbf{z}$ .

$$
p(Z \le Z_1) = F(Z_1) = \int_{-\infty}^{Z_1} f(Z) dZ
$$
\nonde :

\n
$$
F(Z_1) : cdf de Z
$$
\n(II.2)

iii - Funções de Distribuições de Probabilidade e Variáveis Aleatórias Conjuntas.

Duas ou mais variáveis aleatórias consideradas simultaneamente, são chamadas variáveis aleatórias conjuntas. A distribuição de probabilidade de táis variáveis é chamada de função de distribuição de probabilidade conjunta.

Por exemplo, sejam X e Y duas variáveis aleatórias continuas, sua pdf conjunta é representada por f(X,Y),e a cdf conjunta por F(X,Y). Podemos expressar F(X,Y) em função de f(X,Y) segundo a seguinte expressão

$$
F(X,Y) = p(X \leq X_1, Y \leq Y_1) = \int_{-\infty}^{X_1} \int_{-\infty}^{Y_1} f(X,Y) \, dY \, dx \qquad (II.3)
$$

iv - Variáveis Aleatórias Independentes e Dependentes.

Duas variáveis aleatórias continuas são independentes se cumprem que :  $F(X, Y) = F(X) \cdot F(Y)$ , em caso contrário são dependentes.

v - Momentos da População e Esperanças.

A esperança E(X) de uma variável aleatória continua é definida pela integral:

$$
E(X) = \int_{-\infty}^{\infty} X f(X) dX = \mu
$$
 (II.4)

A integral nesta expressão é chamada de primeiro momento de X em torno de zero. Para calcular o momento de ordem r, da variável X, em torno de zero, fazemos:

$$
E [ (Xr) ] = \int_{-\infty}^{\infty} Xr f(X) dX
$$
 (II.5)

Pode ser conveniente expressar alguns momentos ao redor de seu valor médio ou da média, e a expressão anterior se transforma em:

$$
E [(X-\mu)^T] = \int_{-\infty}^{\infty} (X-\mu)^T f(X) dX
$$
 (II.6)

Desta forma a variância de X ,  $\sigma_{\rm x}^2$ , é expressa pelo segundo momento de X, ao redor de sua média X. O desvio padrão , $\sigma$ <sub>,</sub>,é sua raiz quadrada , e a covariância de duas variáveis X e Y ,  $\sigma_{X,Y}$  é um momento de segunda ordem que resulta de considerar cada variável ao redor de sua média e a função de densidade de probabiidade conjunta. As expressões matemáticas destas funções são:

$$
E [(X-\mu)^{2}] = \sigma_{x}^{2} = \int_{-\infty}^{\infty} (X-\mu_{x})^{2} f(X) dX
$$
 (II.7)

$$
E [(X-\mu_x)(Y-\mu_y)] = \sigma_{x, y} =
$$
  
= 
$$
\int_{-\infty}^{\infty} \int_{-\infty}^{\infty} (X-\mu_x)(X-\mu_y) f(X, Y) dY dX
$$
 (II.8)

Algumas vezes é útil expressar a variância e a covariância em termos de esperanças, assim temos que:

Var(X) = 
$$
\sigma_x^2
$$
 = E [(X- $\mu$ )<sup>2</sup>] = E(X<sup>2</sup>) -  $\mu^2$  (II.9)  
Cov(X,Y) =  $\sigma_{xy}$  = E[(X- $\mu_x$ )(Y- $\mu_y$ )] =  
= E(XY) -E(X) E(Y) (II.10)

vi- Funções: Média, Variância e Covariância de Processos Aleatórios

Consideremos agora um processo aleatório que dependa do argumento tempo. Com a pdf de primeira ordem podemos definir a função média e a função variância do processo aleatório, segundo as formulações seguintes:

vi.1 - A Função Média do Processo Aleatório:

$$
\mu(t) = \int_{-\infty}^{\infty} Z(t) f(Z(t)) dZ(t)
$$
 (II.11)

vi.2 - Função Variância do Processo Aleatório

$$
\sigma^{2}(t) = \int_{-\infty}^{\infty} [Z(t) - \mu(t)]^{2} f(Z(t)) dZ(t)
$$
 (II.12)

Com a pdf de segunda ordem podemos determinar a função covariância destes processos, considerando a distribuição conjunta da variável aleatória avaliada em dois tempos diferentes. Em continuação, apresentamos sua formulação matemática:

vi.3 - Função Covariância do Processo Aleatório

Seja f(  $Z(t_1)$   $Z(t_2)$  ) a pdf da variável conjunta então: Cov(Z(t<sub>1</sub>) Z(t<sub>2</sub>)) = Cov(t<sub>1</sub>,t<sub>2</sub>) =  $\int_{-\infty}^{\infty} \int_{-\infty}^{\infty} [Z(t_1)-\mu(t_1)] [Z(t_2)-\mu(t_2)]f(Z(t_1),Z(t_2))dZ(t_1)dZ(t_2)]$ 

vi.4 - A função de correlação seria então definida por :

$$
\rho(t_1, t_2) = \frac{\text{Cov}(t_1, t_2)}{\sigma(t_1) \sigma(t_2)}
$$
 (II.14)

(II.13)

Processos Gaussianos e de Markov ficam definidos com a pdf de segunda ordem.

vii - Estacionariedade e Ergodicidade

Em hidrologia, para facilitar a aplicação dos conceitos da teoria de processos aleatórios, fazem-se algumas suposições acerca dos processos hidrológicos aleatórios, entre as mais usadas estão as hipóteses de estacionariedade e de ergodicidade.

vii.l - Estacionariedade

Um processo aleatorio é estacionário quando a distribuição de qualquer ordem não é função dos valores absolutos do argumento.A média e a variância neste caso independem do argumento tempo e podem ser expressos por :

$$
f(Z(t_1)) = f(Z(t_2)) = ... = f(Z(t_n))
$$

$$
\mu(t_1) = \mu(t_2) = \mu(t_3) \dots = \mu(t_n) = \mu =
$$
  
= 
$$
\int_{-\infty}^{\infty} Z f(Z) dZ
$$
 (II.15)

$$
\sigma^2 = \int_{-\infty}^{\infty} [Z - m]^2 f(Z) dZ
$$
 (II.16)

A condição de estacionariedade implica, para pdf de segunda ordem, que a covariância de duas variáveis aleatórias independem dos valores absolutos do argumento tempo, porém dependem da sua diferença, ou seja, de seu retardo  $\tau = t_2 - t_1 = t'_2 - t'_1$ 

$$
f(Z(t'_{1}), Z(t'_{2})) = f(Z(t_{1}), Z(t_{2}) = f(Z_{1}, Z_{2}, \tau))
$$

$$
f(Z(t_1)) = \int_{-\infty}^{\infty} f(Z(t_1), Z(t_2)) dZ(t_2) =
$$
  
= 
$$
\int_{-\infty}^{\infty} f(Z(t'_1), Z(t'_2)) dZ(t'_2) = f(Z(t'_1))
$$
 (2.17)

Esta última equação prova que a estacionariedade de segunda ordem implica na estacionariedade de primeira ordem.

Em resumo o conceito de estacionariedade na segunda ordem leva às seguintes conclusões:

$$
\mu(t) = \mu \tag{II.18}
$$

$$
\sigma^{2}(t) = \sigma^{2}
$$
 (II.19)  
Cov $(t_{1}, t_{2})$ =Cov $(\tau)$  (II.20)

$$
\rho(t_1, t_2) = \rho(\tau) \tag{II.21}
$$

## vii.2 - Ergodicidade

Define-se como o estado em que a média sobre o conjunto das possíveis realizações do processo estocástico é equivalente à média sobre uma realização.

A hipótese de ergodicidade conduz a:

$$
\mu = \int_{-\infty}^{\infty} Z f(Z) dZ = \lim_{T \to \infty} 1/T \int_{0}^{T} Z(t) dt
$$
 (II.22)

$$
\sigma^{2} = \int_{-\infty}^{\infty} (Z - \mu)^{2} f(Z) dZ =
$$
  
=  $\lim_{T \to \infty} 1/T \int_{0}^{T} [Z(t) - \mu]^{2} dt$  (II.23)

$$
\begin{aligned}\n\text{cov } \tau &= \int_{-\infty}^{\infty} \int_{-\infty}^{\infty} (Z(t_1) - \mu) \ (Z(t_2) - \mu) \ f(x_1, x_2, \tau) \ dx_1 \ dx_2 \\
&= \lim_{T \to \infty} \frac{1}{T} \int_{0}^{T} [Z(t + \tau) - \mu] \ [Z(t) - \mu] \ dt \end{aligned}
$$
\n(II.24)

Na prática usam-se estimadores (somatórios finitos) para obter os valores amostrais de  $\mu$ ,  $\sigma^2$ , cov( $\tau$ ) e  $\rho(\tau)$ .

$$
\mu \cong \overline{Z} = 1/n \sum_{i=1}^{n} Z_i
$$
 (II.25)

$$
\sigma^2 \cong s^2 = 1/(n-1) \sum_{i=1}^n (Z_i - \overline{Z}^2)
$$
 (II.26)

$$
Cov(\tau) \cong s_{1, 2} = 1/n \sum_{i=1}^{n} (Z_i - \overline{Z}) (Z_{i+\tau} - \overline{Z})
$$
 (II.27)

$$
\rho(\tau) \cong r_{1,2} = s_{1,2} / \sigma^2
$$
 (II.28)

### viii - Processos Aleatórios Estacionários

Um processo estocástico é chamado estacionário de segunda ordem, se cumpre as seguintes condições:

a) A média é independente da posição de cada ponto no espaço  $\mathbb{R}^n$ , por tanto:

$$
E[Z(X)] = \mu(X) = \mu, \quad \forall X \in \mathbb{R}^n
$$
 (II.29)

b) A função covariância depende somente do vetor diferença **h** =  $(\mathbf{x}_1 - \mathbf{x}_2)$  e não de cada vetor particular  $\mathbf{x}_1, \mathbf{x}_2$ .

$$
Cov(\mathbf{x}_1, \mathbf{x}_2) = Cov(\mathbf{x}_1 - \mathbf{x}_2) = Cov(h)
$$
 (II.30)

Os termos estacionaridade de segunda ordem e estacionaridade ampla serão considerados intercambiaveis. No caso onde **x** seja um parâmetro do espaço em vez dos termos anteriores pode ser usado o termo homogêneo.

Um processo com estacionaridade de segunda ordem é

chamado de isotrópico se a função de covariância não depende da direção do vetor diferença **h,** dependendo únicamente de seu módulo  $r = |h|$ .

$$
Cov(h) = Cov(r) \qquad (II.31)
$$

### **ix** - Esses Conceitos Básicos Aplicados ao Estudo da Tese

Os conceitos anteriores são de grande utilidade para a modelagem estocástica da maioria dos fenômenos físicos hidrológicos, em particular da precipitação. Estes fenômenos, em síntese são formados por duas componentes : uma determinística (comportamento médio do fenômeno) e outra estocástica (desvios ou erros do valor real ao redor do valor esperado (estimado ou simulado). A componente aleatória pode ser analisado como um ruído branco que tem média zero, variância constante e que obedece a certa função de distribuição (pdf) (a maioria das vezes normal). Alguns erros, que são estacionários tanto na primeira como na segunda ordem, podem ser correlacionados no tempo, no espaço ou no espaço-tempo, e podem ser sintetizados a partir da função covariância que governa sua distribuição. Se o fenômeno é isotrópico, ergódico e multinormal, então uma série de técnicas estatísticas podem ser usadas na síntese e análise destes erros. Em nosso estudo, os erros são considerados isotrópicos, normais e . obedecem a uma determinada estrutura ou função de covariância. Consideramos estes erros como um processo estocástico ou campo aleatório bi-dimensional.

Na modelagem de precipitação que propomos, fazemos a hipótese de estacionariedade e isotropia para o ruído padronizado da intensidade de precipitação. Em seguida, apresentamos duas técnicas para analisar este ruído.

# II.B - FUNDAMENTOS TEÓRICOS DA SINTETIZAÇÃO DE CAMPOS ALEATÓRIOS BI-DIMENSIONAIS

Apresentaremos dois esquemas para sintetizar campos aleatórios bi ou tri-dimensionáis. Primeramente mostraremos o esquema metodologia normalmente usada em hidrologia e que tem da "descomposição espectral" que é uma apresentado até hoje bons resultados (Bras et alii, 1976). A seguir mostraremos o esquema das "faixas rotativas" que ainda não tem sido muito explorado em nossa área, mas que parece apresentar grandes vantagens de custo e precisão quando comparado com as outras técnicas (Mantoglou et alii, 1982). A apresentação do primeiro esquema está baseada no trabalho de Bras et alii (1976) e Rodriguez et alii (1985), e a do segundo em Mantoglou et alii (1982).

II.B.1 - Método da Decomposição Espectral do Campo Aleatório

Antes de expor a formulação deste método, abordaremos alguns aspectos gerais acerca da análise no dominiofreqüência.

O fato de transformar o dominio-tempo (das séries temporáis) ou o dominio espaço-tempo (das séries multidimensionáis) para o dominio-freqüência pode trazer vantagens para a análise matemática e física . Assim, alguns problemas hidrológicos tornam-se mais fáceis de analisar depois da transformação do dominio-tempo para o dominio-freqüência (Rodriguez et alii, 1985).

i - Sinais Periódicos Deterministices

A análise de séries aletórias no dominio freqüência pode ser facilitada se possuimos conhecimentos sobre a decomposição de sinais determinísticos em componentes harmônicas; Portanto, apresentaremos uma revisão destes conhecimentos.

Consideremos uma sinal deterministice, X(t), com periodocidade um. Então podemos escrever que :

X(t) = X(t + T) onde: T: periodo, expresso em unidades de tempo. (II.32)

Podemos definir a freqüência,  $f$ , (número de vezes que se repete um ciclo dentro de uma unidade de tempo), como:

$$
f = \frac{1}{T} \tag{II.33}
$$

e a freqüência angular,  $\omega_{_{\textrm{0}}}^{\textrm{}}$ , como:

$$
\omega_0 = 2 \pi f \quad [rad/unidade de tempo]; \qquad (II.34)
$$

Qualquer função continua periódica, pode ser expressa como uma série infinita de termos de senos e cosenos (séries de Fourier). Assim:

$$
X(t) = \frac{1}{2}a_0 + a_1 \cos \omega_0 t + a_2 \cos 2 \omega_0 t + ... + b_1 \sin \omega_0 t
$$

+b<sub>2</sub>sen 2  $\omega_0$  t + ... =

$$
= \frac{1}{2} a_0 + \sum_{n=1}^{\infty} a_n \cos n \omega_0 t + b_n \sin n \omega_0 t \qquad (II.35)
$$

A expansão da série acima de X(t) existe, desde que:

$$
\int_{T/2}^{T/2} |X(t)| dt < \infty ; \tag{II.36}
$$

A equação (II.35), é uma série com freqüência crescente (múltiplos da freqüência fundamental,  $\omega_{0}^{}$ ). A figura (II.l), ilustra o efeito no incremento da precisão de uma aproximação a sinais periódicos, com termos sinusoidáis de freqüência crecente (até cinco harmônicos).

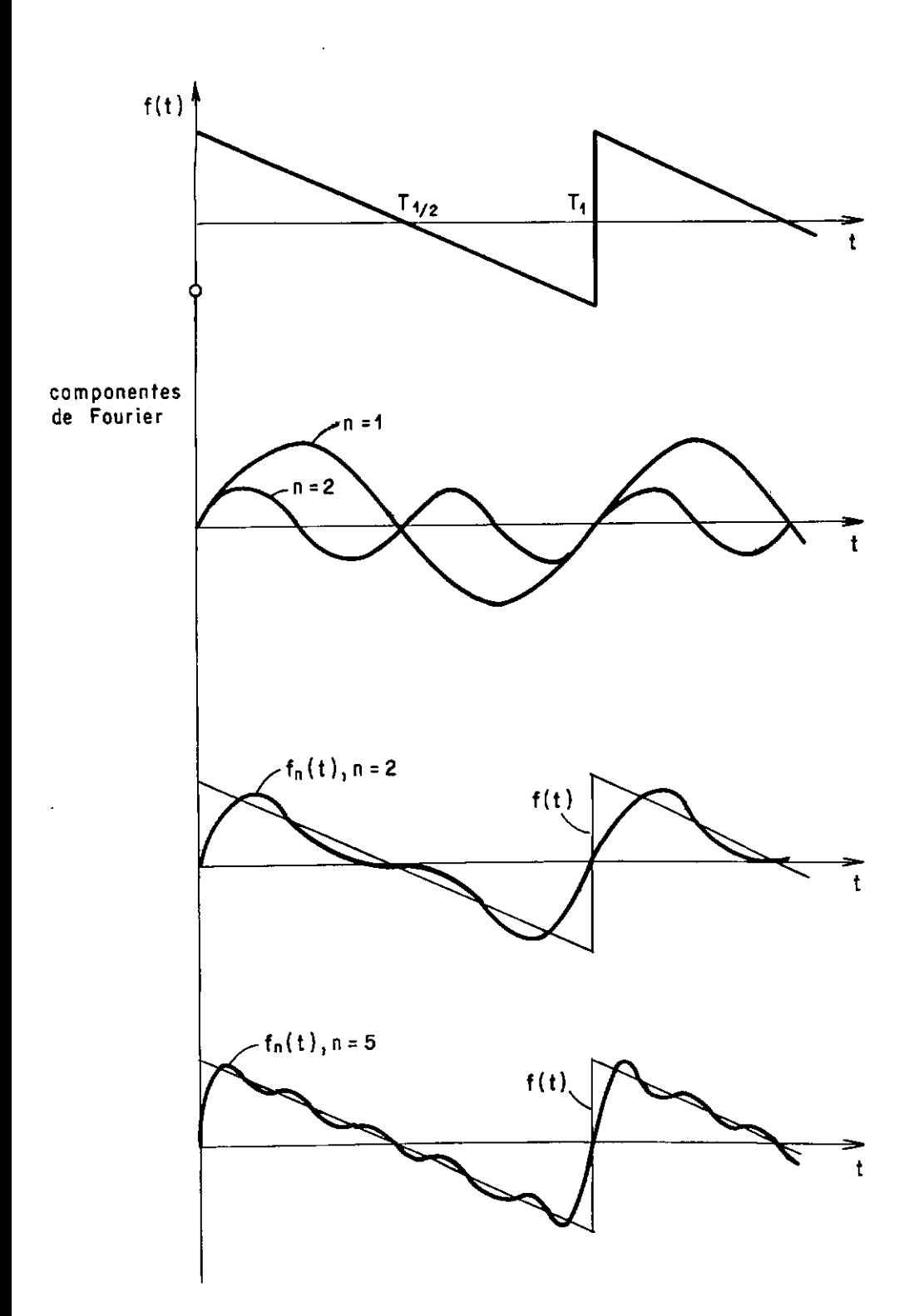

Figura CII.1) - Aproximação de funções periódicas por series de Fourier. Fonte: Bras et alii (1985, p. 157).
Rodriguez et alii (1985), demonstra que a equação (II.35) pode expressar-se como:

$$
X(t) = c_0 + \sum_{n=1}^{\infty} c_n \cos(n \omega_0 t + \theta_n)
$$
 (II.37)

onde:

$$
c_0 = \frac{1}{2} a_0
$$
  
\n
$$
c_n = \sqrt{a_n^2 + b_n^2}
$$
  
\n
$$
\theta_n = \tan^{-1}\left(-\frac{b_n}{a_n}\right)
$$

Substituindo  $c_0 = \mu$ , na equação (II.37), teremos:

$$
X(t) = \mu + \sum_{n=1}^{\infty} C_n \cdot \cos(n \omega_0 t + \theta_n)
$$
 (II.38)

Rodriguez et alii (1985), demonstra que a equação a equação (II.35), usando números complexos, pode ser reescrita como:

$$
X(t) = \sum_{n=-\infty}^{\infty} X(n) e^{j n \omega_{0} t}
$$
 (II.39)  
onde:

X(n) : espectro complexo de X(t)

ii - Espectro e Correlação.

Consideremos um campo aleatório de n variáveis reais,  $\zeta(X) = \zeta(x_1, x_2, \dots, x_n)$ , onde a média deste campo pode ser expressa por:

$$
\mu(X) = E [\zeta(X)],
$$

de modo similar, se E **[(<sup>2</sup> (X)]** é finito para todo **X,** é possivel definir a função covariância do processso como:

$$
C(\mathbf{x}_1, \mathbf{x}_2) = E\left[ \zeta(\mathbf{x}_1) \cdot \zeta(\mathbf{x}_2) - \mu(\mathbf{x}_1) \cdot \mu(\mathbf{x}_2) \right],
$$

e a função correlação como;

$$
\rho(\mathbf{x}_1, \mathbf{x}_2) = \frac{C(\mathbf{x}_1, \mathbf{x}_2)}{\left[C(\mathbf{x}_1, \mathbf{x}_2) \cdot C(\mathbf{x}_2, \mathbf{x}_2)\right]^{1/2}}
$$
(II.40)

Se além disso, consideramos o campo como homogêneo, então, o valor médio, **µ(X)** é uma constante, e a covariãncia entre dois pontos, não dependerá mais da posição absoluta de cada ponto no espaço, mas de seu vetor diferença, ou seja que  $C(x_1, x_2) = C(x_2 - x_1) = C(v)$ , sendo  $v = x_2 - x_1$ . De maneira similar a correlação entre dois pontos será **p(v).** 

Rodríguez et alii (1985), expressa correlação homogênea, **p(v),** na forma de integral Fourier-Stieltjes: função de de

$$
\rho(\mathbf{v}) = \int_{\mathbb{R}^n} e^{i(\mathbf{w} \cdot \mathbf{v})} dF(\mathbf{w}) , \qquad (II.41)
$$

onde:

**w** :vetor

**w·v:** produto interno ou escalar de dois vetores. **F(w)** : função de distribuição espectral do campo

Pela equação (II-41) vê-se que existe uma variável aleatória **w,** que tem p(v) como uma função característica.

$$
\rho(\mathbf{v}) = E[e^{i(\mathbf{W} \cdot \mathbf{V})}] = \int_{\mathbb{R}^{n}} e^{i(\mathbf{W} \cdot \mathbf{V})} dF(\mathbf{w}) =
$$
\n
$$
= \int_{\mathbb{R}^{n}} e^{i(\mathbf{W} \cdot \mathbf{V})} f(\mathbf{w}) d\mathbf{w}
$$
\n(II.42)\n
$$
= \int_{\mathbb{R}^{n}} e^{i(\mathbf{W} \cdot \mathbf{V})} f(\mathbf{w}) d\mathbf{w}
$$
\n(III.43)\n
$$
= \int_{\mathbb{R}^{n}} e^{i(\mathbf{W} \cdot \mathbf{V})} f(\mathbf{w}) \cdot f(\mathbf{w}) d\mathbf{w}
$$
\n(III.44)\n
$$
= \int_{\mathbb{R}^{n}} e^{i(\mathbf{W} \cdot \mathbf{V})} f(\mathbf{w}) \cdot f(\mathbf{w}) d\mathbf{w}
$$
\n(III.45)

Para campos reais, verifica-se que  $\rho(\mathbf{v}) = \rho(-\mathbf{v})$ , por tanto **f(w)** = **f(-w)** e a equação (II.42), pode reduzir-se a:

$$
\rho(\mathbf{v}) = \int_{\mathbb{R}^n} f(\mathbf{v}) \cos(\mathbf{v} \cdot \mathbf{v}) d\mathbf{v}
$$
 (II.43)

Se o campo aleatório é homogêneo e isotrópico, então a função de correlação  $\rho(\mathbf{x}_1, \mathbf{x}_2) = \rho(\mathbf{v})$ , será válida para qualquer direção no espaço, o que nos leva a estabelecer que,  $\rho(\mathbf{v}) = \rho(|\mathbf{v}|)$ , do que resulta  $f(\mathbf{w}) = f(-\mathbf{w})$ . Neste caso, a distribuição do vetor aleatório **w,** também dependerá do valor absoluto  $w = |w|$ , e não de sua direção.

Se denominarmos à função de distribuição de  $|w|$ , por G(w) (também chamada de função de distribuição radial espectral do campo) e, por G' (w) a primeira derivada de G(w), (denominada como função de densidade espectral radial), então poderemos estabelecer a relação entre elas, mediante a seguinte equação:

$$
G'(w) = \int_{|w| = w} f(w) dw
$$
 (II.44)

Por condição de isotropía f(w) será constante para  $w =$ JwJ, e a equação **(II.44),** pode ser escrita como:

$$
G'(w) = f(w) \int \frac{dw}{|w| = w}
$$
 (II.45)

A integral da equação (II.45), corresponde à superficie de uma esfera n-dimensional. Para o caso bi-dimensional, a equação (II-45) pode ser expressa como:

$$
G'(w) = 2 \pi w f(w)
$$
 (II.46)

Analisando **p(v),** somente para o caso bi-dimensional, observaremos que seu contorno no plano **x <sup>1</sup>**e, **x 2**  serão círculos em um plano definido por eixos ortogonais à X e Y.

Introduzindo coordenadas polares, na equação **(II.43),**  teremos:

$$
\rho(\mathbf{v}) = \int_0^\infty \left[ \int_0^{2\pi} \cos{(wv \cos\theta)} d\theta \right] f(w) w dw \qquad (II.47)
$$

Nesta equação, a integral entre colchetes é a função de Bessel de ordem zero, J<sub>o</sub>(x). A equação (II.47), ficaría assim:

$$
\rho(r) = 2 \pi \int_0^{\infty} J_0(wr) f(w) w dw
$$
 (II.48)

onde:

$$
w = |w| = (w_1^2 + w_2^2)^{1/2}
$$
  
\n
$$
r = |v| = (v_1^2 + v_2^2)^{1/2}
$$
  
\n
$$
v_1 v_2 : elements do vector v
$$

Da equação (II.54), podemos obter a seguinte equação:

$$
f(w) = \frac{1}{2\pi} \int_0^{\infty} \rho(r) J_0(wr) r dr
$$
 (II.49)

Esta equação mostra que a função de densidade espectral de um campo aleatório, homogêneo, e isotrópico é a transformada de Fourier-Bessel da função de correlação  $\rho(r)$ , multiplicada por uma constante.

Bras et alii (1985), apresentam em seu artigo que a função de correlação exponencial tem sido normalmente usada para um campo aleatório, homogêneo e isotrópico em  $\mathbb{R}^2$ , com média zero e variância um. Para este caso estabelecem as seguintes relações

$$
\rho(r) = e^{-\alpha r} \qquad \qquad r \geq 0, \qquad (II.50)
$$

$$
f(w) = \frac{1}{2\pi} \int_0^{\infty} e^{-\alpha r} J_0(wr) r dr =
$$
  
=  $\frac{1}{2\pi} (\alpha^2 + w^2)^{-3/2},$  0 $\leq$  w  $\leq \infty$  (II.51)

$$
\rho(r) = \int_0^{\infty} J_0(wr) G'(w) dw = \int_0^{\infty} J_0(wr) dG(w)
$$
 (II.52)

Uma outra familia, muito geral, de campos aleatórios isotrópicos, é caracterizada pela função de correlação do seguinte tipo (Rodriguez et alii, 1986):

$$
\rho(r) = 2 \left( \frac{br}{2} \right)^{s - (n/2)} K_{s - (n/2)} (br) \left[ \Gamma \left( s - \frac{1}{2} \right)^{-1} \right] (II.53)
$$

onde:

K : função de Bessel modificada de segunda classe.

- r função gamma.
- n : dimensão do processo.
- s : variável dependente de n.

A densidade espectral de tais processos é dada por:

$$
f(w) = \text{constante} \left(1 + \frac{w^2}{b^2}\right)^{-s}
$$
 (II.54)

e, a função de densidade radial por:

$$
G'(w) = \text{constante } \left( \frac{w^{n-1}}{[1 + (w^2/b^2)^s]} \right), \quad 0 \le w \le \infty \quad (II.55)
$$

Nesta familia tem-se dois casos importantes de campos aleatórios; quando s =  $(n+1)/2$  e quando s = 1 +  $(n/2)$ .

Para o primeiro caso,  $s = (n+1)/2$ , segundo demonstramos no apêndice (B.1), fica:

$$
\rho(r) = e^{-br}, \qquad \text{onde: } r = |v| \qquad (II.56)
$$

e, da equação (II.55), resulta:

$$
G'(w) = \frac{w}{b^2[1+(w^2/b^2)]^{3/2}}, \qquad 0 \le w \le \infty , \qquad (II.57)
$$

portanto,

$$
G(w) = 1 - \frac{1}{[1 + (w^2/b^2)]^{1/2}}, \qquad 0 \le w \le \infty , \qquad (II.58)
$$

Para o segundo caso,  $s = 1 + (n/2)$ , a equação (II.54), fica:

$$
\rho(r) = r \quad b \quad K_1(rb), \qquad \qquad \text{r=0,} \qquad \text{(II.59)}
$$

segundo demonstramos no apêndice ( B. 2) • Esta função de correlação representa, para processos com significância física, que um ponto é relacionado simetricamente com os pontos que estão a seu redor, e é usada para descrever a estrutura de correlação de uma precipitação em hidrologia. Para  $n = 2$ , temos que:

$$
G'(w) = \frac{2 w}{b^2 [1 + (w^2/b^2)]^2}, \qquad 0 \le w \le \infty , \qquad (II.60)
$$

e,

$$
G(w) = 1 - \frac{b^2}{(w^2 + b^2)},
$$
 0 $\leq$  w  $\leq$  0, (II.61)

iii - Resumo do Método da Decomposição Espectral

A idéia da metodologia da decomposição espectral é tratar a simulação do ruído ou campo aleatório com estacionariedade de segunda ordem no espaço ou no tempo como um problema transformado no dominio da freqüência. Pode-se assim expressar a função de covariância do campo em função da sua densidade espectral segundo vimos nos parágrafos anteriores.

Desta maneira o problema se reduz a gerar uma população de freqüência que obedeça a função de densidade espectral do campo. Esses valores em conjunto com a posição dos pontos onde se quer gerar uma realização particular, assim como outras variáveis aleatórias (uma revisão desta metodologia faz-se no item II.B.2), são usados para definir os argumentos dos termos cossenos do somatório ponderado que estima dita realização particular.

II.B.2 - Síntese de Campos Aleatórios Bi-dimensionáis, Baseado no Método da Decomposição Espectral

Um campo aleatório bi-dimensional, **((X)** pode ser representado através da seguinte equação:

$$
\zeta(X) = (2/N)^{1/2} \sum_{i=1}^{N} \cos[(X \cdot Y_i) \omega_i + \theta_i]
$$
 (II.62)  
\nonde :  
\n $X$  : vector de coordinates  $(X_1, X_2)$  em R<sup>2</sup>,  
\n $Y_i$  : variável aleatória bi-dimensional  $(Y_{11}, Y_{12})$ ,  
\nuniformemente distribuida no circulo de raio  
\nunitário,  
\n $\omega_i$  : variável aleatória pertencente à função de  
\ndistribuição radial especial  $G(\omega)$ ,  
\ncorrespondente à função de correlação  
\nisotrópica de  $\zeta(X)$ ,  
\n $\theta_i$  : ângulo aleatório uniformemente distribuido  
\nentre 0 e 2π,  
\n $\zeta(X \cdot Y_i)$  : produce intero entre os vetores X eY<sub>1</sub>.

Nesta expressão (II.62), <mark>Y<sub>1</sub>, ω<sub>1</sub> e θ<sub>1</sub> são mutuamente</mark> independentes.

Mejía et alii (1974), demonstraram que o processo acima é homogêneo, isotrópico, assintóticamente ergódico (quando  $N \infty$ ), e multi-normal

Devido a que Y 1 é uniformemente distribuído dentro do circulo unitário, então Y 1 pode ser expresso como:

 $Y_i = (cos \alpha_i, sen \alpha_i)$ (II.63)

Se substituímos a equação (II.63), na equação (II.62), podemos então gerar eventos do processo mediante a equação:

$$
\zeta(x_1, x_2) = \sqrt{2/N} \sum_{i=1}^{N} \cos[w_i(x_1 \cos \alpha_1 + x_2 \sin \alpha_1) + \theta_1]
$$
 (II.64)

Os valores gerados de ζ( $\mathbf{x}_1$ , $\mathbf{x}_2$ ) através de (II.64) são amostrados de um processo estacionário e isotrópico bi-dimensional e, estacionário nas variáveis x<sub>1</sub> e x<sub>2</sub>. A correlação espacial dos valores gerados são aproximados por uma função conhecida de  $\rho(r)$  ou pela função de correlação amostral.

A forma da funcional da função de correlação  $\rho(r)$ , dependerá naturalmente das condições hidrológicas da área em estudo. Em continuação apresentamos um conjunto de funções isotrópicas, comumente usadas :

Exponencial Simples  $\rho(s)$ (II.65)

Exponencial Quadrática *p* (s)  $= e^{-\alpha^2 s^2}$ (II.66)

 $\rho(s) = |s| b k_1(|s| b)$  (II.67) Forma de Bessel onde  $\mathbf{r}$ **k <sup>1</sup>**: é a função de Bessel modificada de segunda classe e de ordem 1

b, α : são parámetros e, lsl distância entre dois pontos.

Tabela (II.1) Resumo das Funções de correlação  $\rho(s)$ , funções de distribuição G(w) e densidade espectral radial  $G'(\omega)$ . (  $0 < \omega < \omega$ )

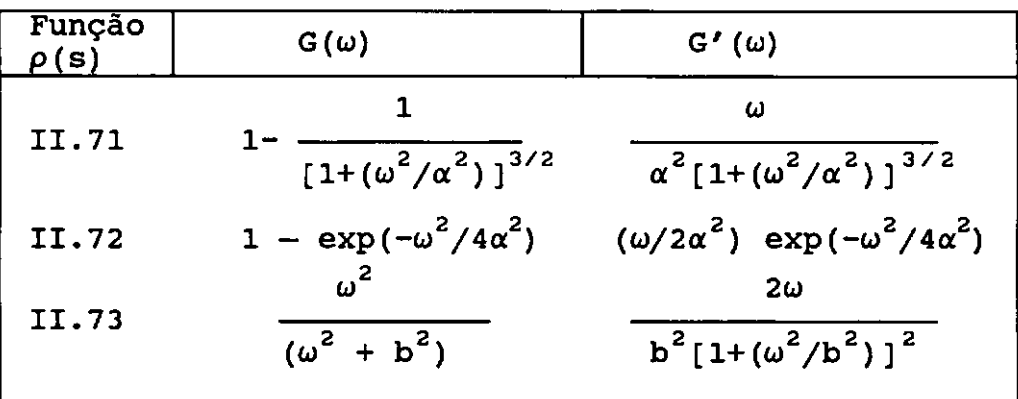

28

A simplicidade da distribuição espectral radial correspondente à função de correlação dada permite a amostragem dos valores característicos de w pelo método inverso. Por exemplo, ao considerar a distribuição espectral exponencial simples podemos exprimir *w* como segue:

$$
\omega = \alpha \left\{ \begin{bmatrix} \frac{1}{1 - G(\mathsf{w})} \end{bmatrix}^2 - 1 \right\}^{1/2}
$$
 (II.68)

A geração de valores distribuídos uniformemente entre  $0 e 1$ , e sua substituição em  $G(\omega)$  e em (II.68), resultam em uma série de valores de *w* pertencentes à população definida por G(w) e G'(w) correspondente à Equação (II.65).

## II.B.3 - Método das Faixas Rotativas

Este método foi apresentado por Matheron, G. (1973) e teve suas primeiras aplicações no campo da mineralogia, nos trabalhos de Journel et alii (1978). Em hidrologia foi aplicado nos trabalhos de Delhomme, J.P. (1979).

Este método transforma a simulação multi-dimensional na soma de uma série de simulações unidimensionais. Em outras palavras, em vez de sintetizar diretamente o campo multi-dimensional, este método realiza simulações ao longo de linhas no espaço e atribuí para cada ponto pertencente à região  $R^n$ , a soma ponderada das realizações nas linhas.

Designemos por Z(·) o processo multi-dimensional estacionário e isotrópico que desejamos sintetizar. Podemos assumir, que o campo tem média zero e, é normalmente distribuído, do contrário seria necessário realizar uma transformação de variável para garantir esta hipótese.

Em continuação apresentamos um exemplo bi-dimensional onde linhas aleatórias são geradas desde uma origem arbitraria. o ângulo e de cada linha com o eixo horizontal é uma variável aleatória uniformemente distribuída entre o e  $2\pi$ .

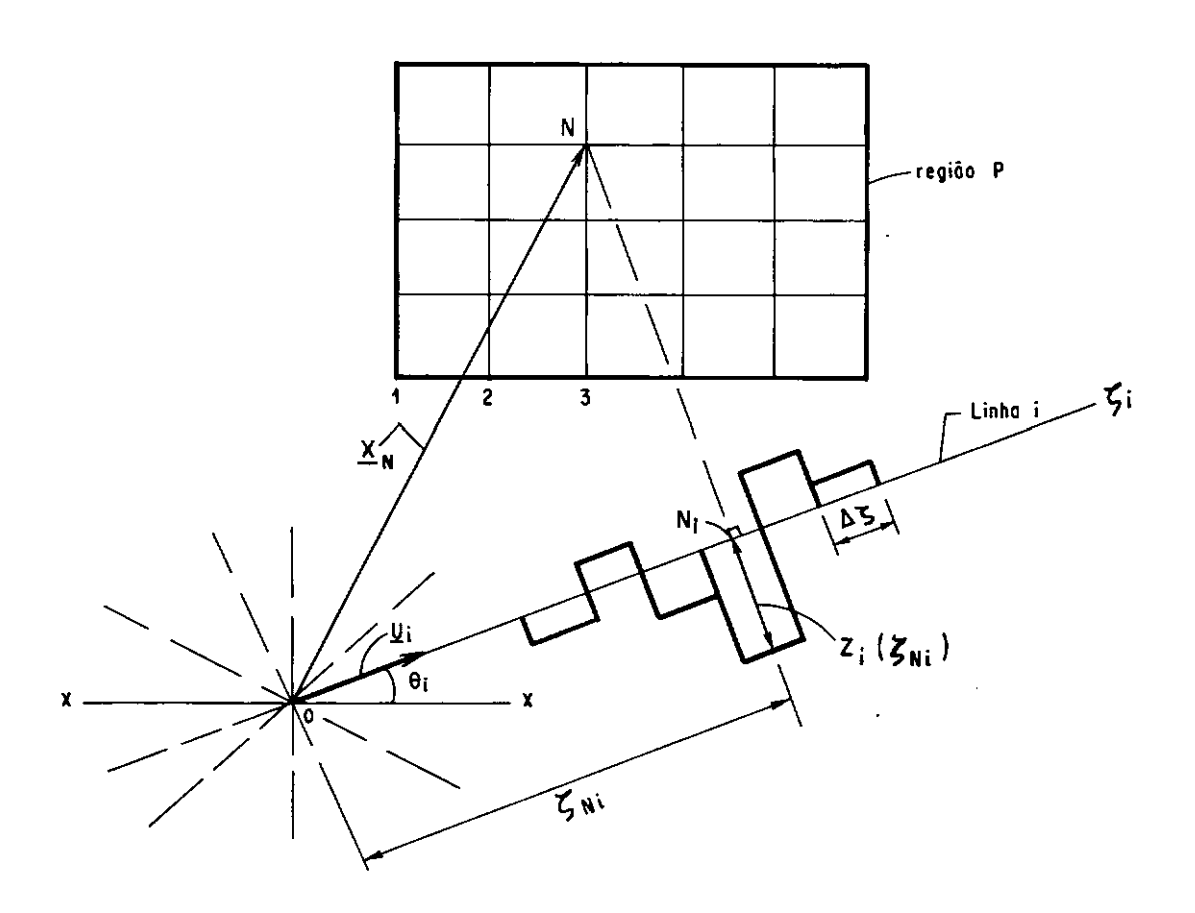

Figura (II.2) - Representação esquemática do campo e linhas das faixas rotativas. Fonte: Mantoglou et alii (1982).

Ao longo de cada linha i é gerado um processo unidimensional com a média e a função covariância  $C_f(\zeta)$ .

Os pontos  $\zeta_{\rm Ni}$  ao longo da linha i onde o processo unidimensional  $Z^{\pm}_i(\zeta)$  é gerado correspondem às projeções dos pont.os da região onde desejamos gerar valores do campo aleatório.

A figura **(II.2), apresenta um ponto no espaço com** vetor de localização X<sub>N</sub>. Sua projeção na linha i é (<sub>Ni</sub> e o valor unidimensional neste ponto é Z<sub>i</sub> $\langle \zeta_{\text{Ni}} \rangle$ .

Assim podemos escrever:

$$
Z_{i}(\zeta_{N1}) = Z_{i}(\mathbf{x}_{N} \cdot \mathbf{u}_{i})
$$
 (II.69)  
onde :  

$$
\mathbf{u}_{i} \qquad : \text{ vector unitário na linha i.}
$$
  

$$
(\mathbf{x}_{N} \cdot \mathbf{u}_{i}) \qquad : \text{ produce interno dos vetores } \mathbf{x}_{N} \in \mathbf{u}_{i}.
$$

Para cada linha L, uma realização do processo unidimensional com covariância C<sub>1</sub>(ζ) é então gerado e, ao ponto N da região bi-dimensional é associado o valor simulado  $Z_{\rm g}(\mathbf{x}_{\rm N})$ .

$$
Z_{s}(\mathbf{x}_{N}) = 1/\sqrt{L} \sum_{i=1}^{L} Z_{i}(\mathbf{x}_{N} \cdot \mathbf{u}_{i})
$$
 (II.70)

Este método recebe o nome de faixa rotativa, devido ao segmento discretizado ou faixa que aparece em cada linha, por causa do caracter discreto da geração unidimensional. Tomando em conta que as linhas "rodam" entre 0 e  $2\pi$ , por tanto "rodaram" com elas as faixas, dai seu nome.

i- Relacionamento entre a Covariância unidimensional  $C^+_1(\zeta)$ e a Covariância C<sub>s</sub>(s) do campo aleatório bi-dimensional  $\mathbf{s}$ simulado.

Tomemos dois pontos do campo, com vetores de localização **x<sub>1</sub> e, x<sub>2</sub>.** Nestos pontos, os valores simulados são calculados pelas expressões seguintes:

$$
Z_{s}(x_{1}) = 1 / \sqrt{L} \sum_{i=1}^{L} Z_{i} (x_{i} \cdot u_{i})
$$
 (II.70.a)

$$
Z_{s}(x_{2}) = 1 / \sqrt{L} \sum_{i=1}^{L} Z_{i} (x_{2} \cdot u_{i})
$$
 (II.70.b)

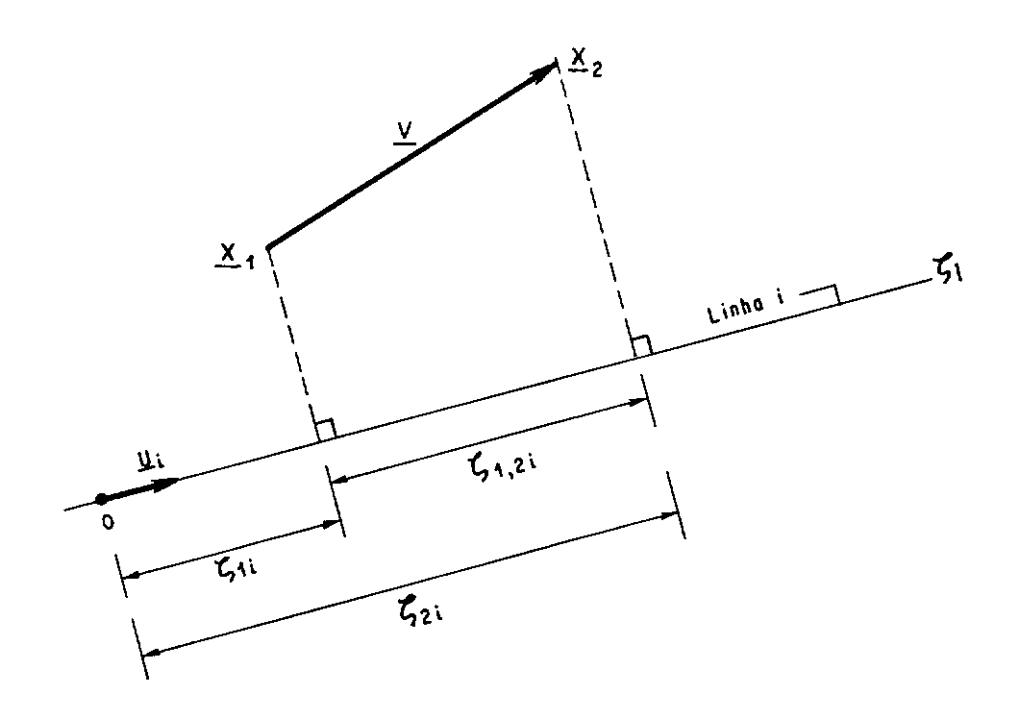

Figura (II .3) - Projeção do vetor s, numa linha do método das faixas rotativas.

Devido ao processo unidimensional ter média zero, o campo Z<sub>a</sub> também tem média zero e, a covariância entre os dois pontos  $C_g(x_1, x_2)$  é:

$$
C_{a}(x_{1},x_{2}) =
$$
\n
$$
E\left[\left(1/\sqrt{1-\sum_{i=1}^{L}Z_{i}(x_{1},u_{i})}\right)\left(1/\sqrt{1-\sum_{j=1}^{L}Z_{j}(x_{2},u_{i})}\right)\right]
$$
\n(II.71)

$$
C_{\mathbf{a}}(\mathbf{x}_{1}, \mathbf{x}_{2}) = 1/L \sum_{i=1}^{L} \sum_{j=1}^{L} E \left[ Z_{i}(\mathbf{x}_{1}, \mathbf{u}_{i}) Z_{j}(\mathbf{x}_{2}, \mathbf{u}_{j}) \right]
$$
(II.72)

Pelo fato de os processos unidimensionais ao longo das dif'erentes linhas serem independentes, o valor esperado do somatório acima será zero, exceto quando i seja igual a j. Portanto:

$$
C_{s}(\mathbf{x}_{1}, \mathbf{x}_{2}) = 1/L \sum_{i=1}^{L} E \left[ Z_{i}(\mathbf{x}_{1} \cdot \mathbf{u}_{i}) Z_{i}(\mathbf{x}_{2} \cdot \mathbf{u}_{i}) \right] \qquad (II.73)
$$

Pode-se ainda, expressar a esperança contida dentro da somatoria do segundo membro como:

$$
E [ Z_1(x_1 \cdot u_1) Z_1(x_2 \cdot u_1) ] = C_1(v \cdot u_1)
$$
 (II.74)  
onde :  

$$
C_1(\zeta) : covariância do processo unidimensional,assumido como estacionário
$$

$$
\mathbf{v} = \mathbf{x}_2 - \mathbf{x}_1.
$$

Podemos então, relacionar a covariância do campo aleatório simulado, C<sub>2</sub>(v), e a covariância do processo unidimensional mediante a seguinte expressão:

$$
C_{s}(\mathbf{x}_{1} \cdot \mathbf{x}_{2}) = 1/L \sum_{i=1}^{L} C_{i}(\mathbf{v} \cdot \mathbf{u}_{i})
$$
 (II.75)

Na equação acima, o vetor unitário  $\mathbf{u}_{_\mathrm{I}}$  é uniformemente distribuido sobre o círculo unitário ou esfera unitária, dependendo se estamos trabalhando em 2 ou em 3 dimensões.

Quando o número de linhas é muito grande, ou seja L o, teremos que:

$$
C_{s}(v) = \lim_{L \infty} 1/L \sum_{i=1}^{L} C_{i}(v \cdot u_{i}) = E \left[ C_{i}(v \cdot u) \right]
$$
 (II.76)

onde

 $v = |v|$ 

A esperança da equação acima pode ser escrita como:

$$
E [C1(v \cdot u)] = \int_C C1(v \cdot u) f(u) d(u)
$$
 (II.77)  
onde :

f(u) : função densidade de probabilidade de u.

<sup>e</sup>circulo ou esfera unitária.

 $d(u)$  : diferencial de área ou de comprimento em  $c$ .

No caso bi-dimensional No caso Tri-dimensional  $f(u) = 1 / 4\pi$  $f(u) = 1 / 2\pi$ 

Usando os valores de f(u), na equação (II.77), deriva-se expressões para calcular o valor de C<sub>s</sub>(v), derivam-se para os casos bi e tri-dimensional ا<br>a

$$
C_{s}(v) = 1/2\pi \int_{c1}^{c} \int_{r \text{ curl } v}^{c} (v \cdot u) du
$$
 (II.78)

$$
e, Cs(v) = 1/4\pi \int_{esfera unitaria} C1(v \cdot u) du
$$
 (II.79)

Nos trabalhos práticos, a função covariância C, a ser **<sup>V</sup>** preservada, é assumida ou conhecida. Portanto, podemos substitui-la pelo valor de C (v) nas equações anteriores e ا<br>∟ o problema agora é obter a função covariância uni-dimensional C<sub>1</sub>(ζ), de uma maneira explícita, a partir de tais equações.

ii - Campos Bi-dimensionais.

A equação (II.78), dá a relação entre a função covariância do campo bi-dimensional e a covariância unidimensional do processo linha do método da faixa rotativa. Podemos definir o origem das coordenadas cartesianas no plano do campo no ponto x e façamos corresponder o eixo y com a direção do vetor  $\mathbf{v} = \mathbf{x}_2 - \mathbf{x}_1$ , como apresentamos na figura (II.4).

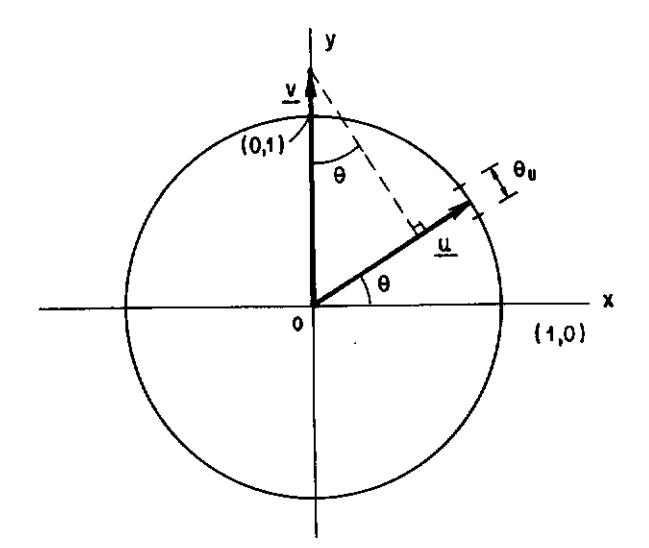

Figura (II.4) - Desenho auxiliar para definir o método das faixas rotativas no caso bi-dimensional. Fonte : Mantoglou et alli (1982).

Em coordenadas polares temos que:

 $v.u = v$  sen $\Theta$ )

e **du** *•d8* 

Introduzindo estas expressões covariância, tem-se: na equação de

$$
C_{s}(v) = 1 / 2\pi \int_{0}^{2\pi} C_{1}(v \text{ sen}\theta) d\theta,
$$
 (II.80)

que pode ser transformada para:

$$
C_{s}(v) = 2 / \pi \int_{0}^{\pi/2} C_{1} (v \sin \theta) d\theta
$$
 (II.81)

Se definimos  $\zeta = v$  sen $\theta$ , então d $\zeta = v$  cos $\theta$  d $\theta$  e a equação anterior fica:

$$
C_{s}(v) = 2 / \pi \int_{0}^{v} \left[ C_{1}(\zeta) / \sqrt{v^{2} - \zeta^{2}} \right] d\zeta
$$
 (II.82)

**Na** equação integral (II. 82) , não podemos expressar C1 (v) diretamente como uma função de C(v), como seria o nosso propósito. Entretanto para alguns casos há soluções particulares.

Mantoglou et alii (1982), apresentaram através da função de densidade espectral que  $\texttt{c}_{_{\texttt{1}}}(\boldsymbol{\zeta})$  pode ser obtida para as funções de covariância exponencial e de Bessel do campo bi-dimensional.

## ii.1- Modelo Exponencial

Neste modelo a função covariância bi-dimensional é:

$$
C(v) = \sigma^2 e^{-\alpha V} \tag{II.83}
$$

e a função covariância unidimensional é:

$$
C_{1}(\zeta) = \sigma^{2} \left\{ 1 - (\pi/2) \alpha \zeta \left[ I_{0}(\alpha \zeta) - L_{0}(\alpha \zeta) \right] \right\}
$$
 (II.84)

onde:

I <sup>0</sup>: é a função Bessel de ordem zero. L<sub>o</sub> : é a função modificada de Struve de ordem zero.

Para facilitar a pesquisa das funções contidas na expressão (II.84) apresentamos as mesmas:

 $I_0(x) = 1 + x^2/2^2 + x^4/2^2 \cdot 4^2 + x^6/2^2 \cdot 4^2 \cdot 6^2 + \ldots$ Murray,R.S. (1965, p. 138); iνπ

 $L_{\mathcal{V}}(X) = -i$  e  $X$   $H_{ij}(i X)$  e<sub>r</sub>

$$
H_{\nu} = \frac{4 (\frac{1}{2} X)^{\nu+1}}{\sqrt{\pi} \Gamma (\nu + \frac{1}{2})},
$$

Abramowitz et alii (1965, p. 496) onde:

*v* : função modificada de Bessel de ordem *v.* 

ii.2 - Modelo de Bessel

A função covariãncia do modelo bi-dimensional é:

$$
C(v) = \sigma^2 b v k_1(b v)
$$
 (II.85)  
e a função covariância unidimensional é :

$$
C_{1}(\zeta) = \sigma^{2} \left\{ 1 - (b \zeta/2) \left[ e^{-b\zeta} E i(b\zeta) - e^{b\zeta} E i(-b\zeta) \right] \right\}
$$
 (II.86)

onde:

Ei: É a função integral exponencial.

$$
Ei(X) = -\int_{X}^{\infty} \frac{e^{-t}}{t} dt = \int_{\infty}^{X} \frac{e^{t}}{t} dt , \qquad (X > 0),
$$
  
Abramowitz et alii (1965, p. 228).

II.B.4 - Síntese de Campos Aleatórios Bi-dimensionais, Baseada no Método das Faixas Rotativas e Usando o Método da Decomposição Espectral na Geração do Processo Linha

Salientamos que o método das faixas rotativas gera diversos processos linha ou processos unidimensionais, os quais obtém uma realização particular no ponto médio de cada faixa com função de covariância unidimensional equivalente à função de covariância bi ou tri-dimensional. Uma vez que tenha dita função de covariância, a realização pode ser obtida aplicando o método de média móvel ou qualquer método de decomposição espectral. Conforme a metodologia escolhida, fazemos as realizações particulares segundo o método da decomposição espectral (Mantoglou et alii, 1982).

i - Representação Espectral de um Processo Bi-dimensional

Se a covariância, c(h) de um processo bi-dimensional é continua e tende a zero quando h → ∞, então podemos expressá-la esta na forma da seguinte (Mantoglou et alii, 1982): integral de Fourier

$$
C(h) = \int_{\mathbb{R}^2} e^{ih \cdot W} S(w) dw \qquad (II.87)
$$
  
onde:  

$$
\begin{aligned}\ni &= \sqrt{-1} \\
W &:= [W_1, W_2], \text{ é um vector de freqüência} \\
dw &:= dw_1 dw_2, \\
h \cdot W &:= \text{product} \text{ interno dos vetores } h \text{ e } w. \\
S(w) &:= S(W_1, W_2), \text{ é a função de densidade especial do processo bi-dimensional.} \n\end{aligned}
$$

**<sup>A</sup>**função **S(v)** pode ser deduzida da equação (II.87) segundo a seguinte transformada de Fourier:

$$
S(\mathbf{w}) = \frac{1}{(2\pi)^2} \int_{\mathbb{R}^2} e^{-i\mathbf{h} \cdot \mathbf{W}} C(\mathbf{h}) \, d\mathbf{h}
$$
 (II.88)

Se o campo é isotrópico, então **S(w)** = S(w), em que *w* =  $|$ w|. As transformadas de Fourier, para as equações (II.87) e (II.88) são:

$$
C(r) = \sigma^2 \int_0^{\infty} f(\omega) J_0(\omega r) d\omega
$$
 (II.89)

$$
f(\omega) = \frac{\omega}{\sigma^2} \int_0^{\infty} C(r) J_o(\omega r) r dr
$$
  
onde :  

$$
r : |h|
$$
 (II.90)

<sup>J</sup>o função Bessel de primeira classe e de ordem zero.

f(w) : função de densidade espectral radial.

Em continuação damos a relação entre  $f(\omega)$  e S( $\omega$ ):

$$
f(\omega) = \frac{1}{\sigma^2} \int_{c_{w}} S(\omega) dw = \frac{1}{\sigma^2} S(\omega) \int_{c_{w}} dw = \frac{2\pi\omega S(\omega)}{\sigma^2}
$$
 (II.91)  
onde:  
 $c_{w}$  : circulo de raio  $\omega$   
dw : diferencial de comprimento do circulo  $c_{w}$ .

Se a função de covariância isotrópica bi-dimensional é conhecida C(r),então podemos usar a equação (II.90) para calcular a correspondente função de densidade espectral radial.

ii - Representação Espectral do Processo Uni-dimensional

Se  $S_1(\omega)$  é a função de densidade espectral do processo unidimensional, tendo por função de covariância C<sub>1</sub>(ζ). Para uma dimensão, a representação de Fourier equivalente à equação (II.87) é:

$$
C_{1}(\zeta) = \int_{-\infty}^{\infty} e^{i\omega \zeta} S_{1}(\omega) d\omega = 2 \int_{0}^{\infty} \cos(\omega \zeta) S_{1}(\omega) d\omega \qquad (II.92)
$$

39

onde a freqüência *w,* é um escalar e, s <sup>1</sup>(w) é uma função real, simétrica e positiva.

Seguindo o desenho da figura  $(II.4)$ ,  $\zeta = r \cos\theta$ , onde <sup>Ç</sup>é orientado na mesma direção de que **u.** Substituindo a equação (II.92) dentro da equação (II.82), fazendo  $C = C(r)$ e, trocando a ordem de integração, temos:

$$
C(r) = \frac{4}{\pi} \int_0^{\infty} S_1(\omega) \left\{ \int_0^{\pi/2} \cos(\omega \ r \ \text{sen } \theta) \ d\theta \right\} d\omega \qquad (II.93)
$$

onde, a integral dentro das chaves é equivalente a  $(\pi/2)$ · *J* <sup>0</sup> *(w* r). A equação (II.93), pode ser escrita então:

$$
C(r) = 2 \int_0^{\infty} S_1(\omega) J_0(\omega r) r dr
$$
 (II.94)

Aplicando uma transformada de Fourier à equação (II.94), temos:

$$
S_1(\omega) = (\omega/2) \int_0^{\infty} C(r) J_0(\omega r) r dr
$$
 (II.95)

comparando as equações (II.95) e (II.90), obtemos a relação entre a função de densidade espectral do processo unidimensional e a função de densidade espectral radial do processo bi-dimensional. Em continuação, apresentamos esta relação:

$$
S_1(\omega) = \frac{\sigma^2}{2} f(\omega)
$$
 (II.96)

A relação nos permite expressar a função de densidade espectral unidimensional para qualquer função de covariãncia bi-dimensional.

### iii - Geração do Processo Linha

Depois de obter a função de densidade espectral do

processo linha, podemos facilmente gerar o processo ao longo das linhas das faixas rotativas, usando qualquer método espectral. Usaremos o método proposto por Rice (1954) e modificado por Shinozuka e Jan (1972).

Se a funcão de covariância unidimensional é  $C^{\phantom{\dagger}}_{\bf 1}(\zeta)$  e sua correspondente função de densidade espectral é  $\mathtt{S}_\mathtt{1}(\omega)$ , então o processo unidimensional na linha i, pode ser gerado por:

$$
z_{i}(\zeta) = 2 \sum_{k=1}^{N} [S_{i}(\omega_{k}) \Delta \omega]^{1/2} \cos(\omega_{k}^{\prime} \zeta + \phi_{k})
$$
 (II.97)

onde

 $\phi$  : ângulos aleatórios uniformemente distribuidos entre  $0 e 2\pi$ .

 $(k - \frac{1}{2}) \Delta \omega$ .  $\omega_{\bf k}$  $\omega^{+}$ :  $\omega_{L}$  +  $\delta \omega$  ; para k = 1,...,M. **k M**  número de harmônicos. : discretização da frequência; *t.w t.w*   $:= \Omega / M$  .  $\boldsymbol{\Omega}$ : freqüência máxima. *aw* : freqüência aleatória, uniformemente distribuida entre  $-\Delta\omega'/2$  e  $+\Delta\omega'/2$ ; adicionada para evitar periodicidades.

àw' : freqüência pequena; *t.w'« t.w* 

O processo gerado pela equação (II.97), foi provado por Shinozuka e Jan (1972) tem média zero e função de covariância C<sub>1</sub>( $\zeta$ ), quando M  $\Rightarrow \infty$ ,  $\Omega \Rightarrow \infty$ , e  $\Delta \omega \Rightarrow 0$ .

Também pode demonstrar-se que este processo é ergódico e gaussiano para um número par finito de linhas.

No método das faixas rotativas a equação (II.97), é usada para gerar valores em pontos discretos. Estes pontos escolhidos correspondem aos pontos médios de cada segmento ou banda ao longo das linhas. Também poderia ser usado o método espectral para determinar diretamente estes valores nas próprias projeções dos pontos de interesse do campo, sobre as linhas das faixas rotativas.

O método das faixas rotativas dá erros relativamente pequenos, quando comparados com outros métodos, e é bem menos custoso (Mantoglou et alii, 1982). Estes autores mostram que na simulação de campos bi-dimensionais, obtém-se boa precisão com um número de linhas entre 4 e 16.

II.B.5 - Considerações Finais sobre Sintetização de campos Aleatórios Bi-dimensionais

Foi escolhido para sintetizar o campo aleatório bi-dimensional do presente estudo, o método das faixas rotativas, pelas seguintes razões:

- i- Este método, usado amplamente em trabalhos de minérios, para simular campos aleatórios em três dimensões, quando comparado com outros métodos, apresenta as seguintes vantagens:
- i.1- Converge rapidamente, para um número pequeno de linhas e para um número razoavel de harmõnicos (Mantoglou et alii, 1982).
- i.3- Os erros produzidos entre os valores gerados, devido às discretizações das faixas e à outras aproximações, são desprezives e bem menores que os resultados com outras metodologias (Mantoglou et alii,1982).
- ii Pela primeira vez, ao conhecimento do autor, Mantoglou et alii (1982), mostraram uma metodologia que permite obter uma função de covariância uni-dimensional, equivalente a função de covariância bi-dimensional. Isso torna a utilização do método um desafio estimulante.

Assim sendo,de acordo com os objetivos desta tese, nos propomos introduzir o método das faixas rotativas ,na modelagem multi-dimensional do processo de chuvas, para gerar um modelo matemático que, utilizando de uma técnica aparentemente mais adequada, possa ser implementado com recursos computacionais mínimos, em microcomputadores.

Na continuação do capítulo apresentaremos o modelo matemático implementado para a simulação multi-dimensional, não estacionária de chuvas.

# II. C - FUNDAMENTOS TEÓRICOS DO MODELO PARA A SIMULAÇÃO DE CHUVAS

Neste item, primeiramente, assinalaremos alguns dos diferentes tipos de modelos usados em hidrologia, para caraterizar o fenômeno da chuva, e em continuação faremos uma revisão do modelo adotado para a nossa simulação.

## II.C.l - Alguns Tipos de Modelos Existentes

Os modelos existentes podem ser classificados em três grandes grupos, citados em Brás et alii (1985) :

i - Modelos Pontuais de chuvas

Estes modelos geram seqüências temporais de chuvas em um ponto específico, preservando a estrutura de covariãncia temporal nesse ponto.

## ii - Modelos Multivariados de Chuvas

Estes modelos consideram a ocorrência simultânea da chuva em vários pontos discretos e preservam a estrutura da covariãncia espacial dos dados históricos das chuvas.

43

iii- Modelos Multi-dimensionais de Chuvas

Estes modelos tratam de caracterizar o fenômeno da chuva, em cada ponto sobre a área preservando tanto a estrutura de covariância espacial, como a estrutura de covariância temporal. de interesse,

A classificação acima, ainda pode ser subdividida em modelos de chuva-exterior, que geram caracteristicas tais como: altura total de chuva, duração do evento e tempo entre eventos; e modelos de chuva-interior que geram a distribuição temporal da altura total de chuva dentro de cada evento.

# II.C.2 - O Modelo Escolhido, sua Formulação e suas Hipóteses

Resulta de primordial interesse, para tratar uma boa parte dos problemas que se colocam em hidrologia, a caracterização do fenômeno da chuva, tanto no tempo como no espaço.

Dentre os diferentes tipos de modelos, referidos no item anterior, escolhemos o modelo proposto por Brás et alii (1976).

Este modelo, usado por Brás et alii (1976), fundamenta-se no conhecimento básico do comportamento das tormentas, Zawadzki,I (1973), Houze (1969), Grayman e Eagleson (1971), estudado por diferentes pesquisadores: Leclerc et alii (1973), Rhenals-Figueredo et alii (1974), Eagleson, P.S. (1967), Pilgrim et alii (1969) etc, citados por Brás et alii (1976).

A seguir apresentaremos alguns desses fundamentos.

i - Pressupostos básicos usados no modelo:

44

- i.1 Cada tormenta se move com a velocidade média V, sobre uma trajetória na área de interesse, isto é, para distâncias relativamente curtas em comparação ao deslocamento das tormentas a grande escala, as mudanças que ocorrem na direção e velocidade médias podem ser consideradas despreziveis.
- i.2 A precipitação de água em um instante é estatisticamente correlacionada com a ocorrência em tempos anteriores, isto é, pode-se determinar a correlação da precipitação para diversos "lag" no tempo.
- i.3 **<sup>A</sup>**correlação espacial da chuva é mantida para qualquer tempo. De maneira similar ao expressado no item (i.3), pode-se estabelecer a correlação das precipitações em pontos de uma região para diversos "lag" (distância).
- i. **<sup>4</sup>** As correlações espaciais e temporais das chuvas nem são separáveis,nem são independentes. Isto é razoável uma vez que as chuvas são processos fisicos que ocorrem simultaneamente no espaço *e* no tempo.
- i.5 As chuvas são processos não estacionários. A média *e*  a variância da precipitação variam no tempo e em todos os pontos do espaço.
- i. 6 -As tormentas de um mesmo tipo, atuando sobre uma determinada área podem ser representadas de forma adimensional. Em outras palavras, a porcentagem média da altura de precipitação, para cada intervalo de tempo é constante. • **A** duração também é expressa em porcentagem.

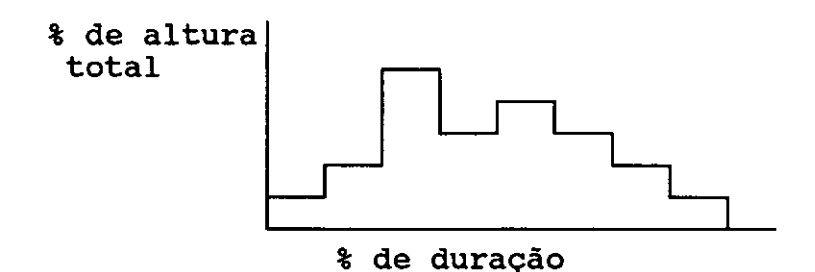

Figura (II.5) - Representação de uma tormenta não estacionária.

A figura (II.5), dá um exemplo de distribuição temporal média em termos de % de precipitação contra % de duração.

A distribuição adimensional referida pode ser obtida dos dados acumulados de chuvas registrados em um ou mais postos pluviográficos na região de interesse.

- i. 7 Cada ponto da região pode ter a mesma distribuição média. Esta hipótese considera que a chuva dentro da área de interesse tem uma distribuição média tipica.
- i. 8 A duração de uma tormenta, sobre qualquer ponto da região considerada, é a mesma. Esta hipótese aceita que a chuva, terá na área de estudo, uma duração igual.

i.9 - Hipóteses da turbulência de Taylor.

Taylor, G.I. (1937) afirmou que, em alguns tipos de processos fisicos espaço-temporal (tipice de fluxos turbulentos), a auto-covariância temporal do processo em um ponto fixo no espaço pode ser da mesma forma que a auto-covariância espacial dos pontos fixos no tempo. Assim, o argumento tempo pode transformar-se em argumento *espacial,* considerando a velocidade típica do deslocamento do fenômeno.

Esta hipótese é aplicável em processos de translação com dependência no tempo relativamente fraca em relação ao seu sistema de coordenadas móvel, de tal forma que a dependência no tempo em um sistema de coordenadas fixo é dominada pelo movimento médio.

Essa hipótese foi considerada aplicável em fluidos turbulentos em geral, estudos de ventos e rajadas e processos atmosféricos em grande escala. Mais ainda, trabalhos de Zawadzki,I (1973) justificam as hipóteses de Taylor para intervalos de tempo menores do que uma hora. os

Esta hipótese implica que podemos transformar a correlação temporal da chuva em correlação espacial, transformando o tempo em espaço na direção média do movimento da tormenta.

i.10 - A intensidade de precipitação para qualquer instante tem uma função de correlação espacial isotrópica, isto é, em qualquer direção a intensidade de precipitação tem a mesma lei de variação.

A partir destes conhecimentos, criou-se o seguinte algoritmo matemático que permite a modelagem não estacionária e multi-dimensional da chuva.

ii - Algoritmo Matemático

Brás et alii (1976), assumem que uma tormenta interior de um evento com uma duração e altura dada pode modelar-se como:

$$
i(\mathbf{x}_i, t) = i_{ij}(\mathbf{x}_i, t) + \eta(\mathbf{x}_i, t)
$$
 (II.98)

onde vetor de coordenadas do ponto *i.*  x. . . intensidade da chuva no ponto,  $\mathbf{i}(\mathbf{x},t)$  $\mathbf{x}_{i}$ e no tempo, *t.* 

- $i_n(x_i, t)$  : intensidade média (do conjunto das tormentas com a mesma origem) em,  $(x_{i}^{\dagger},t)$ .
- $\eta(\mathbf{x},t)$ ruido residual com média zero e que obedece a uma certa funçao de covariânca no tempo e espaço.

Na equação (II. 98) , o termo *i* **(x1 ,** t), é considerado como uma variável não deterministica, e não estacionária. Esta variável é decomposta em uma componente determinística,  $i_{\mu}(\mathbf{x}_{_1},t)$ , e em outra estocática  $\eta(\mathbf{x}_{_1},t)$ . A parte deterministica, como veremos posteriormente, é determinada como o valor médio de todas as chuvas de um mesmo tipo que se registraram nos postos pluviográficos, e a parte estocástica corresponde aos desvios dos dados registrados com respeito à média.

Como pode comprovar-se, a média da parte aleatória, também chamado de ruido residual, é zero mas sua distribuição pode não ser normal.

De acordo com a hipótese expressa no item (i.6), podemos determinar a distribuição média da precipitação  $(i_{\mu})$ , para qualquer tipo de chuva que desejamos simular na área de interesse, desde que seja conhecida a distribuição adimensional média para os diferentes tipos de chuva que podem ocorrer, e sejam pré-determinadas a altura de precipitacão total e a duração total da chuva desejada. Observe a figura (II.6), feita a partir da figura (II.5).

h(polegadas)

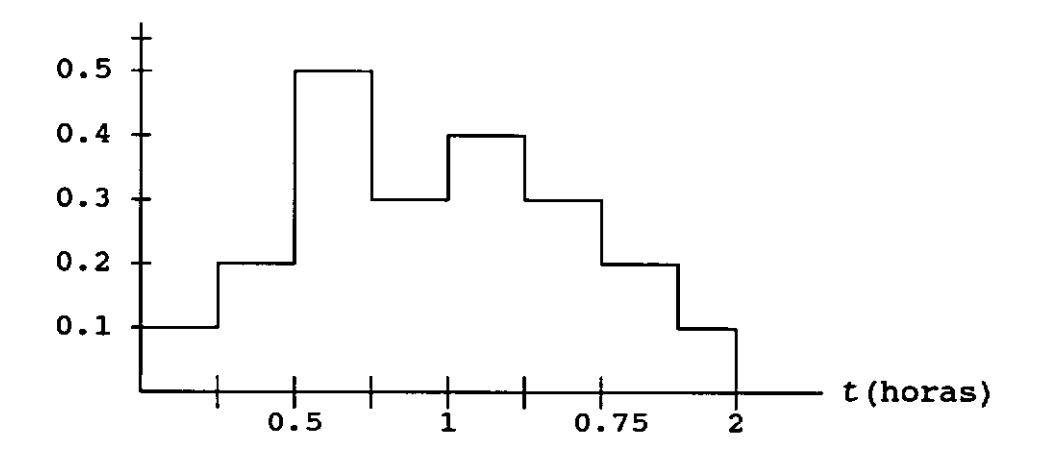

Figura (II.6) - Comportamento médio-temporal  $\mathbf{i}$ <sub>1</sub> $(t)$ , para uma tormenta de 2.1 polegadas de altura de precipitação e 2 horas de duração.

**Na** figura (II.6) as alturas são obtidas multiplicando-se a percentagem de altura adimensional pela altura total da chuva considerada. Os intervalos de tempo obtém-se dividindo-se a duração total entre o número de intervalos (para intervalos iguais), ou multiplicando os percentagens de duração pela duração total.

As hipóteses expressas no item (i.7), e no item (i.8) permitem usar a distribuição média *iµ* (t), como a própria distribuicão *i*<sub>a</sub>(t<sub>a</sub>), para qualquer ponto da área de estudo.

As hipóteses anteriores junto a hipótese indicada no item (i.9), permitem transladar os dados médios de intensidade de chuva e de seu desvio padrão, para qualquer ponto da área relativo ao tempo em que començou a tormenta.

Para representar todos os postos ao mesmo tempo, é conveniente definir uma escala absoluta de tempo, com origem no momento em que a tormenta alcança, o contorno da região. Isto possibilita que os dados médios (por exemplo os da figura II.6) possam ser mais facilmente transladados para qualquer ponto, desde que sejam conhecidas as distâncias necessarias e a velocidade média do deslocamento da tormenta.

Para simplificar o análise podemos definir o movimento da tormenta como paralelo ao eixo x. Neste caso, a intensidade média em um ponto x 1 , e tempo t será igual a:

$$
i_{\mu}(x_{i},t) = i_{\mu}[t-(x_{i}/V)] \qquad (II.99)
$$

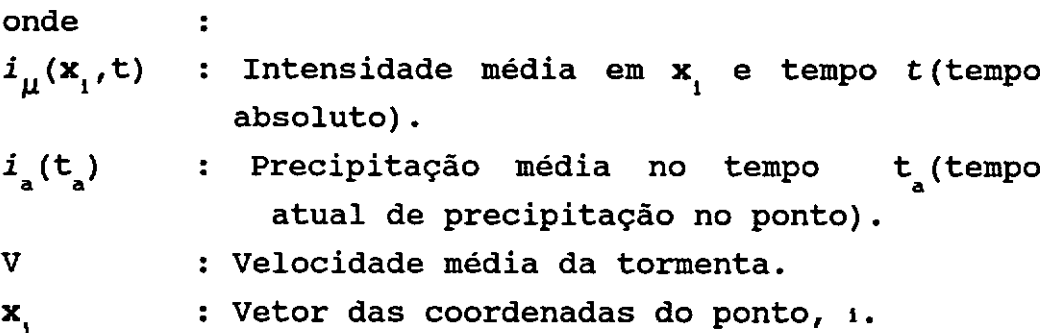

Da mesma forma podemos aplicar o critério de translação a outros dados médios tais como o desvio padrão

$$
\sigma(\mathbf{x}_i, t) = \sigma_a [t - (\mathbf{x}_i / V)] \qquad (II.100)
$$

Agora, analisaremos matemáticamente a parte aleatória ou ruído do modelo.

# II.C.3 - Análise do Ruído do Modelo

O algoritmo que estamos usando, não impõe restrições de estacionariedade ao ruído, porém devemos garantir que os dados gerados pela equação (II.98) respeitem a estrutura de covariância espaço-temporal.

Primeiramente, analisaremos a função covariância do ruído e posteriormente faremos uma mudança nesta variável para garantir que sua distribuição seja gaussiana.

*i* - Função covariância do ruido.

Para encontrar a forma da função covariância do ruido residual e lembrando que o valor médio do ruido é zero podemos desenvolver as seguintes expressões:

$$
E [\eta(x_i, t) \eta(x_j, t)] = C (x_i, t' ; x_j, t'')
$$
 (II.101)

Por outro lado, se partimos da equação clássica da covariância, teremos que:

$$
C(x_i, t' : x_j, t'') =
$$
  
\n
$$
\sigma(x_i, t') \sigma(x_j, t'') \rho(x_i, t' : x_j, t'')
$$
 (II. 102)  
\nonde :  
\n
$$
\sigma(x_i, t)
$$
 : desvio padrão da  $i(t)$ ,  
\n
$$
\rho(x_i, t'; x_j, t'')
$$
 : forma geral do funcional covariância  
\nnormalizada.

portanto, a equação (II.101), pode ser reescrita como:  $E[\eta(\mathbf{x}_i, t') \mid \eta(\mathbf{x}_j, t'')] = \sigma(\mathbf{x}_i, t') \mid \sigma(\mathbf{x}_j, t'') \mid \rho(\mathbf{x}_i, t' \mid \mathbf{x}_j, t'')$ (II.103}

Agora, se padronizarmos o residual, dividindo o ruido por seu desvio padrão, teremos que:

$$
R(x_i, t) = \frac{\eta(x_i, t)}{\sigma(x_i, t)}
$$
 (II.104)

onde  $R(x_i, t)$  = residual padronizado no ponto  $x_i$ , e tempo t, (Com média zero e variância um).

Assim:

$$
E [R(x_{i}, t') R(x_{j}, t'') = \rho(x_{i}, t'; x_{j}, t''). \qquad (II.105)
$$

Como se observa, o comportamento estatístico de

 $R(x, t)$  inclui a correlação espacial e temporal do processo de chuva.

Se aplicarmos o critério de translação ao desvio padrão podemos escrever este como:

$$
\sigma(\mathbf{x}_i, t) = \sigma_a [t - (\mathbf{x}_i / V)] \qquad (II.106)
$$

Finalmente, se aplicamos os resultados das equações (II.99, II.100 e II.106), podemos reescrever o modelo (eq II.98) da seguinte forma:

$$
i(x_{i}, t) = i_{a}[t - (x_{i}/V)] + R(x_{i}, t) \sigma_{a}[t - (x_{i}/V)] \qquad (II.107)
$$

Neste modelo, tanto *i*<sub>,</sub> como  $\sigma$  são dados de entrada, faltando apenas ter uma metodologia para calcular  $R(\mathbf{x}_i, t)$ .

Considerando que pela equação (II. 111) , tem-se que  $E[R(\mathbf{x}_i, t') \cdot R(\mathbf{x}_j, t'')]$  é igual a  $\rho(\mathbf{x}_i, t'; \mathbf{x}_j, t'')$ , então precisamos definir esta função.

### ii - Função Covariância Normalizada

Introduzindo-se a hipótese da turbulência de Taylor na forma de *p,* teremos:

$$
\rho(\mathbf{x}_{1}, t'; \mathbf{x}_{j}, t'') = \rho(\gamma_{1}, \mathbf{x}_{i}, t'; \gamma_{j}, \mathbf{x}_{j}, t'')
$$
  
=  $\rho(\gamma_{1}, \mathbf{x}_{i} + \nabla t'; \gamma_{j}, \mathbf{x}_{j} + \nabla t'')$   
=  $\rho(\mathbf{s}, t).$  (II.108)

onde

$$
s \t : \| x_j - x_i \| = \sqrt{(y_j - y_i)^2 + (x_j - x_i)^2}
$$

 $x_i + vt' = x_i + Vt''$ 

$$
\rho(s,t) = \rho({(x_j - x_i)}^2 + [(x_j + vt^*) - (x_i + vt^*)]^2)^{0.5}
$$
 (II.109)

Introduzindo-se a hipótese de isotropia na equação (II.105), pode escrever-se:

$$
\rho(s) = \rho \{ (y_j - y_i)^2 + [(x_j + vt) - (x_i + vt)]^2 \}^{0.5}
$$
 (II.110)

Observe que o residual padronizado R $(\mathbf{x}_{_{\mathbf{i}}}^{\phantom{\dag}}, \mathsf{t})$ , na equação (II.110) é estacionário nas variáveis  $x_1 = y e x_2 = x + Vt$ .

o problema, agora é sintetizar o campo aleatório que tenha uma  $\rho(s)$  dada.

Como apresentamos no anteriormente, existem dois métodos alternativos para chegar a este propósito, a saber: o método baseado na decomposição espectral do campo e o método das faixas rotativas. Nesse trabalho foi selecionado o segundo método para sintetizar o ruido padronizado.

No capitulo seguinte abordaremos a metodologia usada, tanto para o processamento de dados de chuvas, como a implementação matemática do algoritmo aqui descrito.

#### CAPÍTULO III

INFORMAÇÕES NECESSÁRIAS PARA O USO DO MODELO SELECIONADO E MÉTODOS DE OBTENÇÃO

Neste capítulo, são apresentadas todas as informações necessárias para a utilização do modelo proposto acompanhadas dos comentários julgados convenientes para o devido entendimento.

**III.A** - INFORMAÇÃO NECESSÁRIA AO MODELO

O algoritmo proposto por Bras et alii (1976), permite unificar as técnicas existentes para simulação de chuvas exteriores com aquelas para simulação de chuvas interiores.

Como visto anteriormente, este algoritmo requer o conhecimento das informações discriminadas a seguir:

a - Distribuição marginal de tempo entre eventos,  $\tau$ 

Esta informação pode ser obtida, a partir dos registros pluviogr~ficos. Para isto, é necessário construir um histograma de freqüências dos eventos em função de T. Nesse caso, T seria discretizado em classes e, posteriormente, encontrar-se-ia a função que apresentasse o melhor ajuste.

Segundo Eagleson, P.S. (1970), o tempo entre eventos de precipitação independentes, T, obedece à distribuição de Weibull. Sua função de densidade é :

$$
f_{w}(\tau) = \frac{c}{b} \left( \frac{\tau - a}{b} \right)^{c-1} \exp \left[ - \left( \frac{\tau - a}{b} \right)^{c} \right], \qquad (III.1)
$$

que vem a ser a função exponencial para c = 1. Na figura (IV.1) apresentamos um exemplo que ilustra dito ajuste, com os seguintes parâmetros :  $a = 130$ ;  $b = 2010$ ; e c = 0.78.

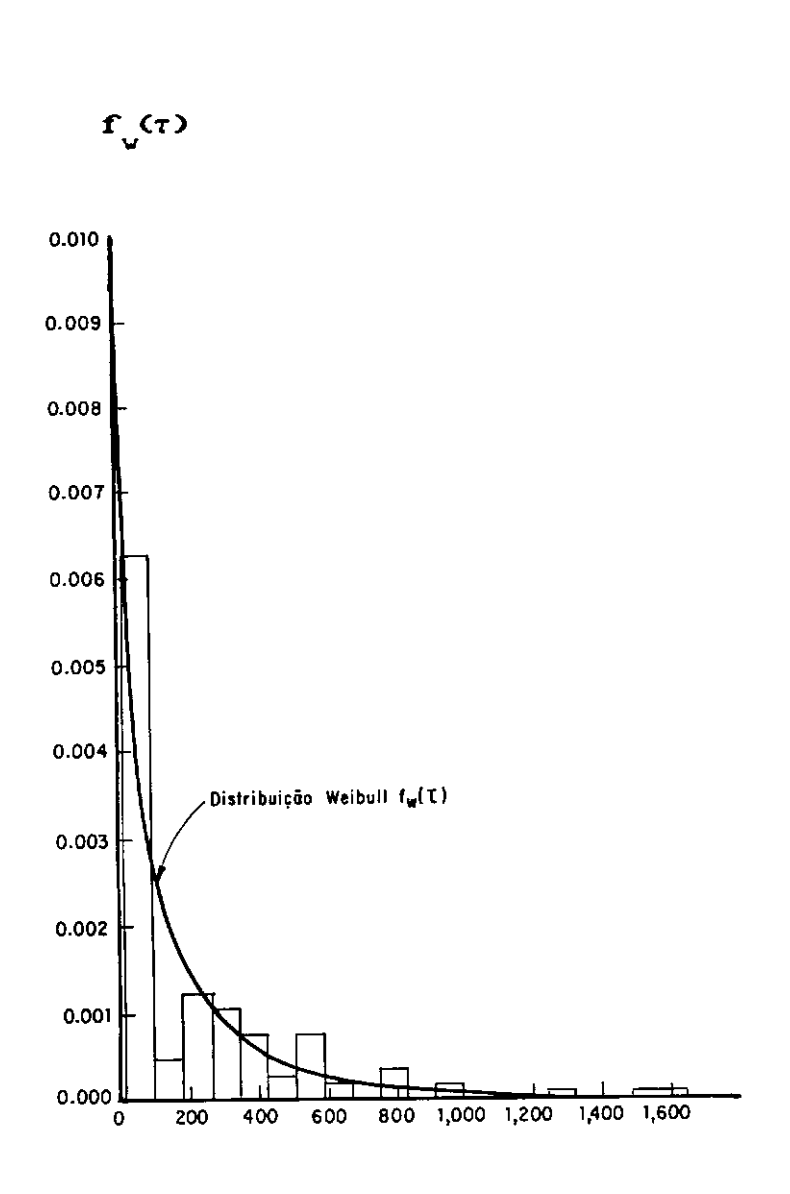

Figura (III.1) - Ajuste da distribuição de Weibull para dados observados de tempo entre eventos em correspondentes a região de Truro, Nova Scotia. Fonte: Eagleson et alii (1970). **verão,** 

Bras et alii (1976), e Wilson et alii (1979), usaram em seus trabalhos a seguinte expressão para f $\sqrt[s]{\tau}$ ):

 $f''(t) = \lambda_1 \exp(-\lambda_1 t),$  $\tau \ge 0$  e  $\lambda_1 = 1.0/70.4$ onde  $\tau$  : é expresso em horas.  $\lambda$  : parâmetro da distribuição. <III.2) b - Distribuição marginal da duração das tormentas,  $t_{d}$ 

Usando a mesma metodologia do item anterior, podemos determinar a distribuição marginal da duração das tormentas  $(t<sub>a</sub>)$ , isto é, encontrar a função de densidade de probabilidade de t.

Segundo Eagleson, P.S. (1970), a função de densidade marginal da duração total de precipitações pode ser ajustada com a distribuição de Weibull, isto é, fazemos  $m(t_d) = f_u(t_d)$ , sendo m(t<sub>d</sub>) a função de densidade marginal da duração total dos eventos de precipitação.

Bras et alii (1976), e Wilson et alii (1979) usaram seguinte expressão para determinar f<sub>w</sub>(t<sub>d</sub>):

$$
f_{\mathbf{w}}(t_{d}) = \lambda_{2} \exp[-\lambda_{2}(t_{d})], \qquad (III.3)
$$

$$
t_d \ge 0
$$
 e  $\lambda_2 = 1.0/7.692$ 

onde

 $t_a$  : duração total da chuva, em horas.

 $\lambda_{_2}$  : parâmetro da distribuição.

Eagleson, P.S. (1970), afirma que a duração total da tormenta ( $t_d$ ) e sua altura total de precipitação (d), não são independentes, existendo uma forte correlação entre chuvas de curta duração e grandes alturas de precipitação e vice-versa. Um estudo da probabilidade conjunta f<sub>.</sub>(t<sub>a</sub>,d), comprovaria esta afirmação. Esta função de probabilidade conjunta pode escrever-se como:

$$
f_{u}(t_{d}, d) = f(d/t_{d}) \cdot m(t_{d}) \qquad (III.4)
$$

onde:

: é a função de densidade de probabilidade condicional da altura total média de precipitação, dada certa duração total da tormenta.

56
c - Distribuição condicional da altura de chuva média sobre a área, dada a duração da tormenta,  $(d/t_a)$ 

Esta informação apresentaria a lei de distribuição de probabilidades das ocorrências das alturas de precipitação com respeito às durações totais.

A determinação da função de densidade condicional  $f(d/t)$ , requer uma análise de freqüência para cada classe considerada de duração total da tormenta. Segundo Eagleson, P.S. (1970), para as tormentas de curta duração, é razoável esperar que as freqüências das ocorrências de chuva decresçam monotônicamente conforme se incrementam as alturas de chuva. Da mesma forma, pode esperar-se que, conforme se incrementem as durações das tormentas, aumentem as alturas de chuvas.

**<sup>A</sup>**função de densidade pode mudar de forma com a duração da tormenta. A função gama de dois parâmetros é usada para ajustar tais distribuições. Assim:

$$
f(d/t_{d}) = \frac{e^{-d/k_{0}} (d/k_{0})^{n-1}}{k_{0} \Gamma(n)}
$$
 (III.5)  
onde :  
n. k : são funcões do tipo e duração da tormenta e do

n, k 0 ao tipo e duração da tormenta e clima local.

Bras et alii (1976) e Wilson et alii (1979), usaram a seguinte expressão para calcular  $f_u(d/t_a)$ :

 $f'(d/t) = \beta \exp(-\beta d/t)$ ;  $d \ge 0$ , e  $\beta = 15$ , (III.6) onde d é a altura total de precipitação, em polegadas.  $\beta$  : parâmetro da distribuição.

d- Distribuição das velocidades médias e direções das tormentas

Estas distribuições podem se apresentar em dois gráficos (figura(III.2) e figura (III.3)), nos quais marcam-se na escala vertical as freqüências das ocorrências os intervalos de classe das e na escala horizontal, velocidades das tormentas ou de seus azimutes, de acordo com o caso.

A seguir apresentamos exemplos dos gráficos propostos:

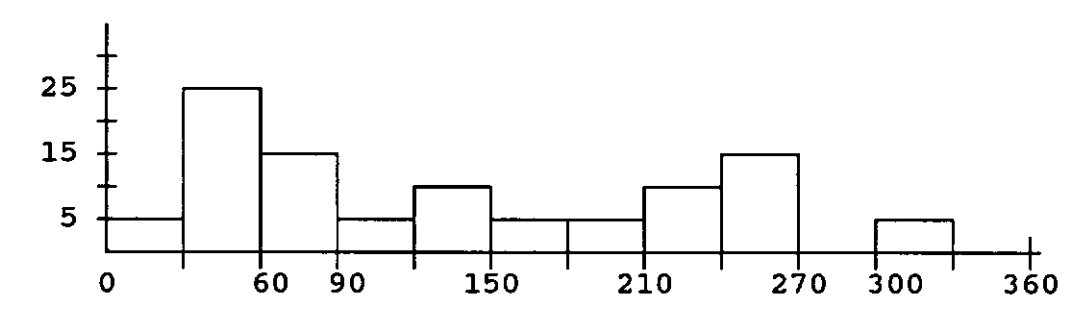

Freqüência relativa (%)

 $\Rightarrow$  AZIMUTE. ( $\frac{0}{1}$ )

Figura (III. 2) - Histograma de freqüências relativas das direções de deslocamento das tormentas, sobre uma bacia hipotética.

Freqüência relativa(%)

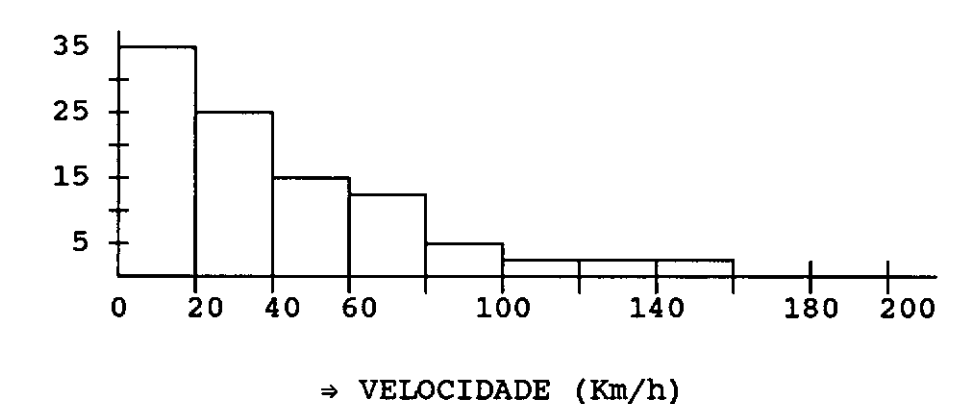

Figura (III. 3) - Histograma de freqüências relativas das velocidades de deslocamento das tormentas sobre uma bacia hipotética.

e - Probabilidade da ocorrência dos varios tipos de chuva

Esta informação apresentaria a freqüência das ocorrências de cada tipo de precipitação. Exemplificamos isto com a figura (III.4).

Freqüência relativa(%)

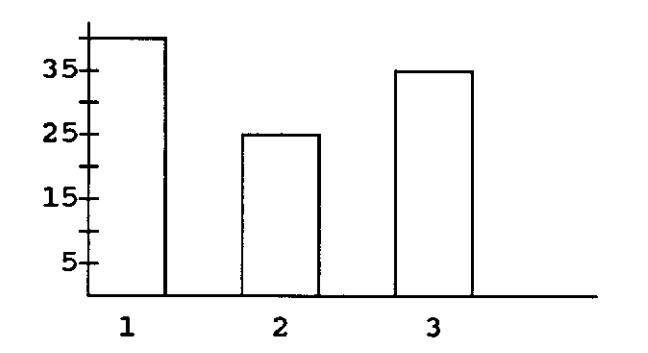

TIPOS DE PRECIPITAÇÕES PLUVIOMÉTRICAS.

onde: 1 : Precipitação tipo convectiva,

2 : Precipitação tipo orográfica,

3 : Precipitação tipo frontal,

Figura (III.4) - Exemplo de uma distribuição hipotética dos diferentes tipos de precipitações numa bacia.

f - Distribuição da duração adimensional da chuva e desvio padrão correspondente de acumulacão de chuvas em cada intervalo de tempo, para cada tipo de evento

No capítulo II, item (II.C.2), apresentou-se a metodologia para obter estas informações.

g - Forma da correlação espaço-tempo

Esta informação pode obter-se a partir de uma análise estatística dos resíduos padronizados das intensidades das precipitações registradas.

Estas análises têm como objetivo determinar a lei ou função de covariância dos resíduos (tanto espacial como temporal).

## III.B - ALGUMAS LIMITAÇÕES ENCONTRADAS PARA OBTER A INFORMAÇÃO REQUERIDA PARA A APLICAÇÃO PRÁTICA DO MODELO

Compilar as informações mencionadas anteriormente é fundamental para construir, apoiado na teoria de probabilidades, os diversos cenários hidrológicos.

No caso de chuvas, há, em geral, no Brasil poucos postos pluviográficos com períodos de registros comuns e, em alguns postos, usam-se registros semanais *e* não diários, o que dificulta a leitura das precipitações parciais, para intervalos menores do que duas horas. Mesmo com esta situação encontrada, pode obter-se, a partir dos registros pluviográficos, as informações referidas na seção **(III.A),**  itens  $(a)$ ,  $(b)$ ,  $e$   $(c)$ .

Outro problema que deverá ser solucionado é a classificação de cada chuva nos diferentes tipos de interesse. Para isto, podem se meteorológicas que permitam deduzir usar informações a origem de cada precipitação. Por exemplo, na presença de uma frente que se desloca através da região, poderíamos associar a ela as chuvas ocorridas no período, mas isto não seria suficiente, pois poderiam atuar condições locais que provocassem chuvas de outra origem e, portanto, com outra distribuição.

No caso do deslocamento das tormentas, têm-se cartas sinóticas, com traços de isóbaras que permitiriam conhecer, de forma aproximada, tanto a direção como a velocidade do deslocamento para a bacia de interesse.

Apesar da importância destas informações, não é de interesse para o desenvolvimento de nossa tese a recompilação das mesmas, dado que elas são externas ao nosso modelo.

A recompilação, informação implicariam em um tempo de trabalho que está leitura e além de nossas possibilidades. processamento desta

Vale salientar que essa tarefa caberia a empresas do governo, dedicando recursos humanos para atender tais propósitos.

Para desenvolver o estudo de caso, dado que nosso interesse é eminentemente acadêmico, recompilamos a informação de um ano de chuvas em todos os postos da bacia selecionada, assim como outras informações meteorológicas, tais como: deslocamento de tormentas (escala sinótica), temperatura, umidade atmosférica e registros de precipitações pluviográficas, e dentro desse ano escolhemos um só tipo de chuva.

# III.e - METODOLOGIA PARA A OBTENÇÃO E TRATAMENTO DA INFORMAÇÃO

Como afirmamos no parágrafo anterior, os organismos de governo ou vinculados a pesquisas da área terão que dirigir alguns recursos humanos para processar as informações passadas e registrar adequadamente (em quantidade e em qualidade), as informações futuras que permitam implementar estas técnicas, com rapidez e precisão, para resolver os diferentes problemas hidrológicos.

Em continuação, propomos uma metodologia geral para a recompilação desta informação. Em seguida propomos uma metodologia para processamento dos dados hidrometeorológicos necessários.

III.C.1 - Metodologia para Obter a Informação Mínima Requeridé

**<sup>A</sup>**intenção desta proposta é estabelecer uma metodologia que permita o uso dessa modelagem para qualquer bacia ou área selecionada.

 $i$  - Definir a área de estudo

Recomendamos selecionar uma região retangular que contenha a bacia ou área de interesse.

Posteriormente, determinam-se as coordenadas geográficas dos vértices e dos postos pluviográficos.

as áreas selecionadas sejam hidrologicamente homogêneas e em casos de grandes bacias recomendamos a subdivisão em Pelas características de nosso modelo, sugerimos que sub-bacias.

Para exemplificar, apresentamos um gráfico de uma bacia:

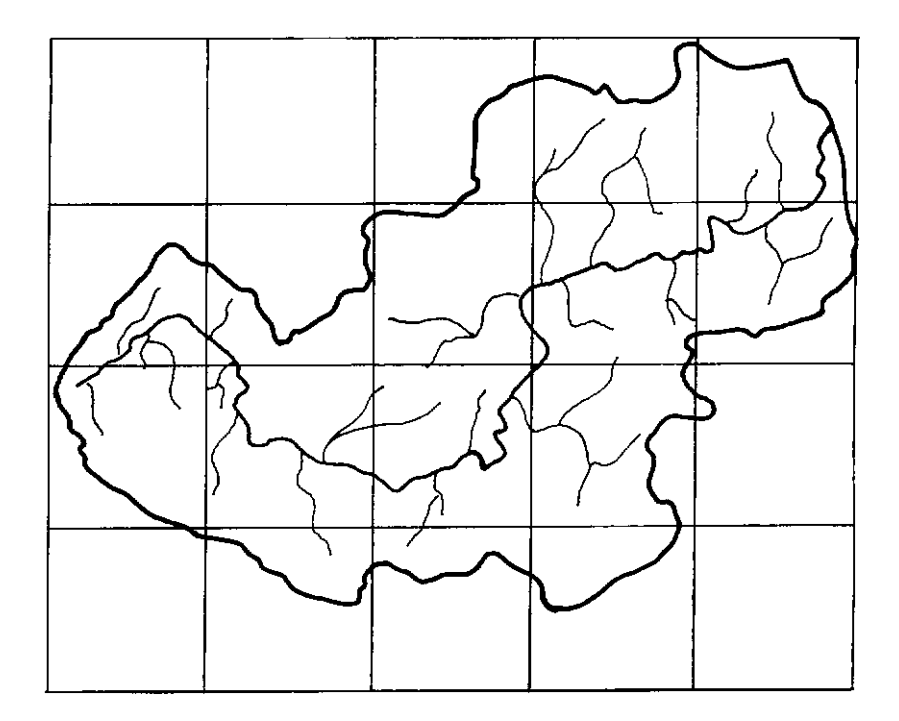

Figura (III.5) - Bacia hidrográfica do río Fajardo em Porto Rico. Fonte : Wilson et alii (1979).

ii - Seleção dos postos pluviográficos

Recomendamos pesquisar todos os postos pluviográficos existentes na área de interesse e determinar o grau de confiabilidade dos dados que ali se registram. Dentre os postos escolhidos, seleciona-se aqueles que tenham registros em cartas diárias e que tenham períodos comuns de registro (anos de registro).

## iii - Classificação das chuvas e leitura de dados

Para classificar cada chuva em algum dos tipos pré-definidos, devem-se requerer dados meteorológicos em diferentes escalas (escala sinótica, meso-escala <sup>e</sup> micro-escala).

A escala sinótica ou macro-escala permitirá analisar o deslocamento de frentes e ter uma visão global da variação das principais variáveis meteorológicas que influem nas precipitações.

**<sup>A</sup>**meso-escala e a pequena escala serão usadas para analisar chuvas de tipo convectivo e que se deslocam no espaço, ou para analisar a ocorrência de chuvas locais.

Um dos principais objetivos nesta tarefa será detetar o movimento ou deslocamento das tormentas.

#### **iv** - Armazenamento dos Dados

Recomenda-se armazenar os dados em formatos apropriados que permitam seu acesso de forma automatizada. Também recomenda-se o armazenamento destes dados em banco de dados hidrometeorológicos.

Apresentaremos a seguir uma alternativa de processamento desta informação (detalhada nos itens anteriores).

III.C.2 - Processamento dos Dados de Chuvas

Apresentaremos o processamento empregado para gerar as informações que requer o modelo, tais como: distribuição adimensional média das diferentes precipitações e seus parãmetros estatisticos, e a lei de dispersão dos residuos padronizados medidos pela melhor função de covariãncia e obtenção dos parãmetros de ajuste.

III.C.2.a - Processamento dos dados de chuva para obter a distribuição adimensional média e seus parâmetros estatisticos

Com o objetivo de obter a distribuição adimensional, não estacionária dos diferentes tipos de chuvas para a região em estudo, pluviográficos todas as chuvas ocorridas e registradas em seus diferentes postos. precisa-se ler dos registros

Propomos os seguintes passos:

- i Classificar cada chuva dentro de um dos tipos selecionados.
- ii Determinar o tempo de duração de cada chuva.
- iii- Ler, para cada chuva, as precipitações parciais correspondentes pré-definido. a cada estudo de intervalo de tempo caso desse trabalho selecionamos um intervalo de tempo de 10 minutos).
- iv Obter, para cada chuva, a precipitação total (em mm), *e* as precipitações ocorridas em cada intervalo de tempo que desejam-se adimensionalisar. Para recomenda-se pesquisar as distribuições entre cinco *e*  dez intervalos.
- V Obter, para cada chuva, as porcentagens de precipitação ocorridas em cada intervalo de tempo em que se está adimensionalizando Este intervalo de tempo é igual ao tempo total de cada chuva dividido pelo número de intervalos selecionados para adimensionalizar.
- vi Para o conjunto de postos, obtem-se as porcentagens médias de precipitação e seu desvio padrão associado a cada intervalo de tempo.
- vii- Encontrar o ruído ocorrido em cada posto para cada intervalo de tempo, com relação à intensidade média do conjunto de postos, aplicando a equação (II.98).
- viii- Com os dados dos ruídos em cada posto e por cada intervalo de tempo, além dos desvios calculados, obter, aplicando a equação (II.104), os resíduos padronizados. padrões já
- III.C.2.b Processamento dos dados de chuva para obter a lei de variacão dos resíduos padronizados

Nesse estudo, trabalhamos com os resíduos padronizados assumindo as hipóteses de isotropia e estacionariedade de segundo grau. Em consequência, só levamos em consideração as distâncias absolutas entre os postos de registro e não sua direção.

Pesquisamos três funções de covariância que consideramos apropriadas para este estudo, a saber : a função exponencial simples, a função exponencial quadrática e a função de Bessel 1, segundo as equações para  $\rho(\mathbf{s})$ encontradas em (II.71), (II.72) e (II.73) do item (II.B.2).

A calibração destas funções foi feita de forma gráfica manual, isto é, ajustando os parâmetros  $\alpha$ , ou  $\beta$ , ė das eguações (II.71), (II.72), ou (II.73), conforme o caso, até melhor obter curva teórica  $\mathbf{a}$ que aproximava-se das. covariâncias experimentais desenhadas em um variograma.

Finalmente, escolhemos a função que melhor aproximava a lei de variação dos dados reais.

A seguir, apresentamos exemplos de ajuste gráfico de dados de um variograma experimental por três funções de covariância.

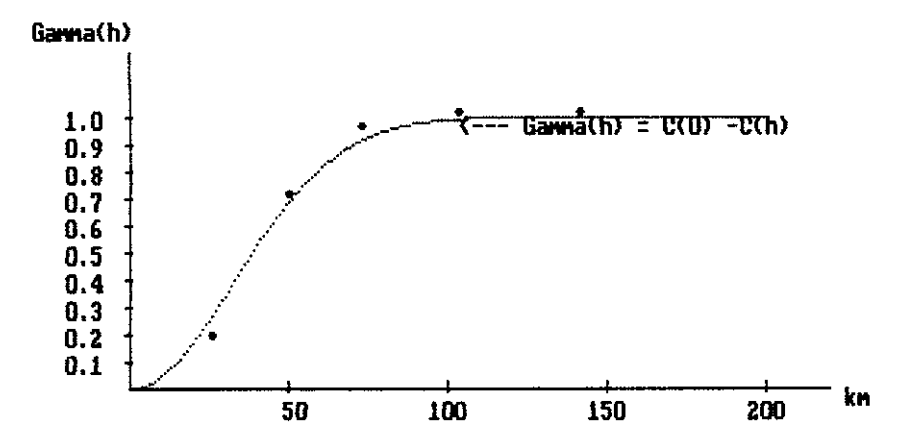

Variograma Teorico da funcato Gaussiana e pontos amostrais, Tese Muñoz , COPPE / UFRJ -1990

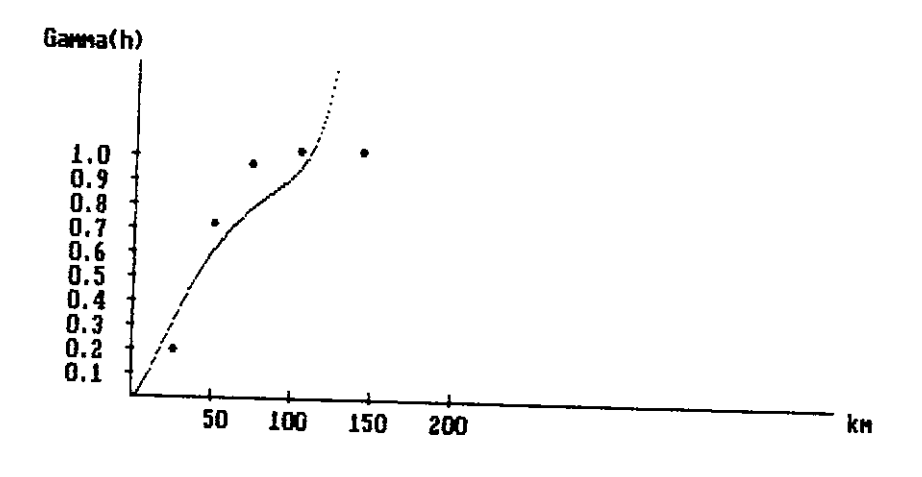

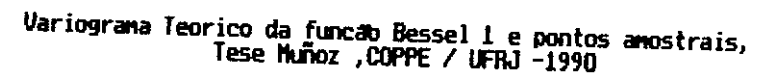

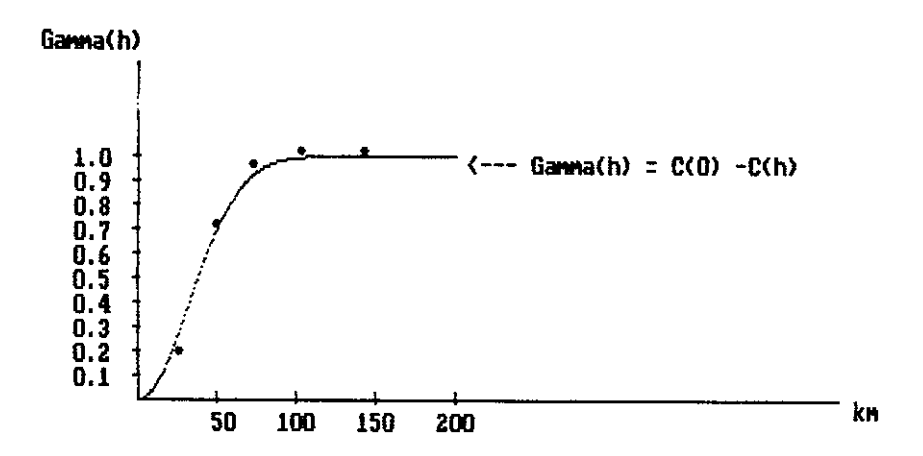

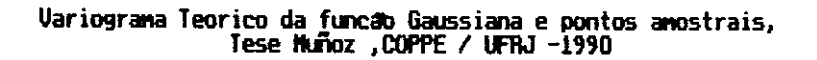

Figura (III.6) - Diferentes funções usadas no processo de ajuste de um variograma experimental.

## CAPÍTULO IV

## APLICAÇÃO DO MODELO

Nesse capítulo será apresentado o procedimento lógico para geração do algoritmo proposto e uma aplicação na bacia do rio Paraíba do Sul. Face as dificuldades de coleta de dados foi realizada somente uma aplicação simples à titulo de exemplo. Com o devido tempo aplicações mais detalhadas poderiam ser feitas.

## IV.A - PROCEDIMENTO PARA GERAR O ALGORITMO EM ESTUDO

Consideramos que antes de gerar realizações temporais e espaciais de chuva para uma região de interesse, já tenhamos processado tanto os dados de chuvas, como os dados espaciais e, portanto, tenhamos as informações detalhadas na capítulo III.

Podemos prever quatro momentos típicos da simulação, a saber: definição dos nós de trabalho ou malha, criação dos cenários hidrológicos a pesquisar, geração do campo aleatório bi-dimensional que obedece a função de covariância pesquisada segundo o item (III.C.2.b) e a realização temporal e espacial propriamente dita.

Em seguida, apresentaremos um resumo de cada uma destas fases da simulação.

## a - Definição da Malha

A malha deve conter todos os pontos de interesse da bacia, ou melhor, deve compor-se dos nós propriamente ditos além de todos os pontos que sejam de nosso interesse particular, tais como os postos de registro, pontes, etc,.

b - Criação dos cenários Hidrológicos

Não existem limitações às possibilidades de pesquisas, a não ser aquelas que sejam ditadas pelo bom senso (baseado nas análises estatísticas e probabilísticas das ocorrências históricas), e pelos limites físicos do fenômeno.

Neste ponto, precisamos definir os seguintes valores : velocidade (km/h) e direção do deslocamento da tormenta, altura de precipitação total a simular (mm), tempo de precipitação total (horas) e o tipo de chuva. Pode-se, como é lógico, definir seqüências de eventos de chuvas, definindo-se, para cada um, os valores anteriores.

c - Geração do Campo Aleatório Bi-dimensional

Para gerar o campo aleatório bi-dimensional, ou resíduos padronizados, precisamos determinado os os seguintes valores e características do campo real: alcance (inverso dos parâmetros  $\alpha$ , e  $\beta$ ) em km e o tipo de função de covariância do campo.

Escolhemos a metodologia das faixas rotativas para gerar o campo aleatório bi-dimensional e de acordo com o exposto no capítulo II, e em função da precisão requerida e do custo de uso de máquina, assim como da capacidade de memória do computador, definimos os seguintes valores número de linhas de simulação, número de harmônicos, freqüência máxima e comprimento das faixas.

Antes de iniciar o processo de geração dos resíduos, trabalhamos sobre as coordenadas dos nós da malha, a fim de fazer as rotações e translações de eixos, de tal forma que o novo eixo X seja paralelo ao deslocamento da tormenta e as coordenadas sejam positivas.

Caso a malha de trabalho seja diferente de um paralelogramo retangular recomendamos determinar, a partir das coordenadas, a maior abcissa e a maior ordenada

existente, e trabalhar com um retângulo fictício cujo vértice inferior esquerdo seja o origem dos eixos e, o vértice superior direito tenha por coordenadas a maior abcissa e a maior ordenada.

O procedimento anterior, facilita a pesquisa de anisotropia e o trabalho com malhas com contornos irregulares. Em nosso caso, a rotação e translação de eixos facilita o translado de dados médios e a aplicação das equações apresentadas no capítulo II.

concebemos um programa de computador que realiza as tarefas anteriores e que gera dois arquivos de resíduos aleatórios. Um deles será usado diretamente na geração da chuva, e o outro, para verificar o comportamento estatístico ou a análise dos mesmos auxiliados do "software" GEOEAS. Também incluímos no código do programa recomendações ou critérios para a escolha dos parâmetros referidos no terceiro parágrafo deste item.

## d - Geração Multidimensional da Chuva

Esta última fase usa os resultados obtidos nas fases anteriores. Precisamos dos seguintes dados de entrada:

i-Coordenadas dos nós originais e as transladadas e rotacionadas.

- ii- **<sup>A</sup>**distribuição adimensional da chuva, e seus parâmetros estatísticos.
- iii- A velocidade e direção do deslocamento da tormenta.

**iv- <sup>A</sup>**altura de precipitação e duração da tormenta.

V -0 tempo total de simulação, e o intervalo de discretização do tempo de simulação. Para obter uma maior precisão recomendamos um tempo de discretização de 5 minutos.

vi -o campo aleatório dos resíduos que obedecem a função de covariância tanto espacial como temporal.

Com as informações anteriores, aplicamos a equação (II.113), e dessa maneira geramos os dados de precipitação parciais para cada nó da malha e para cada incremento de tempo considerado.

A metodologia anterior, nos permite obter resultados parciais que posteriormente são acumulados no tempo. Desta forma podemos gerar dados de precipitação acumulados em cada nó ,medidos no tempo.

Em continuação, apresentamos um resumo dos programas de computador que elaboramos para o desenvolvimento desta tese.

# IV. B - PROGRAMA DE COMPUTADOR ELABORADOS PARA REALIZAR AS TAREFAS DA TESE

Neste item, será feita uma breve referência dos programas de computador que elaboramos para cada fase, e nos anexos estão presentes a descrição das variáveis usadas por cada procedimento, assim como se apresentam as tarefas que realizam e os próprios programas fontes.

Os programas foram elaborados em Turbo Pascal, versão 5. 5. Pela quantidade e tamanho dos procedimentos, foram agrupados em unidades, e posteriormente interligados em um programa principal, usando para isto recursos de processamento gráfico.

Foram feitas as unidades "ARQUI", "PR\_DADO", "SMUPFR", "GRAFO" e, o programa principal "SMUP".

#### *i* - A unidade "Argui"

Nesta unidade declaramos as variáveis que usamos nos procedimentos de todas as unidades, assim como os procedimentos comuns tais como abrir e fechar arquivos, confirmar nomes de arquivos,etc.

#### *ii* - A unidade "PR\_DADO"

Esta unidade contém procedimentos para processar os dados de precipitações pluviométricas e calcular as estatísticas, resíduos padronizados experimentais semi-variograma experimental. e, o

## iii - A unidade "SMUPFR"

Nesta unidade agrupamos procedimentos para realizar três grandes objetivos: criar a malha de trabalho possibilitando o giro e translado dos eixos de referência, assim como outras opcões que serão detalhadas nos anexos, gerar dados de campos aleatórios estacionários com distribuição normal de acordo com a metodologia das faixas rotativas exposta no capítulo II e, gerar dados sintéticos de precipitações pluviográficas segundo o apresentado no capítulo III.

## **iv** - **<sup>A</sup>**unidade "GRAFO"

Esta unidade armazena os procedimentos que permitem obter o gráfico do semi-variograma experimental, possibilitando o ajuste de três funções de covariância teóricas. Tanto a função como os parâmetros que dão o melhor ajuste são usados na geração dos dados sintéticos. destes gráficos.

#### **v** - O programa "SMUP"

Este programa permite através de um menú na tela, o

gerenciamento dos procedimentos principais, possibilitando eventuais saídas ao sistema operacional.

IV.B.l - Outros Programas de Computador Usados na Tese.

Faremos uma referência rápida aos outros programas de computador usados no desenvolvimento do caso de estudo *e* na análise das estatísticas dos resíduos, a fim de validar teórica *e* estatísticamente os mesmos.

Na análise estatística dos dados gerados pela implementação do método das faixas rotativas foi de grande utilidade o "software" GEOEAS. Este "software", facilitou entre outras as seguintes tarefas: cálculo das estatísticas de um arquivo de dados , gráfico dos histogramas de freqüências relativas e absolutas, gráfico dos dados em plot normal (verificar a condição de normalidade) , transformação de variaveis, modificação de arquivos *e*  criação a partir destes de novas variáveis, cálculo de semi-variogramas e gráfico do variograma permitindo a calibração das funções disponíveis, permite a pesquisa de anisotropia.

o outro "software" usado foi o SURFER, ele permitiu observar graficamente os resultados dos dados gerados em duas *e* em três dimensões.

Este "software" possibilitou a geração de malhas a diferentes escalas *e* o gráfico das isoietas, permitindo a seleção dos incrementos entre as curvas e se desejável a suavização das mesmas. Estas vantagens foram usadas nas visualizações tri-dimensionais.

Em seguida aplicaremos a metodologa desenvolvida em um caso de estudo.

IV.C - ESTUDO DE CASO

Neste item apresentamos um estudo de caso onde aplicamos a metodologia desenvolvida nos capítulos anteriores.

Conforme os objetivos deste trabalho, aplicaremos a referida metodologia, para fins acadêmicos, na bacia do rio Paraíba do Sul.

IV.C.1 - Bacia do rio Paraíba do Sul

A bacia do rio Paraíba do Sul está localizada entre os paralelos 21° e 24° de latitude sul, e os meridianos 42° e 47<sup>0</sup> de longitude oeste, com uma área de drenagem de 55.400 km<sup>2</sup>, distribuída entre os estados de Minas Gerais, São Paulo e Rio de Janeiro.

A forma da bacia é irregular, apresentando basicamente duas zonas mais ou menos definidas, a zona sul que tem forma elipsoidal porém seu vale tem forma de "jota" devido à configuração da serra do mar, com uma garganta na altura da represa do Funil, e a outra zona que tem forma aproximadamente trapezoidal. Esta última zona de acordo com a altura da serra do mar, pode ser dividida em três sub-zonas, uma com altura média da serra de 500m, entre a represa das Lajes e nas proximidades do município de Petrópolis, outra entre este município e a parte da serra do Mar que fica perto das cidades de Barra Alegre e Vila da Grama com uma altitude media aproximadamente de 1000 m, e uma terceira entre Vila da Grama e a desembocadura no atlântico com altura média inferior aos 500 m. Na direção sudoeste - nordeste (SW - NE) a bacia é delimitada pela serra das Mantiqueiras, com altitude média superior aos 1000 m.

Nas figuras (IV.1) hidrográficas do Brasil e na figura (IV.2) apresentamos um apresentamos as bacias

gráfico da bacia do rio do Paraiba do Sul localizando os municipios que tem postos pluviográf'icos e foram usados nesse estudo de caso.

# LOCALIZAÇÃO DA ÁREA DE ESTUDO

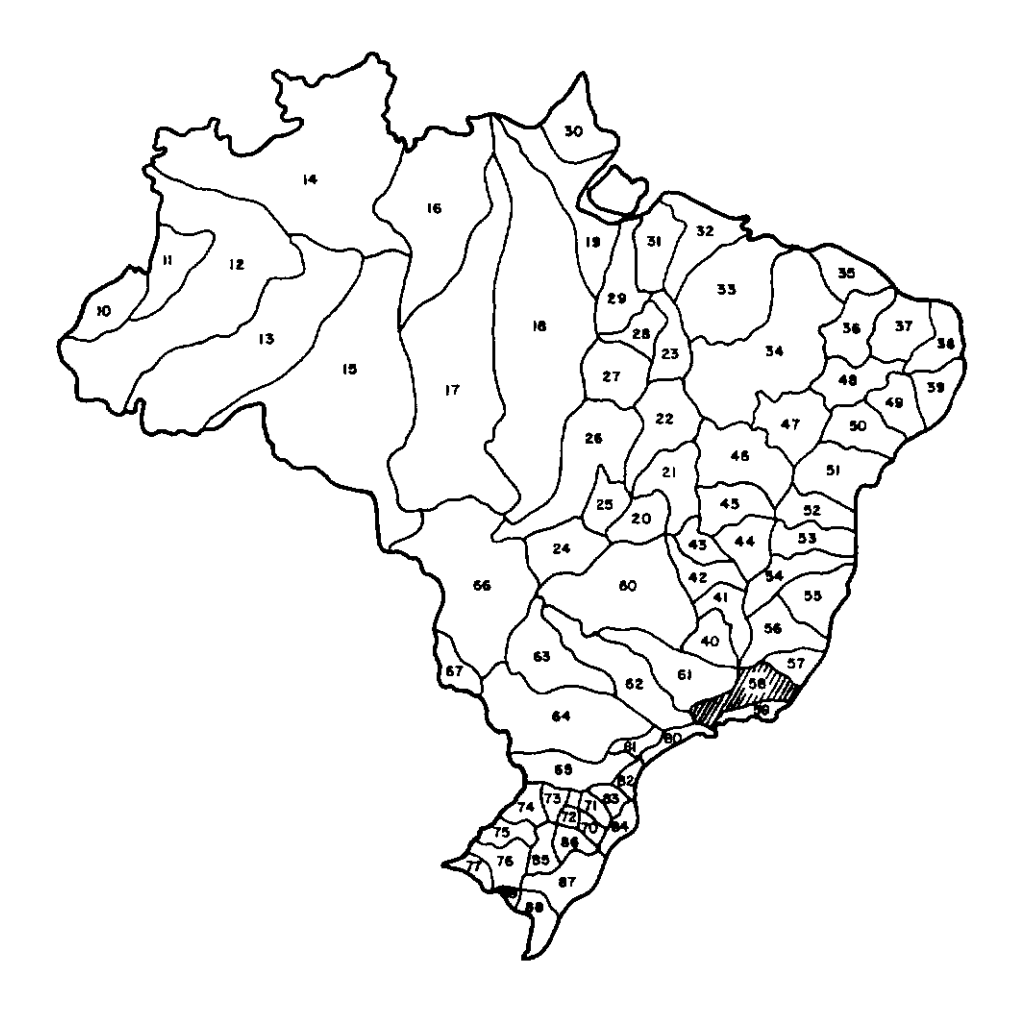

Figura (IV.1) - Bacias Hidrográficas do Brasil. Fonte : Departamento Nacional de Aguas e Energia Elótrica <DNAEE).

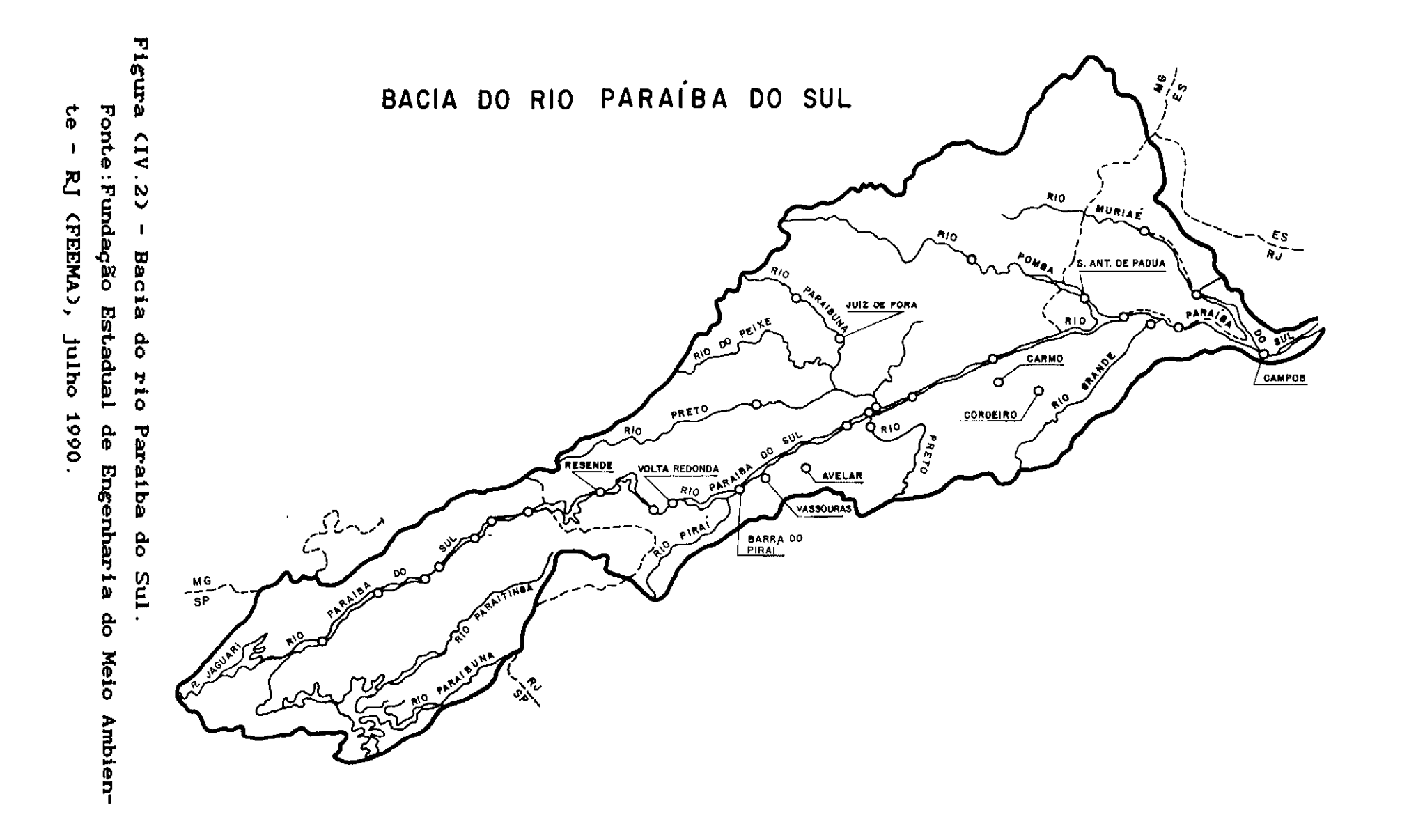

As águas do rio Paraíba do Sul e de seus afluentes afetam os dois maiores municípios do Brasil, São Paulo e Rio de Janeiro, sendo usadas para múltiplos propósitos.

# IV.C.2 - Algumas Considerações do Fenômeno da Precipitação Pluviométrica na Bacia

De acordo com Nimer, E (1989), nesta região a ocorrência de precipitações é afetada pela localização e topografia (fatores de ordem estática), e pelos fatores dinâmicos que influenciam o movimento das massas de ar.

Produto destes fatores temos uma distribuição pluviométrica irregular dentro da bacia. A bacia apresenta de acordo com Nimer, E. (1989), uma tendência a receber freqüentes invasões de Frentes Frias e linhas de Instabilidades Tropicais, uma vez que ela está sob a trajetória preferida por tais correntes perturbadas.

o relevo e a presença de cloreto de sódio no ar marinho acresce a quantidade de precipitação nas áreas próximas ao mar.

<sup>A</sup>topografia acidentada da bacia favorece as precipitações, provocando diferenças na distribuição da precipitação pelo chamado efeito fõehn.

Do ponto de vista da circulação normal, a bacia permanece, a maior parte do ano, sob o domínio da massa Tropical Atlântica. As diferentes posições que tomam os centros de alta pressão do Atlântico, do Pacífico e do anticiclone Polar, assim como os centros de baixa pressão tropical e a depressão do Chaco, afetam os deslocamentos das massas de ar no hemisfério sul. Estas massas de ar passam preferencialmente pela área de estudo em forma de frentes frias, e algumas vezes como frente fria virando frente quente na parte continental. Uma boa quantidade de vezes registra-se a presença de linhas de instabilidade

tropical.

Com respeito à pluviometria, podemos observar que apesar de ter chuvas todo o ano, os meses de a março são os mais úmidos.

## IV.C.3 - Desenvolvimento do Estudo de Caso.

Apesar das considerações dos itens IV.C.1 e IV.C.2, neste estudo não levamos em conta, ao menos de maneira explicita, as possíveis influências do relevo, assim como consideramos o fenômeno como isotrópico.

Conforme a metodologia geral, que apresentamos no item III.C, solicitamos ao 6<sup>0</sup> Distrito Meteorológico do INIMET, com sede no Rio de Janeiro a lista de postos pluviográficos da bacia e seus períodos de registros.

Seguindo os critérios assinalados no capítulo III, rejeitamos alguns postos, e selecionamos oito dos treze postos.

Na tabela (IV.l), apresentamos um resumo destes postos e seus dados de localização.

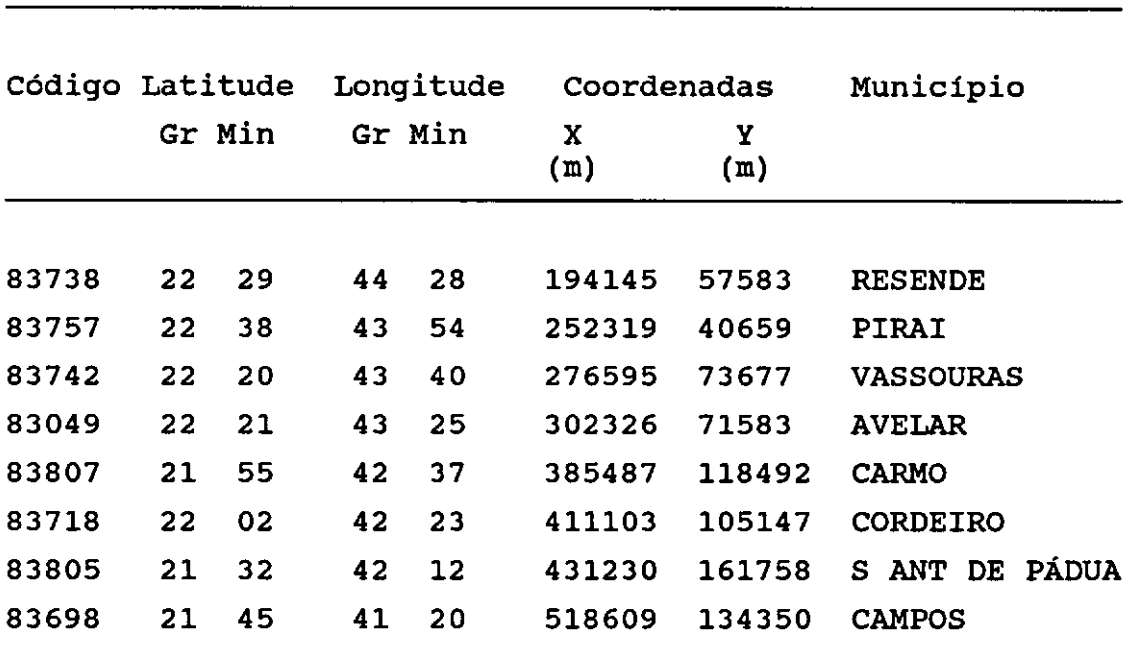

Tabela IV.l Postos Pluviográficos Selecionados da bacia do rio Paraíba do Sul, no estado de Rio de Janeiro

Obs. . . **As** coordenadas estão referidas ao meridiano 46° oeste e ao paralelo 23 sul.

Escolhemos o ano de 1986, por terem período comum aos oito postos selecionados.

Selecionamos, dentro do ano escolhido (1986), todas aquelas chuvas que poderíamos identificar como provenientes do deslocamento de frentes, para isto, nos valemos dos boletins diários emitidos pelo departamento encarregado da previsão diária do tempo do INEMET (INSTITUTO NACIONAL DE METEOROLOGÍA), e elaboramos uma tabela que nos permitisse saber quando, quantas vezes e em que quantidade choveu. Auxiliados por esta tabela, escolhemos aqueles dias que apresentavam o mesmo cenário hidrológico para os diversos postos pluviográficos, e tomamos os registros pluviográficos de todos os postos para fazer primeiramente uma análise qualitativa, isto é, para definir o tempo de duração da tormenta, a altura total de precipitação em cada

posto, e para garantir (o quanto possivel) que não se deram outros tipos de chuvas.

uma vez definida as chuva (tipo), passamos a ler os registros pluviográficos, anotando dentro de um arquivo de dados para cada posto, as seguintes informações minimas: identificação e localização do posto (Nome do Posto, Código do Posto, municipio, estado, e Coordenadas Geográficas do posto), e os dados referentes a cada chuva (data de inicio da chuva, data do fim da chuva, hora de inicio e hora de fim da chuva, e as leituras de precipitação).

Para a leitura das precipitações definimos a seguinte metodologia

Toma-se a primeira leitura no ponto da curva em que <sup>é</sup> cortada pela primeira divisão vertical do tempo, isto é, a primeira leitura pode corresponder a um tempo menor do que dez minutos.

As leituras restantes, a exeção da última, serão cada dez minutos.

As chuvas assim selecionadas foram lidas e armazenadas em arquivos particulares para cada posto.

Os dados contidos em tais registros, foram processados e obtivemos os resultados estatisticos das chuvas, os residuos padronizados dos ruidos, e a função de covariância deste campo aleatório junto com um certo conjunto de parâmetros que ajustam a curva teórica dos dados medidos. Para o cálculo das intensidades as chuvas foram divididas em cinco intervalos de tempo iguais.

Os resultados obtidos, com os nossos programas de computador, foram submetidos à análise estatistica usando para este fim o software "GEOEAS", estimando tanto os parâmetros estatisticos como os gráficos, comprovando-se assim a validade das hipóteses de normalidade, e de

estacionariedade dos erros ou residuos.

Na figura (IV.3), damos o gráfico da distribuição dos desvios padronizados das intensidades da chuva ocorrida na bacia entre os dias 22 e 23 de julho de 1986, e na figura (IV.4) apresentamos o gráfico para observar a normalidade dois gráficos destes dados. Estes foram feitos com  $\bullet$ software "GEOEAS".

**Na CIV.5>** gráfico figura apresentamos o da. funcão semi-variograma destes dados experimentais. Este gráfico foi feito com o programa de computador elaborado.

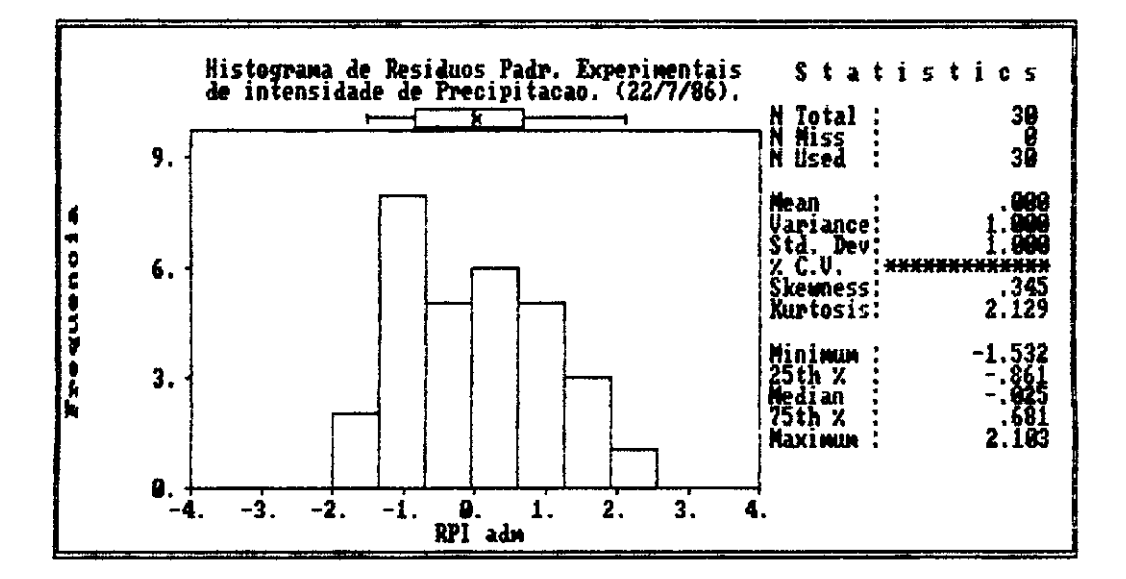

Figura (IV.3) - Distribuição dos resíduos padronizados das intensidades de precipitação para a chuva ocorrida nos dias  $22$  e  $23$  de julho de 1986.

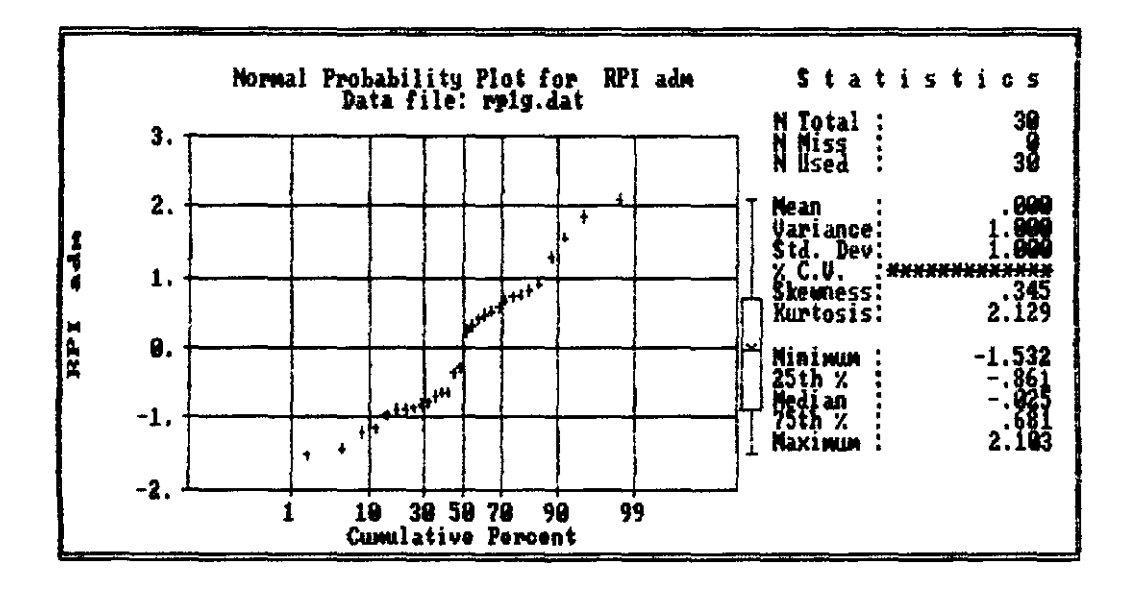

Figura (IV.4) - Gráfico da probabilidade normal dos residuos de intensidade de precipitação da chuva ocorrida nos dias 22 e 23 de julho de 1986.

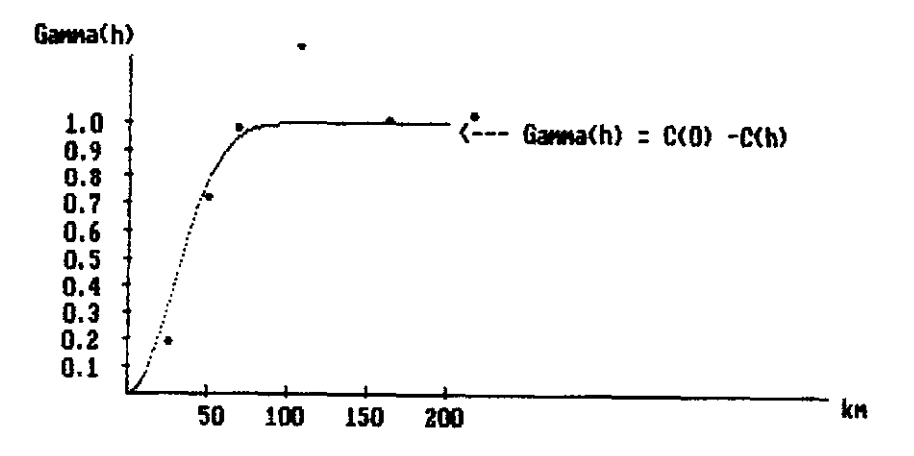

Variograma Teorico da funcao Gaussiana e pontos amostrais,<br>Tese Muñoz ,COPPE / UFRJ -1990

Figura (IV.5) - Gráfico da função semi-vario grama dos residuos padronizados dos dados de chuvas, referidos nas figuras (IV.3) e (IV.4).

definidos parâmetros estatísticos Uma vez os  $\bullet$  $\overline{a}$ estrutura dos: erros **Cfuncão**  $de<sub>1</sub>$ covariancia ou funcão geragão do semi-variograma), passamos  $\Delta$ campo aleatório bi-dimensional (erros ou residuos padronizados que obedecem covariância), pelo método faixas  $\mathbf{a}$ certa funcão de das rotativas.

gráfico  $(IV.6)$ apresentamos da **Nasc** figuras um de intensidades sintéticos, distribuição dos: residuos faixas rotativas gerados com  $\mathbf{a}$ metodologia das  $\bullet$  $_{\rm com}$ **OS**  $(IV.7)$ experimentais, incluimos parâmetros na **figura** um gráfico para ver a normalidade destes residuos, e na figura  $(10.8)$ gráfico semi-variograma destes apresentamos  $\bullet$ do resíduos.

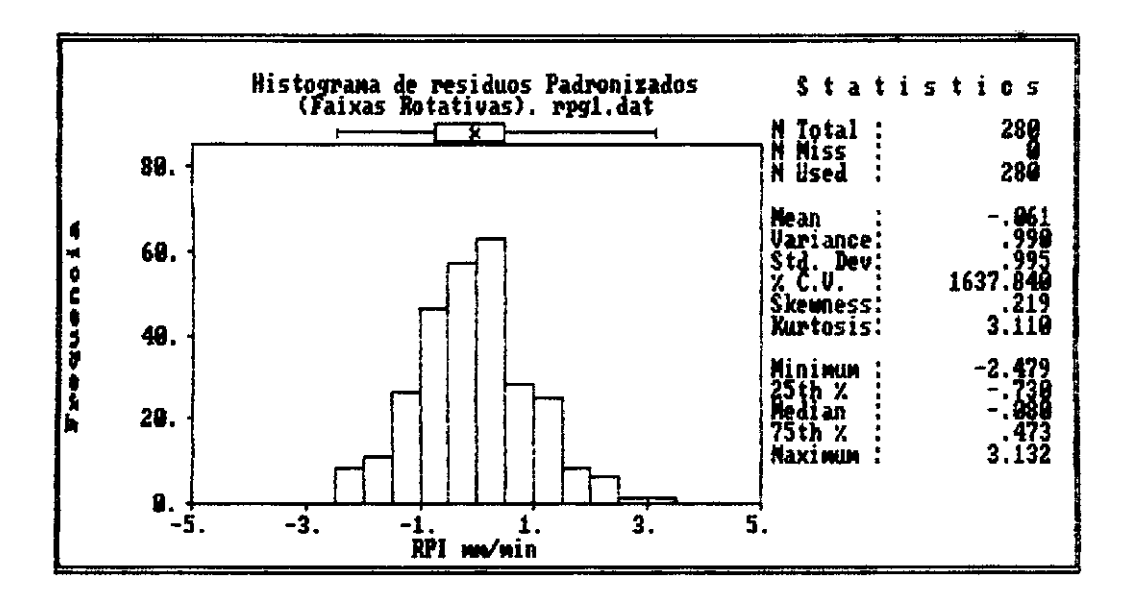

Figura (IV.6) - Gráfico da distribuição dos resíduos de padronizados gerados pelo mêtodo das intensidade parâmetros estatisticos faixas rotativas, com os determinados para o campo real.

¥

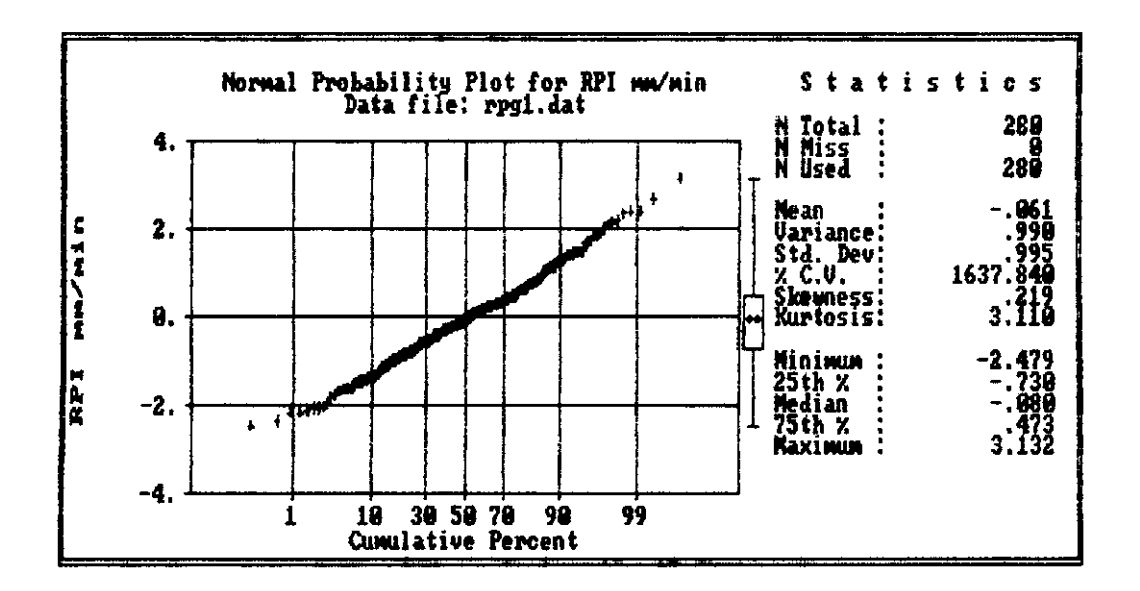

Figura (IV.7) - Gráfico de probabilidade normal dos dados referidos na figura (IV.6).

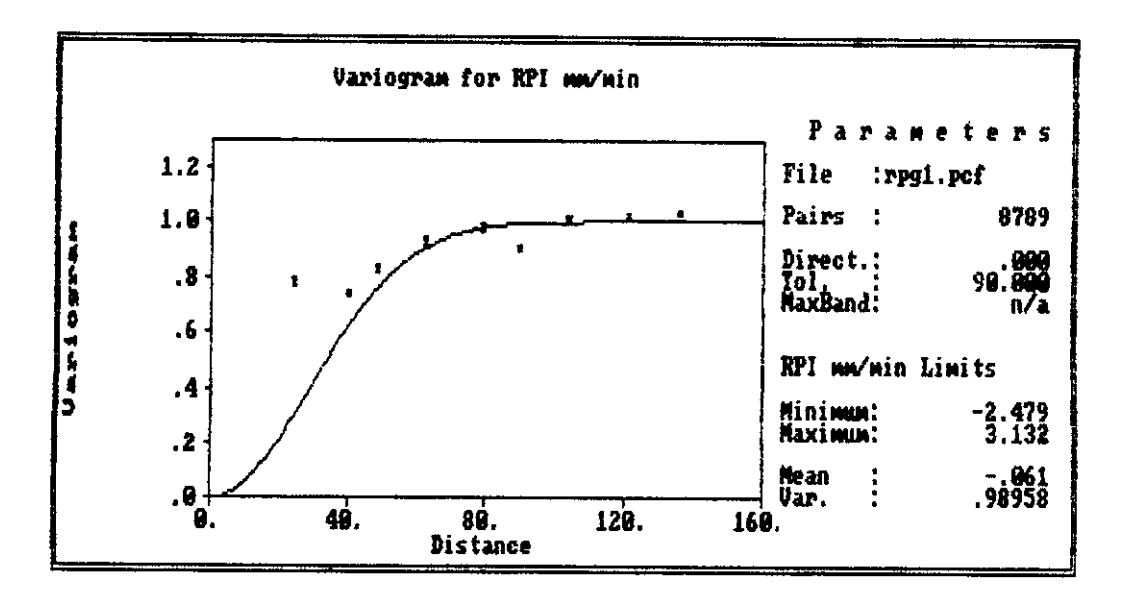

Figura (IV.8) - Gráfico da função semi-variograma dos dados referidos na figura (IV.6).

Uma vez definido os dados sintéticos, para cada nó da malha de trabalho, do campo aleatório (ruídos padronizados da intensidade de precipitação), geramos mediante os programas de computador elaborados os dados de precipitação sintéticos (para cada nó e para cada tempo de iteração), de acordo com os cenários hidrológicos previamente definidos.

Tanto os dados gerados pelo simulador de campos aleatórios, como os dados de precipitação foram analisados estatisticamente para verificar o cumprimento das hipóteses e parâmetros estatísticos.

Em seguida apresentamos dois gráficos de uma chuva simulada com nossos programas de computador sob o seguinte cenário hidrológico:

a - Dados externos da chuva a simular:

i - Altura de Precipitação total (média na bacia)= 30mm ii - Duração da tormenta (média na bacia)= 6h

b - Dados do.deslocamento da tormenta.

 $i$  - Azimute do deslocamento = 30 $^{\circ}$ ii - Velocidade do deslocamento= 30km/h

c - Outros dados usados para a simulação.

- i -Campo aleatório dos residuos padronizados gerados para a função semi-variograma de melhor ajuste para os dados da precipitação do dia 22 e 23 de julho de 1986
- ii -Malha de trabalho de 20km x 20 km, contendo a bacia a partir do paralelo 23° sul na direção norte e a partir do meridiano 46° oeste na direção leste.

iii- Tempo entre cada iteração da simulação= 10 minutos

iv - Tempo de simulação total= 21 h

Com os dados anteriores simulamos a precipitação sobre a bacia, obtendo uma distribuição espacial para as 10 h  $d\mathbf{e}$ simulação e outra para as 21 h de simulação, sendo estas apresentadas em forma gráfica nas figuras (IV.9),  $(1V.10)$ ,  $(IV.12)$ .  $(IV.11)$   $\leftrightarrow$ 

 $(IV.14)$ .  $(IV.13)$ **Nas** ficuras e apresentamos ÖS estatisticos desta simulação.

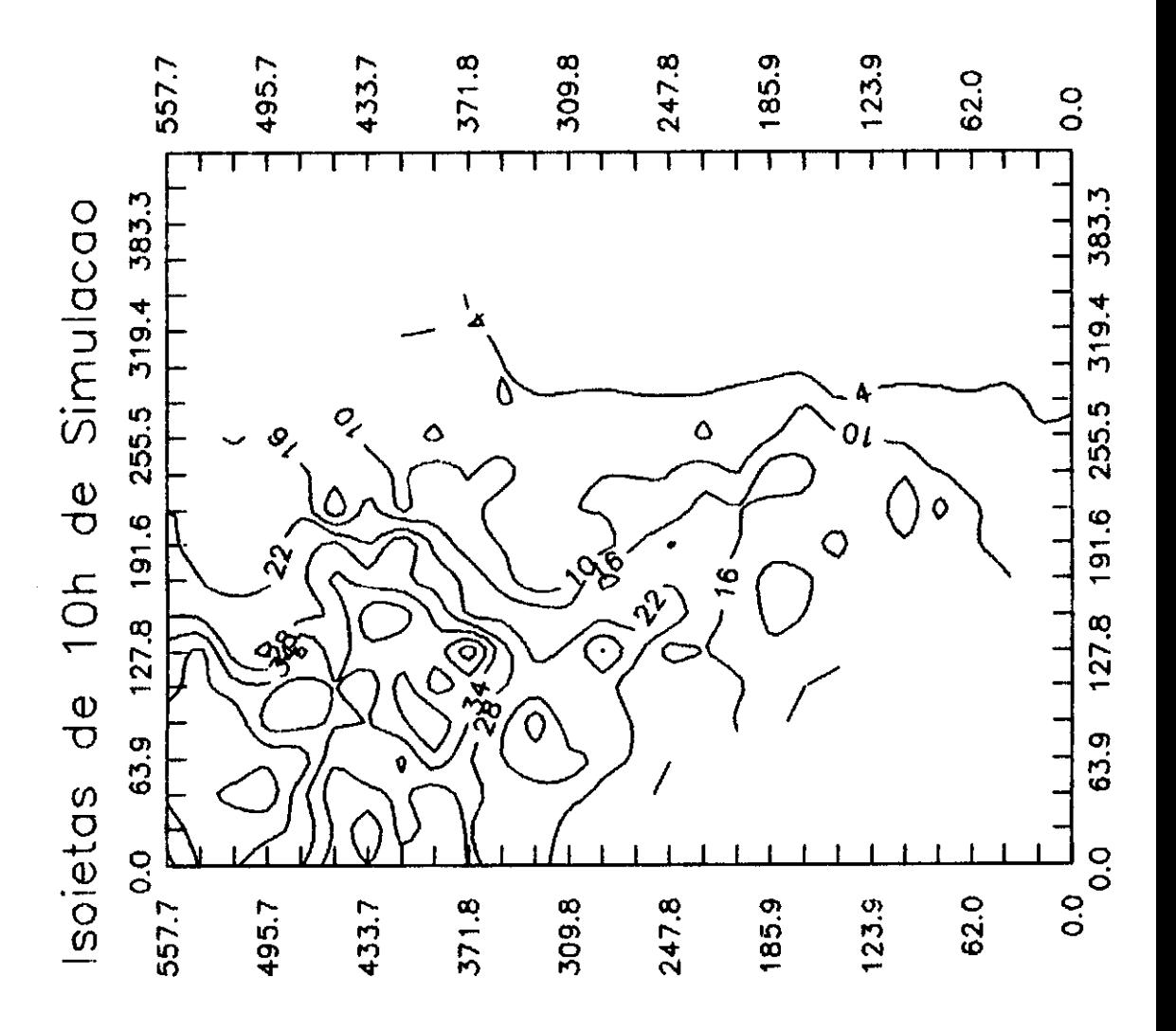

 $(IV.9)$ precipitação pluviométrica Figura Isoietas da simulação, correspondente  $\overline{\mathbf{a}}$ 10 h  $de$ sob cenário hidrológico descrito no item (IV.2.a).

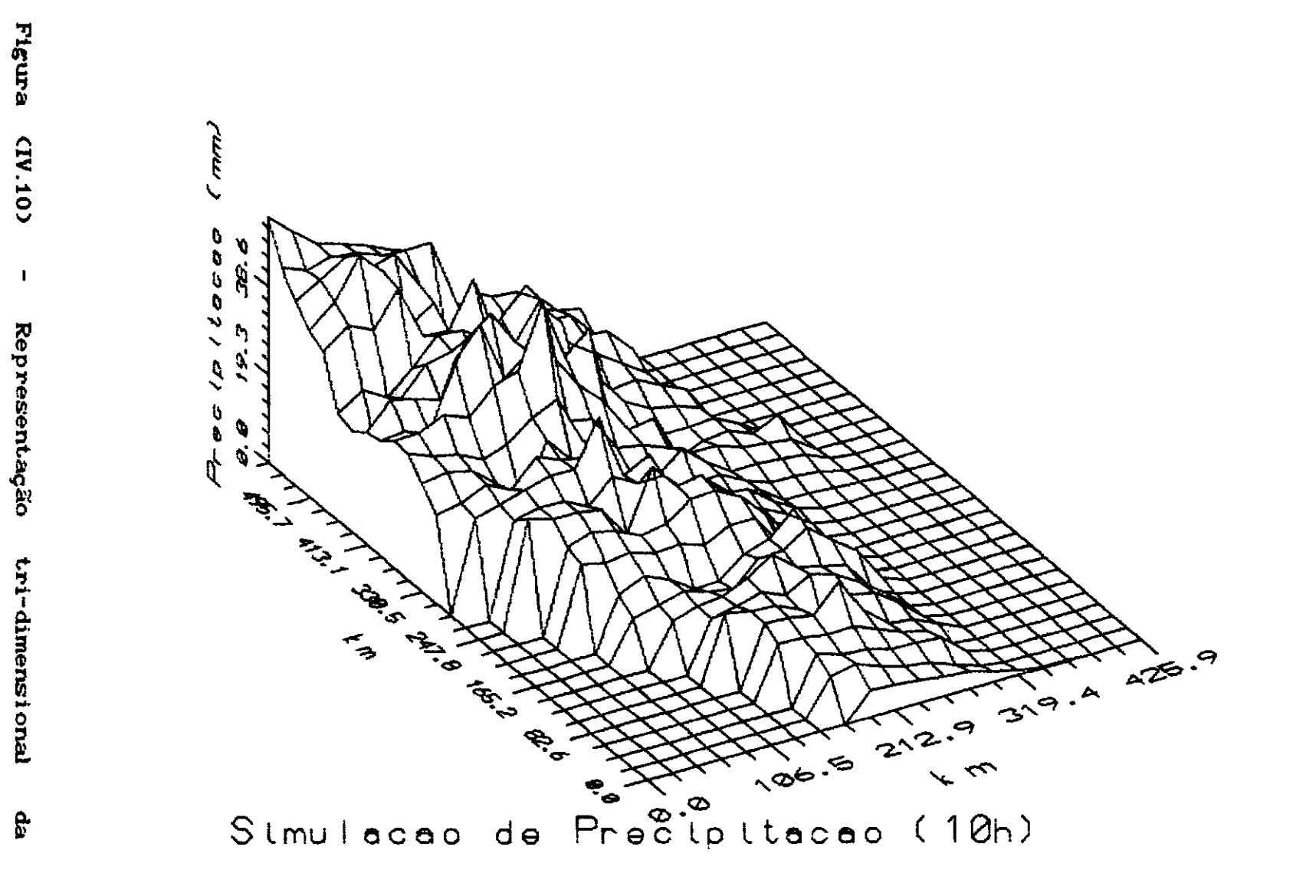

precipitação

pluvi ométrica

referida

 $\overline{5}$ 

Eigura

(TV.9).

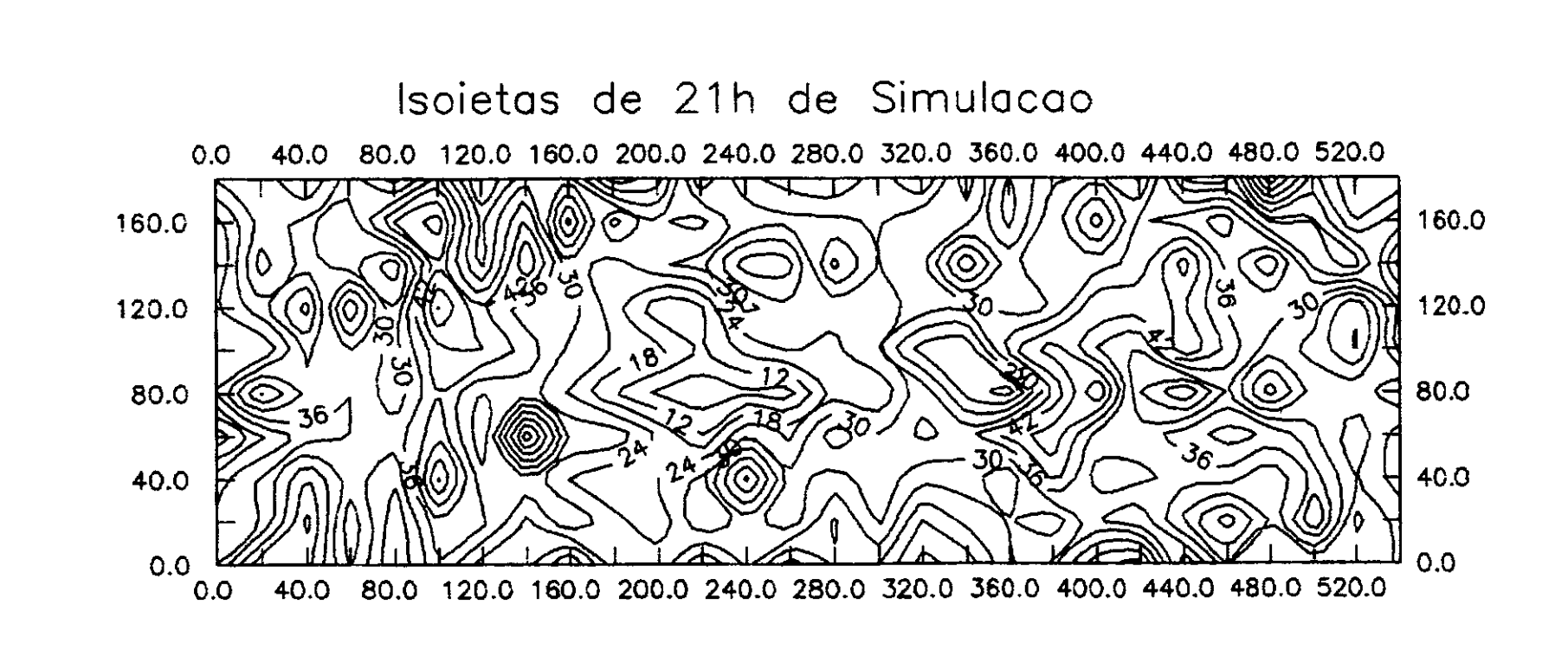

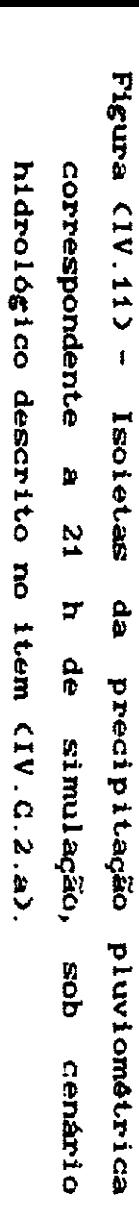

 $\boldsymbol{33}$ 

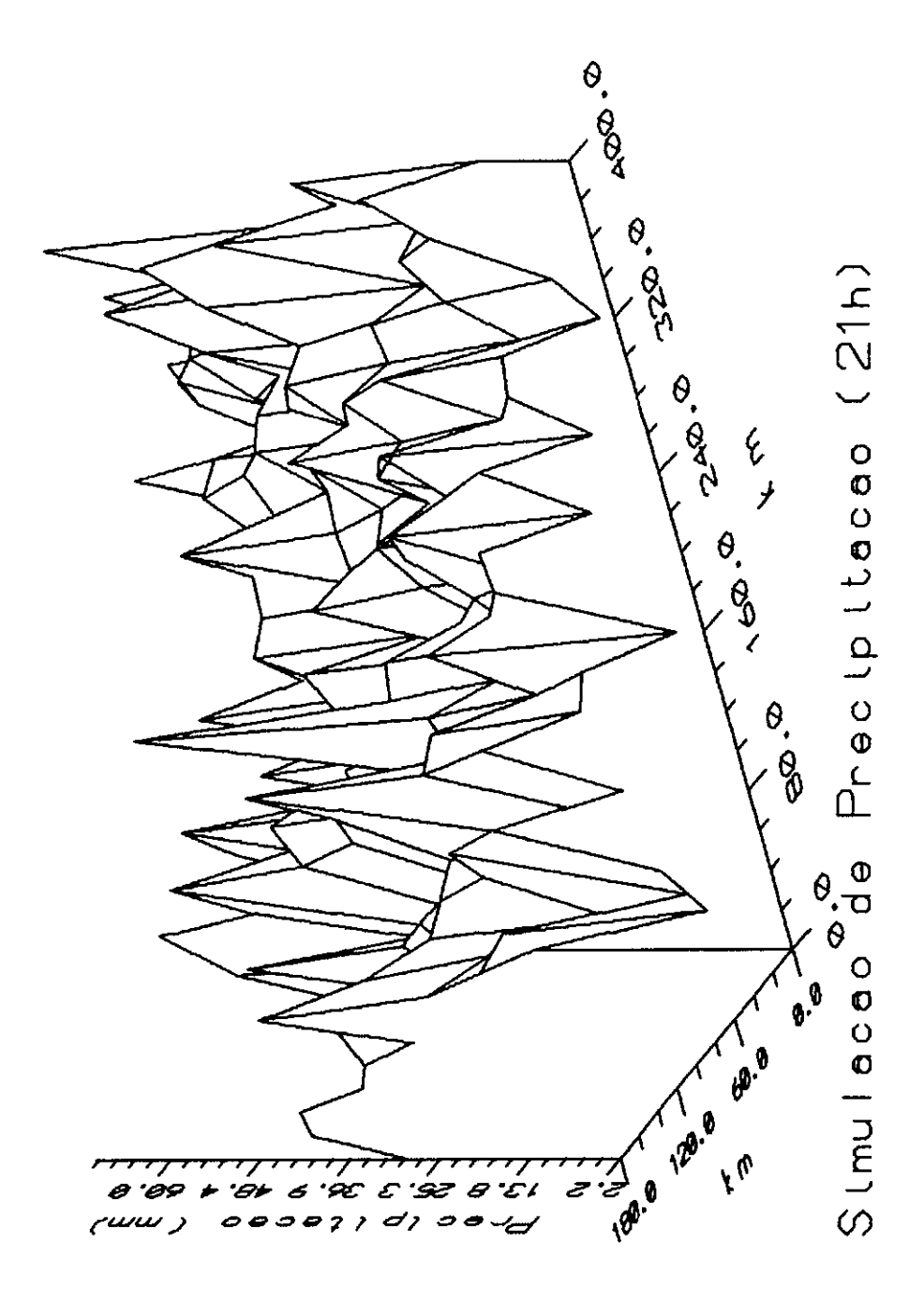

Figura (IV.12)- Representação tri-dimensional da precipitação pluviométrica referida na figura (IV.11).

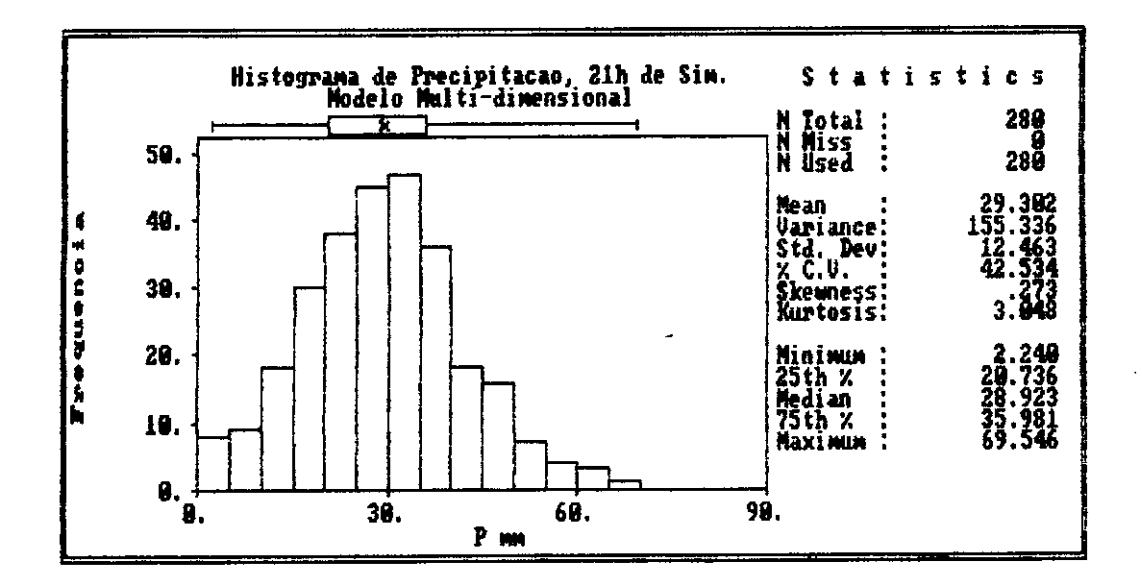

simulados Figura (IV.13) - Histograma dos dados de precipitação pluviométrica, de acordo com cenário  $\bullet$ hidrológico descrito no item (IV.C.2.a).

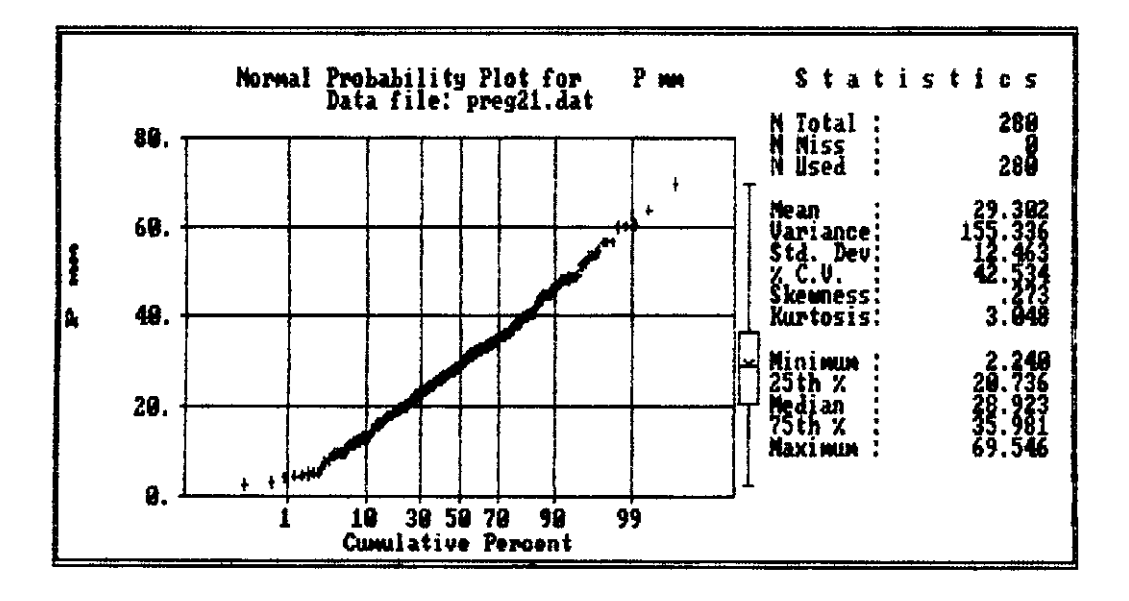

Figura (IV.14) - Gráfico de probabilidade normal dos dados referidos na figura (IV.15).

IV.C.4 - Considerações Finais do Estudo de Caso.

Os resultados obtidos neste estudo de caso não podem ser visto como conclusivos da distribuição de precipitações desta bacia, uma vez que usamos dados de um só evento de precipitação. Mesmo que levassemos em consideração os resultados de uma grande quantidade de eventos de precipitação, deveriamos subdividir a bacia ao menos em quatro sub-bacias para ter regiões mas ou menos homogêneas.

Se levassemos em consideração o que expressamos no parágrafo anterior, ainda teríamos o problema do número de postos necessários para obter uma mais adequada estrutura da função semi-variograma ou da função covariância dos resíduos padronizados das intensidades de precipitação.

Não obstante as limitações expressas no parágrafo anterior, podemos constatar que a metodologia revela-se como uma poderosa ferramenta de anâlise para propósitos de planejamento.

Para efeito de interpretar a função semi-variograma dos resíduos padronizados das intensidade de precipitação da chuva sob estudo, podemos obter do gráfico (IV.5) que a estrutura segue, para os pontos definidos, uma função gaussiana com alcance de 70 km e variância 1. Não interpretamos, o efeito do quarto ponto porque é o único que alcanza um patamar maior do que um, mais isto pode ser um indicativo da influência de outros fatores, como por exemplo do relevo.

Segundo foi apresentado nas diferentes figuras deste caso de estudo, a metodologia garante com um erro 11 controlavel II a reprodução das estatísticas dos dados de entrada. A média da precipitação sobre a bacia, depois de 21 hora de simulação, foi de 29.32 mm em vez dos 30 mm, isto é, foi 2,3 % menor. Este resultado era esperado desde que a média dos residuos padronizados sintéticos foi de -0,061 e não zero. Note-se que se a média desses resíduos

fosse positivamente perto a zero teríamos a simulação da chuva com média ligeramente superior a 30 mm. Cabe salientar que a média dos dados sintéticos gerados pelo método das faixas rotativas, devido às discretizações da metodologia não é zero, porém pode aproximar-se a um valor mais próximo a zero, uma vez que a convergência a este valor é uma função do número de linhas, do comprimento das faixas, do número de harmônicos e da freqüência máxima. Nessa simulação foram usados 12 linhas ou processos unidimensionais, 90 harmônicos, um comprimento de 13 km para cada faixa e uma freqüência de 0,485.

Foi também apresentado nas figuras (IV.3) e (IV.4), que os resíduos padronizados das intensidade de precipitação são aproximadamente normal, poderiam ainda trabalhar-se com uma transformação, por exemplo logarítmica, para garantir a normalidade. Consideramos que na medida em que se considerem um número maior de chuvas a necessidade ou não de realizar uma transformação sobre os resíduos estará mais definida, porém os resíduos sintéticos do campo aleatório, gerados com a metodologia das faixas rotativas tem distribuição normal (figuras IV.6 e IV.7).

O gráfico (IV.8), revela que os dados sintéticos gerados, obedecem a função covariãncia gaussiana, com variância um. Neste gráfico, observamos que só o primeiro ponto ("lag"), tem uma covariãncia menor do que a teórica, porém os restantes pontos estão sobre a curva. Creemas possível melhorar estes resultados, para isto, é necessário a calibração do modelo para as condições de estudo.

Em bacias com poucos postos podemos usar esta metodologia para efeitos de planejamento ou de avaliar o comportamento da mesma para diferentes condições de funcionamento.

Feita as considerações anteriores, apresentamos no capítulo subsequente as conclusões e recomendações finais.
## CAPÍTULO V

## CONCLUSÕES E RECOMENDAÇÕES

Neste capítulo apresentamos as conclusões sobre a metodologia desenvolvida, assim como fornece recomendações acerca do seu uso e de possíveis trabalhos a serem desenvolvidos nesta linha de pesquisa. Além disso, fazemos algumas colocações a respeito da aplicação desta abordagem em outras áreas dos recursos hídricos.

Os diferentes ensaios realizados com o método das faixas rotativas para simular campos aleatórios bi-dimensionais permitiu-nos observar que os dados gerados atenderam bem as hipóteses de normalidade e de estacionariedade no primeiro e no segundo grau, assim como obedeceram à estrutura de covariância imposta. Observamos também que a estrutura de covariância ou de semi-variograma dos dados gerados melhoraram na medida em que utilizamos uma malha de trabalho mais densa, e que as condições da simulação foram mais robustas (número de linhas, número de harmônicos, comprimento das faixas, etc).

Conforme o exposto no parágrafo anterior, e tomando em conta a rapidez e economia de memória de computação, consideramos apropriada a metodologia das faixas rotativas para a geração de campos aleatórios estacionários bi-dimensionais, assim implementada em microcomputador. conveniente para ser

**<sup>A</sup>**metodologia desenvolvida para **a** simulação multi-dimensional de precipitações garante o cumprimento das estatísticas médias do fenômeno simulado, e os desvios das precipitações em torno da média, no tempo e no espaço  $(\mathbb{R}^2)$ , obedecem as hipóteses de normalidade, isotropia e à estrutura de covariância imposta.

Não foi possível verificar a hipótese de isotropia dos desvios da intensidade de precipitação (poucos postos de registros pluviográficos na bacia e localizados numa mesma direção), porém podemos afirmar que a metodologia desenvolvida pode simular bem, com as devidas transformações geométricas, campos aleatórios que apresentem anisotropia gaussiana.

A metodologia apresentada parece ser uma alternativa promissora para simular a distribuição espacial e temporal do fenômeno da precipitação pluviométrica sob vários cenários hidrológicos de interesse. Acreditamos que, com os devidos cuidados, ela pode ser usada em pequenas bacias ou em bacias homogêneas para simular a ocorrência de precipitações sob diversos cenários hidrológicos, para efeito de planejamento hidrológicas extremas. para avaliar condições

Mediante trabalhos futuros que pesquisem tanto as hipóteses assumidas neste estudo, como a provável influência do relevo, o processo aqui utilizado pode ser melhorado. Assim sendo, vemos como futuros trabalhos, que poderiam ser realizados com esta técnica, além dos estudos que levem em consideração os elementos mencionados no parágrafo anterior, a aplicação na simulação de vazões (Modelos Chuva-Vazão) e na simulação condicionada de precipitações para efeitos de estimação (isoietas, preenchimento de dados, etc.).

Resalvamos que a simulação condicional pode ser extremamente útil para outros propósitos hidrológicos, sempre que se desejem honrar os valores medidos nos postos. Em outras palavras a simulação condicional gera dados com a mesma média, variância e função semi-variograma ou decovariância dos dados reais ,fazendo com que esses valores (gerados e reais) coincidam nos pontos condicionantes. Existem técnicas que permitem obter a simulação condicional a partir de estimadores de Kriging e

da própria simulação não condicional.

Finalmente, é possivel imaginar que, no campo da hidrologia existem outras áreas onde a presente metodologia, com suas respectivas mudanças, tem aplicação, particularmente na simulação de águas subterrâneas e no processo de erosão para avaliar o transporte de sedimentos.

#### REFERÊNCIAS BIBLIOGRÂFICAS

- ABRAMOWITZ, M, ANO STEGUN, I. A. (1965), *Handbook of Hathematical Functions,* Appl. Math. Ser. 55, National Bureau of Standards, Washington, D.C.
- BRAS, R. L. ANO RODRIGUEZ-ITURBE, I. (1976), Rainfall Generation : A Nonstationary Time-Varying Multidimensional Model, *Water Resources Research,* vol. 12,  $n^2$  3, pp. 450-456.
- BRAS, R. L. ANO RODRIGUEZ-ITURBE, I. (1985), *Random Functions and Hydrology,*  Addison-Wesley Publishing Company, USA.
- DACHS, J. NORBERTO. (1988), *Estat,stica Computacional,*  Livros Técnicos e Científicos Editora Ltda.,Rio de Janeiro, Brasil.
- DAVID, M. (1977), *Geoestatistical Ore Reserve Estimation,*  Elsiever Scientific Publishing Company, New York, USA.
- DELHOMME, J. P. (1978), Kriging in the Hydrosciences, *Advanced Water Resources,* vol 1,  $n^2$  5, pp. 251-266.
- DELHOMME, J. P. (1979), Spatial Variability and Uncertainty in Groundwater Flow Parameters:A Geostatistical Approach, W*ater Resources Research*, vol 15, n<sup>o</sup> 2, pp. 269-280.
- EAGLESON, P. s. (1967), Optimum Design of Rainfall Networks, Water Resources research, vol 3, n<sup>2</sup> 4, pp. 1021-1023.
- EAGLESON, P. S. (1970), *Dynamic Hydrology,* Me Graw Hill, New York.

- GNEOENKO, B.V. (1988), *The Theory of Probability,* Mir Publishers, Moscow.
- HUFF, F. A . (1970), Spatial distribution of Rainfall Rates, Water *Resources research,*  vol 6, 254-260. 1. pp.
- LENTON, R. L. ANO ROORIGUEZ-ITURBE, I. (1977), **<sup>A</sup>** Multidimensional Model for the Synthesis of Processes of Areal Rainfall Averages, Water *Resources Research,* vol 13,  $n^2$  3, pp. 605-612.
- LINSLEY, R. K., KOHLER, **M. A.** ANO PAULUS, J. L. (1977), *Hidrologia* para *Ingenieros,* Me Graw Hill Bogotá, Colombia.
- MANTOGLOU, **A.** ANO WILSON, J, L. (1982), The Turning Bands Method for Simulation of Random Fields Using Line Generation by a Spectral Method, Water *Resources Research,* vol 18, n<sup>o</sup> 5, pp. 1379-1394.
- MATHERON, G. (1973), The Intrinsic Random Functions and their Applications, *Advan. Appl. Probab.* n<sup>o</sup> 5, pp. 439-468.
- MEJIA, J. ANO ROORIGUEZ-ITURBE, I. (1974), On the Synthesis of Random Fields from the Spectrum:An application to the Generation of Hidrologic Spatial Processes, Water Resources Research, vol 10,  $n^2$  4, pp. 705-711.
- MURRAY, R. s. (1973), *Manual* de *Fórmulas e Tabelas Matemáticas,* Coleção Schaum, Me Graw Hill do Brasil, ltda.
- MUTREJA, K. N. (1986), *Applied Hydrology,* Tata Me Graw Hill, New Oelhi.
- NIMER EOMON (1989), *Climatolog,a* do *Brasil,* IBGE, Rio de Janeiro, Brasil.

- PANCHEV, s. (1971), *Random Fluctuations and Turbulance,*  Pergamon, New York.
- RAMOS, F., GARCÍA OCCHIPINTI, A., VILLA NOVA, N., REICHARDT, K., CANEDO DE MAGALHÃES, P., CLEARY, R., (1989), *Engenharia Hidrolmgica,* ABRH/ Editora UFRJ, Brasil.
- RIPLEY, BRIAN D. (1981), *Spatial Statistics,* John Wiley & Sons, New York.
- RODRIGUEZ-ITURBE, I, AND MEJÍA, J. M. (1974), The Desing of Rainfall Networks in Time and Space, Water *Resources Research,* vol 10, n<sup>o</sup> 4, pp. 713-728.
- SALAS, J. D., DELLEUR, J. W., YEVJEVICH, V. AND LANE, W. L. (1985), *Applied Hodeling of Hidrologic Time Series,*  Water Resources Publications, Littleton, Colorado, USA.
- SHINOZUKA, **M.** (1970), Simulation of Multivariate and Multidimensional Random Processes, *The Journal of* the *Acoustical Society of America,* vol 49, pp. 357-367.
- SHINOZUKA, **M.** AND JAN, e. **M.** (1972), Digital Simulation of Random Processes and Applications, *Journal of Sound and Vibration, vol 25,*  $n^2$  1, pp. 111-128.
- SMITH, L. AND FREEZE, R. A. (1979), Stochastic Analysis of Steady State Groundwater flow in a bounded domain, 2, Two-dimensional Simulations, Water *Resources Research,*  vol 15,  $n^2$  6, pp. 1543-1559.
- TAYLOR, G. I. (1937), statistical Theory of Turbulance, *Proc.Roy.Soc. Serie A,* 151.
- VALDES, J.B,, RODRÍGUEZ-ITURBE, I. AND GUPTA, V. K. (1985), Aproximation of Temporal Rainfall from Multidimensional Model, Water *Resources Research*, vol 21, n<sup>2</sup> 8, pp. 1259-1270.

- VIEIRA BRAGA, LUIS PAULO (1982), Mapping Techniques using Universal Kriging,Publication # *453,* U. de Montreal.
- VIEIRA BRAGA, LUIS PAULO (1990), *Geoesatatistica Aplicações,* IME - USP, Brasil. e
- WILSON, C. B., VALDES, J .B. AND RODRIGUEZ-ITURBE, I. (1979), On the Influence of the Spatial Distribuição of Rainfall on Storm Runoff, *Water Resources Research,* vol. 15,  $n^2$  2, pp. 321-328.
- ZAWADZKI, I. I. (1973), Errors and Fluctuations Raingage Estimates of Areal Rainfall, *Journal Hydrology,* vol 18, pp. 243-255. of of
- ZAWADZKI, I. I. (1973), Statistical Properties Precipitation Patterns, *Journal of Appl. Meteoro!.,*  Vol 12, pags 459-472. of

## APÊNDICE A

FÓRMULAS E EXPRESSÕES USADAS NA FUNÇÃO DE BESSEL 1.

1 - Função Fi  $\Phi$ , Abramowitz et allia, (1965, p. 258).

$$
\Phi(1) = - \gamma,
$$
  
\n
$$
\Phi(n) = -\gamma + \sum_{k=1}^{n-1} k^{-1},
$$

onde:

**7 : É a constante de Euler ≅ 0.577215664901532860606512...,** Murray (1968, p. 1).

2 - Função Bessel modificada de primeira classe e de ordem 1, I<sub>1</sub>(X), Murray (1968, P. 138).

$$
I_1(X) = \frac{X}{2} + \frac{X^3}{2^2 4} + \frac{X^5}{2^2 4^2 6} + \frac{X^7}{2^2 4^2 6^2 8} + \cdots
$$

3 - Função Bessel modificada de segunda classe e de ordem n,  $K_n(Z)$ , Abramowitz et allii (1965, p. 375).

$$
K_{n}(Z) = \frac{1}{2} \left(\frac{1}{2} Z\right)^{-n} \sum_{k=0}^{n-1} \frac{(n-k-1)!}{k!} \left(-\frac{1}{4} Z^{2}\right)^{k} +
$$
  

$$
(-1)^{n+1} \ln(\frac{1}{2}) I_{n}(Z) +
$$
  

$$
(-1)^{n} \left(\frac{1}{2}\right) \left(\frac{1}{2} Z\right)^{n} \sum_{k=0}^{\infty} \left\{\Phi(k+1) + \Phi(n+k+1)\right\} \frac{\left[\frac{1}{4} Z^{2}\right]^{k}}{k! (n+1)!}.
$$

4 - Função Bessel modificada de segunda classe e de ordem  $1, K<sub>1</sub>(2)$ .

Pela simple substituição de n=1, na equação anterior, chegamos à seguinte expressão para  $K_{\overline{1}}(Z)$ .

$$
K_{1}(Z) = \frac{1}{Z} + \ln(\frac{Z}{2}) \quad I_{1}(Z) \quad -\frac{1}{2} \sum_{k=0}^{\infty} \left\{ \Phi(k+1) + \Phi(k+2) \right\} \quad \frac{\left[\frac{Z}{2}\right]^{2k+1}}{k! \quad (1+k)!}
$$

### APÊNDICE B

DEMONSTRAÇÃO DOS CASOS EM QUE A EQUAÇÃO (II.59) É IGUAL À EQUAÇÃO (II.62) E, À EQUAÇÃO (II.65).

1 - Demonstração de que  $\rho(r)$  da equação (II.59), é igual à  $\rho(r)$  da equação (II.62), para o caso em que s=  $(n+1)/2$ .

**<sup>A</sup>**equação (II.59), representa a uma familia geral de campo aleatório , e para o caso em que s= (n+l) /2, fica igual à função exponencial simple.

Em continuação, apresentamos a derivação de tal afirmação:

$$
\rho(r) = 2\left(\frac{rb}{2}\right)^{S-\frac{n}{2}} K_{s-\frac{n}{2}}(rb) \left[\Gamma(s-\frac{n}{2})\right]^{-1}
$$
 (II.59)

substituindo s, por (n+l)/2, na equação (II.59), podemos reescrever esta da seguinte forma:

$$
\rho(r) = 2\left(\frac{rb}{2}\right)^{\frac{1}{2}} K_{\frac{1}{2}}(rb) \left[\Gamma(\frac{1}{2})\right]^{-1}
$$
 (II.59.a)

onde:

$$
K_n(X) = \frac{\pi}{2 \text{ sen } (n\pi)} \Big\{ I_{-n}(X) - I_n(X) \Big\}, \qquad n \neq 0, 1, 2, ...,
$$
  
(II.62.b), Murray (1968, p. 139).

$$
I_{\frac{1}{2}}(X) = \sqrt{\frac{2}{\pi X}} \quad \text{senh}(X), \quad e
$$

$$
I_{-\frac{1}{2}}(X) = \sqrt{\frac{2}{\pi X}} \quad \cosh(X), \text{ Murray (1968, p. 140)}.
$$

 $\text{senh}(X) =$  $\frac{e^{X}-e^{-X}}{2}$ , e

$$
\cosh(X) = \frac{e^{X} + e^{-X}}{2}, \text{ Murray (1968, p. 26)}.
$$
  

$$
X = r b.
$$
  

$$
\Gamma(\frac{1}{2}) = \sqrt{\pi}, \text{ Murray (1968, p. 101)}.
$$

Substituindo, os valores correspondentes dos termos da função de Bessel modificada de segunda classe e de ordem n, obtemos:

$$
K_{\frac{1}{2}}(rb) = \frac{\pi}{2 \text{ sen } (\pi/2)} \left\{ \sqrt{\frac{2}{\pi(rb)}} \frac{e^{X} + e^{-X}}{2} - \sqrt{\frac{2}{\pi(rb)}} \frac{e^{X} - e^{-X}}{2} \right\}
$$

Esta equação pode ser simplificada para:

$$
K_{\frac{1}{2}}(rb) = \frac{\pi}{2} \left(\frac{2}{\pi(rb)}\right)^{1/2} \left\{ e^{-(rb)} \right\}
$$

Agora, podemos substituir os termos da equação (II. 59. a) pelos seus equivalentes e chegaremos a obter a seguinte expressão:

$$
\rho(r) = 2\left(\frac{rb}{2}\right)^{\frac{1}{2}} - \frac{\pi}{2} \left(\frac{2}{\pi(rb)}\right)^{1/2} \left\{ e^{-(rb)} \right\} \left[\sqrt{\pi}\right]^{-1},
$$

que simplificando-se fica:

$$
\rho(r) = e^{-(rb)}
$$
, que é a equação (II.62)

2 - Demonstração de que  $p(r)$  da equação (II.59), é igual à  $\rho(r)$  da equação (II.65), para o caso em que s= 1+(n/2).

Substituindo s, por (n+2)/2, na equação (II.59), podemos reescrever esta da seguinte forma:

$$
\rho(r) = 2\left(\frac{rb}{2}\right)^1 K_1(rb) \left[\Gamma(1)\right]^{-1}
$$

onde:

 $\Gamma(1) = 1$ , da equação (16.2), Murray (1968, p. 101),

pelo que a equação (II.62.b), pode ser reduzida a :

 $\rho(r) = e^{-(rb)}$ , que é a equação (II.62).

#### APÊNDICE C.

DESCRIÇÃO DOS PROCEDIMENTOS E DEFINIÇÃO DAS VARIÁVEIS USADAS NA ELABORAÇÃO DOS PROGRAMAS DE COMPUTADOR

1 - A unidade de procedimentos auxiliares e declaração de variáveis, "ARQUI".

Esta unidade consta de nove procedimentos auxiliares, a serem usados na maioria dos outros procedimentos, a saber:

i - Procedure Abre Arquivo Para Ler, e Procedure Abre Arquivo Para Escrever.

Servem para associar um arquivo lógico (tipo texto) a um arquivo fisico, abrindo o arquivo, para ser lido ou escrito, segundo seja o caso.

ii - Procedure Fecha Arquivo de Leitura, e Procedure Fecha Arquivo de escrita.

Realizam as tarefas de fechar os arquivos lógicos que estavam sendo lidos ou escritos respectivamente.

iii- Procedure Confirma Arquivo de Leitura, e Procedure Confirma Arquivo de Leitura

Estes procedimentos são usados para abrir arquivos de leitura ou de escrita, depois que foram abertos e fechados os primeiros arquivos. Eles fornecem o nome do último arquivo físico que foi usado para ler ou para escrever dados, e dão a opção de confirmar este nome ou de trocá-lo, segundo se deseje.

iv - Procedure Le\_Identificacao dos Postos.

É usado para ler dados de identificação e localização dos postos pluviográficos a partir de um arquivo.

O arquivo deve conter as seguintes informações e o seguinte formato:

- a Utiliza-se as primeiras seis linhas para imprimir o cabeçalho e titules das colunas a serem lidas.
- b A partir da sétima linha deixando um ou mais espaços em branco entre campos, deve-se colocar os seguintes dados:

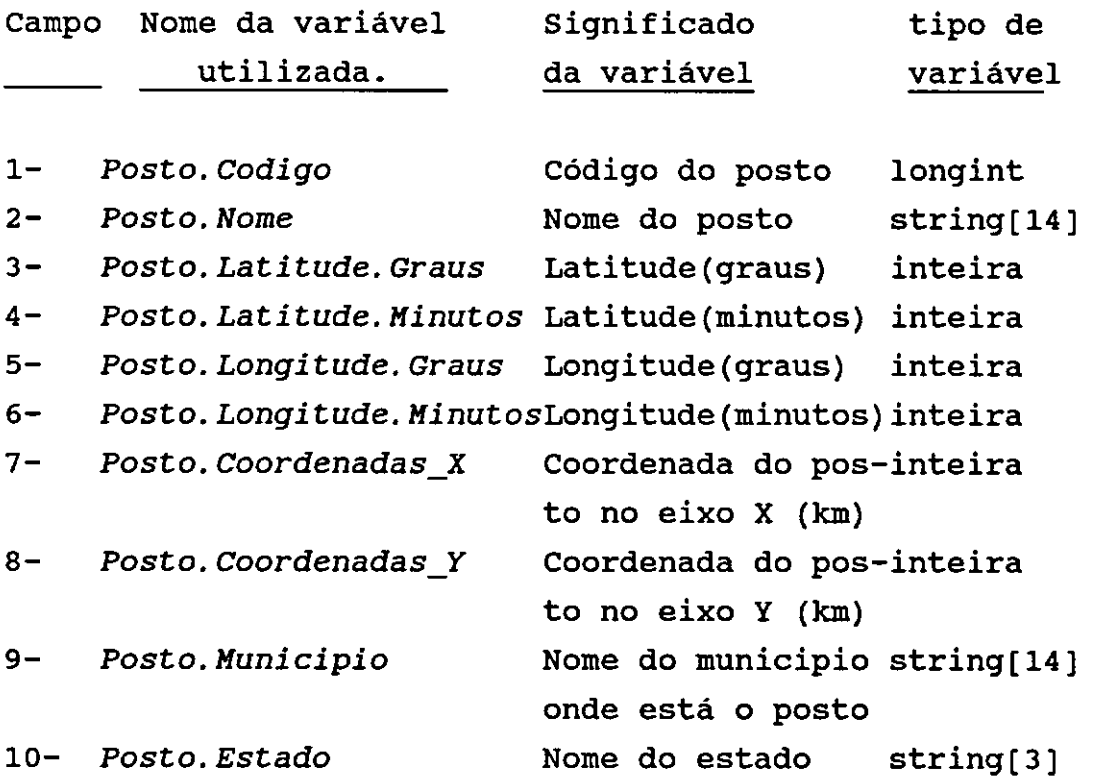

c - Os valores e os nomes são armazenados em vetores com 15 posições (para 15 postos), podendo alterar esta capacidade modificando o número de elementos de cada vetor.

v - Procedure Confirma Arquivos de Postos, e Procedure Localizacao do Posto.

O primeiro destes procedimentos mostra na tela, os nomes dos postos pluviográficos, lidos no procedure anterior, permitindo a escolha, via tela, daqueles postos pluviográficos que desejamos acessar. Uma vez que escolhemos um posto, armazenamos o código e seu nome em dois vetores auxiliares denominados: *Aux\_Codigo* (vetor com 15 posições para armazenar os códigos dos postos escolhidos -tipo longint-), *Nome\_Posto\_Aux* (vetor com 15 posições para armazenar os nomes dos postos selecionados -tipo  $string[14]-$ .

o segundo localiza as coordenadas do posto pluviográfico a partir da leitura do código do posto, e guarda estes valores temporáriamente nas variáveis tipo real X e Y. Posteriormente, imprime estes valores no arquivo que armazenará as distribuições adimensionais das chuvas para cada posto.

**vi** - Procedure Inicia Grafice e, Procedure Imprime\_Grafico.

o primeiro destes procedimentos permite fazer gráficos na tela e o segundo permite imprimir estes gráficos. Para obter os gráficos da tela pode-se trabalhar com qualquer placa gráfica, porém o segundo procedimento está feito para fazer "dump" de tela com placa gráfica CGA.

Esta unidade também contêm a declaração de constantes, tipos e variáveis usados nas outras unidades, porém apresentaremos o significado e tipo das mesmas nos procedimentos pertinentes.

2 - <sup>A</sup>unidade de processamento de dados de chuvas, "PR\_DADO".

Esta unidade consta de treze "procedure", ou procedimentos, que executam as seguintes tarefas: leitura dos arquivos de dados de chuvas e seus tempos de ocorrência, cálculo da duração de cada chuva, cálculo da distribuição das precipitações, cálculo das estatísticas das chuvas, cálculo dos resíduos experimentais e, cálculo do variograma experimental.

A unidade têm como interface os procedimentos Processa\_Dados e *Variograma\_Experimental.* 

Em seguida apresentamos, primeiramente as variáveis utilizadas , seus significados, o tipo e os programas que criamos para executar cada tarefa:

i - Definição de variaveis utilizadas nesta unidade e de seus tipos correspondentes.

### Nome de Variaveis / Significado / tipo

*ano\_inicio* Ano em que começa a chuva. (1920-2000).

*ano\_fim:* Ano em que termina a chuva. (1920-2000).

*Array \_Media[ i,* j] vetor que armazena os valores de resíduos padronizados por posto e por intervalo de tempo adimensional. Variável tipo matriz de valores reais.

*Aux\_array[i]* : No procedimento "Estatistica", este vetor é usado duas vezes. Na primeira vez ele serve para acumular as percentagens de precipitação por intervalo, de todas as chuvas e é usado no calculo das percentagens médias. Na segunda vez ele é usado para acumular as diferenças quadráticas das percentagens de precipitação de cada

intervalo e de cada chuva em torno da percentagem média de precipitação (de cada intervalo) e é usado no cálculo do desvío padrão das percentagens de precipitação por intervalo. Variável tipo vetor de valores reais.

Aux\_array[i] : No procedimento "Determina\_Ruido", este vetor nos auxilia no cálculo do ruido padronizado percentagens de precipitação. das

*Aux\_duracvo, Auxl\_tempo, Aux2\_tempo, :* Usadas para controlar o tempo de chuva para cada leitura de precipitação *e* para localizar este tempo em cada um dos intervalos em que se está adimensionalizando a distribuição de precipitações. Variável tipo single (real).

*Auxl\_Num:* Serve como variável auxiliar na determinação do número de linhas (no arquivo), que ocupam os valores de precipitação para cada chuva. Variável tipo single (real).

*bisexto* : Associa para cada data um valor verdadeiro se o ano é bisexto, caso contrário torna-se falso. Variável tipo booleano.

contador, contadorl, contador2 Variáveis de controle, tipo inteira.

*CoorXY[i]* . . Matriz de duas colunas para armazenar as coordenadas X e Y dos postos dos registros pluviográficos. Variável tipo matriz de valores reais.

*Desvio* Padrao *Medio* - - Desvio padrão dos dados de intensidade de precipitação em torno da intensidade média. Variável tipo real.

*Desvio\_Padrao\_Mediol:* Desvio padrão dos dados de percentagem de intensidade de precipitação em torno da média destas percentagens. Variável tipo real.

*Desvio\_Padrao{i]* : Desvio padrão dos dados de percentagem de precipitação para cada intervalo de adimensionalização. Variável tipo vetor de valores reais.

*dia\_aux:* Dia da data corrente. (1-31).

*dia\_fim:* Dia em que termina a chuva. Variável inteira.

*dia\_inicio* : Dia em que começa a chuva. Variável inteira. *dias mes* . . Número de dias do ano até o inicio do mes. Variável inteira

*dif\_em\_dia:* Número de dias entre a data do começo e do fim da chuva. Variável tipo byte (inteira).

distancia : Distância entre dois postos de registro pluviográfico.Variável tipo real.

*Distancia\_Haior:* Maior distância entre os postos. Variável dotipo real.

*Distancia\_Hedia:* Distância média entre postos que estão no "lag". Variável de tipo real.

duração\_total\_de chu<mark>va :</mark><br>minutos. Variável inteira. Duração da chuva corrente, em

*hora\_fim:* Hora em que terminou a chuva (0-24).

*hora inicio:* Hora em que começou a chover (0-24).

iter: Variável de controle, tipo inteira.

*Intensidade\_de\_Precipitacao[i]* Intensidade de precipitação correspondente ao intervalo i. Variável real.

*Intensidade\_Hedia* :Média das intensidades de precipitação. Variável do tipo real.

*Hedia[i]* : Vetor que armazena os valores das intensidades das precipitações médias para cada intervalo. Variável tipo vetor de valores reais.

*Medial[ i]* Vetor que armazena os valores médios das percentagens das intensidades de precipitações para cada intervalo. Variável tipo vetor de valores reais.

*mes\_aux* : Mes da data corrente(l-12).

*mes\_fim:* Mes em que terminou a chuva (1-12).

*mes\_inicio*  Mes em que começou a chuva (1-12).

*minuto\_fim*  Especifica o minuto em que terminou a chuva  $(0-60)$ . *minuto\_inicio* : Especifica o minuto em que começou a chuva (0-60).

*num\_aux\_de\_leituras* Fração que resulta da divisão da duração da chuva por 10. Variável tipo single (real).

num\_de\_dia : Número de dias, correspondente a cada data referênciada numa escala absoluta de tempo com origem no 1 de janeiro de 1920. Variável inteira.

*num* de *dia fim:* Número de dias, na escala absoluta predefinida, para o fim da chuva corrente. Variável inteira.

*num\_de\_dia\_inicio:* Número de dias, na escala absoluta predefinida, para o começo chuva. Variável inteira.

*Num\_de\_Intervalos* : Número de intervalos em que se deseja adimensionalizar as chuvas. Variável tipo byte (inteira).

*Num\_de\_Iter:* Variável de controle, tipo inteira.

*Num\_de\_Lag* : Número de classe de distância. Variável do tipo inteira.

*num\_de\_leituras :* Número de leituras de precipitação esperada para a chuva atual. Variável tipo inteira.

*precip:* Precipitação corrente (para o intervalo corrente). Variável tipo single (real).

*Precipitação [i]:* Vetor de precipitação (correspondente a cada intervalo de tempo de 10 minutos ou menos). Variável tipo real.

*Precipitacao\_Acumulada[i] :* Precipitação acumulada, associada a cada comprimento de tempo em que se está adimensinalizando as chuvas. Variável tipo real.

*Precipitacao\_Total :* Precipitação total para cada chuva. Variável tipo single (real).

Percentagem\_de\_Intensidade[i] : Fração que resulta de dividir a percentagem de precipitação correspondente ao intervalo i, e a percentagem do tempo do intervalo. vari§vel do tipo real

Percentagem\_media\_de\_Intensidade : Percentagem de intensidade de precipitação média, considerando cada intervalo de chuva, para as chuvas e postos de registros pluviográfico. Variável de tipo real.

*Ruido\_Branco[i]* Ruído padronizado experimental das percentagens de precipitação.Variável tipo vetor de valores reais.

Semi<sub>-</sub>Var : Valor médio da função semi-variograma de um intervlo de classe de distância (lag). Variável real.

*Semi\_Var\_H[i,j]* : Matriz quadrada que armazena o valor da funç semi-variograma entre os postos.Variável tipo array de valores reais.

Soma\_de\_tempo *:* Tempo acumulado, correspondente a cada iteração, no cálculo da precipitação acumulada para cada intervalo de tempo dimensional. Variável tipo single(real).

*tempo{i]* : Vetor dos tempos correspondentes a cada leitura de precipitação. Variável tipo inteira.

ii - Leitura dos arquivos de dados de chuvas e seus tempos de ocorrência.

Esta tarefa se faz dentro do procedimento que calcula a distribuição da chuva, mediante o auxilio de um procedimento específico, chamado de "Leituras\_de\_Dados\_de\_ Precipitações e tempos", para ler os dados de precipitações parciais **e** seus tempos de registro.

Estes dados são armazenados temporariamente em dois vetores e posteriormente são usados para os cálculos de: precipitação total da chuva, e precipitação parcial para cada intervalo de tempo em que se esteja adimensionalizando as chuvas.

a - O procedimento "Leituras\_de\_Dados\_de\_Precipitações<sub>\_</sub> e tempos".

Este procedimento realiza as seguintes tarefas:

- Identifica se o início e o fim de uma chuva, medido com precisão de minutos, coincide com uma divisão de tempo do registro pluviográfico diário.

- Calcula o número de leituras de dados que deve ter o registro dessa chuva.

- Calcula o tempo da primeira e da última leitura de precipitação, e atribui às outras leituras o tempo de 10 minutos.

- Lê os valores das precipitações para cada um dos tempos do item anterior (em mm).

- Guarda em dois vetores os valores das precipitações e seus correspondentes tempos.

Em continuação apresentamos as variáveis utilizadas neste procedimento:

#### a.1 - Variáveis de entrada.

Este procedimento acessa o arquivo de dados de precipitações para cada posto. o arquivo deve possuir o seguinte formato:

- Na primeira linha deve ter o código do posto, seguido de uma segunda linha em branco.

- Na terceira linha tem os dados da data do começo e do fim da chuva, em dez campos separados por uma ou mais colunas em branco. Os campos são: hora, minuto, dia, mês e ano para o começo e para o fim da chuva respectivamente.

- A partir da quarta linha escreve-se os dados das leitura de precipitação para cada dez minutos, sendo que em cada linha deve-se digitar quinze dados, a exceção da última linha que pode ser menor ou igual a este valor. seguidamente, deixa-se uma linha em branco, para separar estes dados com os da seguinte chuva.

Repetem-se os passos (2) e (3), tantas vezes como chuvas se queiram registrar.

São dados de entrada deste procedimento as seguintes variáveis: *Hinuto\_Inicio, Duracao\_Total\_de\_Chuva,* e *Precip.* 

a.2 - Variáveis de saida:

São variáveis de saida dois vetores: *Tempo[i],* e

*Precipacao [ i* J.

iii - Cálculo da duração de cada chuva.

Nós determinamos a duração de cada chuva, com o propósito de adimensionalizar os resultados no tempo. Esta tarefa se faz com o procedimento "Duracao da Chuva", que por sua vez se auxilia de outros dois procedimentos : um procedimento para saber se uma data está dentro de um ano bisexto e, um outro procedimento para localizar cada data em uma escala absoluta de tempo com origem no dia l de janeiro de 1920.

a - O procedimento "Duracao da Chuva"

Neste procedimento se realizam as seguintes tarefas:

- Lê a hora, minuto e data do começo e do fim da chuva.

- Identificam se as datas correspondem a um ano bisexto.

- Calcula a posição de cada data na escala absoluta de tempo, com base na data predefinida.

- Calcula a partir dos dados anteriores, a duração da chuva em minutos.

Em continuação apresentamos as variáveis utilizadas neste procedimento:

a.l - Variáveis de entrada.

Este procedimento acessa do arquivo de precipitações dos postos descrito no terceiro parâgrafo das variáveis de entrada do procedimento "Leituras\_de\_Dados\_de\_Precipitacoes e\_tempos", asseguites variáveis: *Hora\_Inicio, Hinuto\_Inicio, Dia\_Inicio, Hes\_Inicio, Ano\_Inicio, Hora\_Fim, Hinuto\_Fim, Dia\_Fim,* e *Hes\_Fim,* e *Ano\_Fim* 

a.2 - Variáveis de saida.

A variável de saída é *:Duracao\_Total\_de\_Chuva.* 

iv - Cálculo da distribuição das intensidades de precipitação e, distribuição das percentagens de intensidade de precipitação.

Para este propósito usamos o procedimento, "Distribuição de Intensidades".

Este procedimento transforma cada chuva, de precipitação e duração diferentes em uma mesma forma, isto é uma forma adimensional. Ao resultado, para cada percentagem de tempo de chuva, a final, dito procedimento dá como percentagem de precipitação correspondente.

Também determina as próprias intensidades de precipitação por intervalo, arquivando-o por posto e para o conjunto de postos. Como saída gera três arquivos que são utilizados no cálculo das estatísticas das chuvas.

o procedimento, "Distribuição\_de\_Intensidades", por sua vez necessita de outros procedimentos a saber duração\_da\_chuva; leituras\_ de\_dados de precipitacoes e tempos, ambas já descritas, e dois procedimentos "duração\_positiva", e "duração\_negativa". Estes dois últimos procedimentos servem para controlar o número de leituras de precipitação por ler num dado intervalo.

a - O procedimento "Distribuição de Intensidades".

Este procedimento realiza as seguintes ações:

- Lê os dados de chuvas e tempos de ocorrência e calcula a duração da chuva, e associa as precipitações parciais com seus tempos de precipitação.

- Acumula os dados de precipitações parciais por intervalo.

- Calcula o tempo para cada intervalo, em que desejamos discretizar a distribuição e calcula as percentagens de intensidade de precipitação e as próprias intensidades de precipitação que aconteceram para cada intervalo.

- Gera três tipos de arquivos de dados de distribuição das chuvas. No primeiro imprime a distribuição de intensidade de precipitação de cada chuva *e* cada posto de registro, no segundo armazena esta mesma informação para o conjunto de posos e, no terceiro imprime a distibuição adimensional das intensidades de precipitação (percentgem de intensidade de precipitação) para o conjunto de postos.

Este procedimento utiliza as seguintes variáveis:

a.l - Variáveis de entrada.

Utiliza como entrada as variáveis contidas no arquivo de precipitações dos postos pluviográficos. Dito arquivo foi apresentado no item  $(1. i)$ , do procedimento descrito em  $(iii.1)$ .

a.2 - Variáveis de saída.

A informação de saída nos três arquivos utiliza as variáveis,Intensidade\_de\_Precipitacao, *Intensidade{ i* J. *Percentagem\_de\_* 

v - Cálculo das estatísticas das chuvas.

Estes resultados são informações de entrada que serão usados pelo nosso modelo de simulação. Aqui calculamos as médias *e* desvio padrão das intensidades de precipitação e das percentagens de intensidade de precipitação por intervalo, tanto para um posto como para o conjunto.

Oferece-se ao usuário a opção de trabalho destes dados com logaritmos neperianos.

Estes cálculos fazem-se com o procedimento, "Estatística".

a - O procedimento "Estatistica".

Este procedimento executa as seguintes funções:

- Lê os arquivos de dados de distribuição de intensidade *e*  percentagem de intensidade de precipitação.

- Calcula para cada intervalo de tempo, a média e desvio padrão tanto da intensidade como da porcentagem da intensida *e* precipitação.

- Imprime estes resultados em dois arquivos.

Este procedimento utiliza as seguintes variáveis:

a.l - Variáveis de entrada.

Utiliza como informação o arquivo gerado pelo procedimento, "Distribuicao de Precipitacoes".

a.2 - Variáveis de saida.

Gera dois arquivos. No primeiro usa as seguintes variáveis : *Hedia[i], Desvio\_Padrao{i], Desvio\_Padrao\_* He*dio* e, *Intensidade\_Hedia\_de\_Precipitacao.* No segundo utiliza as variáveis:Hedia1[i], *Desvio\_Padrao1{i], Desvio* Padrao\_Hedio1 *e Intensidade\_Hedia\_de\_Precipitacao1.* 

vi - Cálculo dos residuos experimentais.

Estes valores são essenciais para estabelecer a estrutura do semi-variograma do campo e poder identificar posteriormente a melhor função de ajuste. Nós consideramos dois métodos de cálculo, que apresentamos a seguir:

Na primeira metodologia, calculamos o resíduos considerando os dados de intensidade de precipitação de cada intervalo com a média *e* desvio padrão do conjunto de dados.

Na segunda metodologia, consideramos, em vez da média global da intensidade de precipitação e do desvio padrão em torno desta média, a média e desvio padrão do correspondente intervalo.

Este cálculo se faz com o procedimento, "Determina Ruido".

a - O procedimento, "Determina Ruido".

Este procedimento faz as seguintes ações:

- Lê o arquivo que contém as Intensidade de precipitação para o conjunto de postos pluviográficos.

- Calcula os resíduos aplicando a equação (II. 98) e de acordo com a opção (metodologia) escolhida pelo usuário.

Este procedimento utiliza as seguintes variáveis:

a.1 - Variáveis de entrada.

Utiliza as informações contidas nos arquivos produzidos pelo procedimento "Distribuicao de Precipitacoes".

a.2 - Variáveis de saída : Gera um arquivo com as coordenadas dos postos e seus correspondentes resíduos padronizados. As *Ruido\_Branco[i).*  variáveis usadas são : *X, y,* 

vii - Cálculo do semi-variograma experimental.

Este cálculo realiza-se por meio do procedimento "Semi Variograma". Para o cálculo da função semi-variograma entre dois postos consideramos os dados dos resíduos padronizados (um a um) , correspondentes a cada intervalo adimensionalizado da chuva, para cada par de postos, como se fossem dados coletados em pontos diferentes separados por uma mesma distância. Posteriormente calculamos o semi-variograma médio para cada "lag", associando este valor à distancia média da classe de distância.

a - O procedimento "Semi\_Variograma".

Este procedimento realiza as seguintes instruções:

- Lê o arquivo de dados estatísticos da chuva, e acessa da memória do computador as coordenadas dos postos pluviográficos correntes.

- Calcula as distâncias entre os postos, e a distância máxima entre os postos..

- Para cada distância (lag) calcula a função semi-variograma acordo com a metodologia descrita.

- Para cada classe de distância ou "lag", se obtém o semi-variograma médio e a distância média correspondente.

Este procedimento utiliza as seguintes variáveis:

a.l - Variáveis de entrada.

**<sup>A</sup>**informação é tomada do arquivo gerado pelo procedimento "Determina Ruido".

a.2 - Variáveis de saída

Gera o arquivo usando as seguintes variáveis *dist\_Hedia, Semi\_Var.* 

3 - A unidade de procedimentos gráficos, "GRAFO".

Esta unidade contém procedimento. A foi criar o procedimento quatro funções, e um para executar aqueles gráficos que fossem necessários para a etapa da escolha *e* calibração da melhor função de covariância ou do semi-variograma experimental.

Em seguida apresentamos as variáveis usadas, seus significados e o tipo em que foram declaradas, e posteriormente os procedimentos referidos:

i - Definição de variaveis utilizadas nesta unidade e de seus correspondentes tipos.

# Nome de Variaveis / Significado / tipo

*Alcance :* Distância máxima entre pontos, para a qual se pode estabelecer alguma correlação. Variável do tipo real.

*aux, auxl, aux2, aux3, aux4, aux5, aux6*  Variáveis auxiliares do tipo double (real).

*base :* Valor que será elevado a uma potência. Tipo real.

*b0,* bl, *b2,* b3, *b4,* b5, *b6,* b7, *by* : Indicam posições da tela. Variáveis do tipo byte (inteiro).

*centro\_Y :* Ordenada de pontos na tela, que se localiza ao redor do eixo Y. Variável do tipo inteiro.

*codígo\_Erro :* Número do erro cometido em um ambiente gráfico. Variável do tipo inteiro.

*ex, CY:* Coordenadas do sistemma de eixos de referência, no gráfico do semivariograma, na tela. Variável do tipo inteiro.

*del* ta\_X, *del ta\_Y :* Divisão nos eixos X e Y, na tela. Variáveis do tipo inteiro.

*DívY :* Resolução gráfica da tela, no sentido vertical, dividido por 20. Variável do tipo inteiro.

*expoente :* Expoente da função potência. Variável do tipo single (real).

*FatorEscalaHorizontal, FatorEscalaVertical :* Fator de ampliação ou de redução da escala nos eixos X e Y, respectivaente. Variáveis do tipo real.

*funcaol:* Indica a escolha da função semivariograma ,para o desenho do variograma teórico.Tipo character.

H *:* Distância variável entre pontos numa área. Variável do tipo real.

*Hmax:* Máxima distância a desenhar a função semivariograma, na tela. Variável do tipo real.

*Modo\_Grafica:* Modo gráfico para cada driver. Tipo inteiro.

*Placa\_Grafica :* Driver gráfico ou placa de vídeo usado. Variável do tipo inteiro.

*Teclal:* Variável de controle do tipo character.

*variancia :* Variância pré-definida da variável estocástica (padronizada). Variável do tipo real.

*valor:* Variável auxiliar do tipo real.

*valor\_de\_H, Valor\_impr:* Seqüências de caracteres, correspondentes a um valor numérico. Variáveis do tipo string.

Xl,Yl: Coordenadas de um ponto na tela. Variáveis do tipo inteiro.

ii - Escolha e calibração da função covariância, ou da função semi-variograma dos dados experimentais.

Nós consideramos três funções para a escolha da função covariância, a saber : a função exponencial simples, a função exponencial quadrática ou gaussiana e a função de Bessel 1.

Para dita escolha e posterior calibração tivemos que programar as três funções acima referidas, e um procedure para traçar conjuntamente o semi-variograma experimental e o semi-variograma teôrico, "Grafico\_de\_Variograma".

Com estes dois gráficos, escolhemos o tipo de função que melhor sintetiza o comportamento do semi-variograma experimental, e seguidamente calibramos o modelo de forma manual até obter uma razoavel aproximação.

O resultado deste procedimento é uma informação requerida pelo nosso modelo para a geração do campo de residuos bi-dimensionais de chuva.

a - O procedimento, "Grafico de Variograma".

Este procedimento faz as seguintes tarefas:

- Lê os dados que contêm o semi-variograma experimental.

- Traça de acordo com a nossa escolha qualquer uma das três funções teóricas, e o semi-variograma experimental.

De acordo com as nossas orientações, permite a modificação da escala dos gráficos; a mudança dos parâmetros da curva teórica; e a escolha de outra função. Estas mudanças podem se fazer de maneira conjunta ou isoladas.

4 - A unidade de simulação multidimensional pelo método das rotativas, "SMUPFR".

Esta unidade nos permite realizar as seguintes tarefas: a preparação das coordenadas de trabalho; a geração do campo aleatório bi-dimensional; e a geração multidimensional dos dados de chuvas . Estas tarefas fazem-se através de cinco funções e treze procedimentos.

Em seguida, apresentamos, primeiramente as seus significados ; variáveis usadas, assim como seus significados : e posteriormente os procedimentos referidas no parágrafo anterior. que realizam as tarefas

i - Definição de variaveis utilizadas nesta unidade e de seus correspondentes tipos.

# Nome de Variáveis / Significado / tipo

Al, *A2, A3,* A4 Valores usados na geração dos números aleatórios. Variáveis do tipo inteiro , à exceção de A4, que é do tipo real.

Aleatoria : Número aleatório gerado pela funcão aleatória. Variável do tipo real.

aux : No procedure "Assina valor", auxilia no cálculo da faixa a que pertence a projeção de cada nó da malha sobre a linha corrente das faixas rotativas. Variável real.

auxiX, auxiY : Auxiliares no cálculo das projeções dos vértices da malha. Variáveis de tipo real.

Azimute : Ângulo de deslocamento da tormenta , em graus sexagesimais, com relação ao norte geográfico medido no sentido horário. Variável do tipo real.

Alfa : Ângulo que se deve girar (em grâus sexagesimais), o sistema de eixos cartesianos originais da malha, para conseguir uma posição, tal que o novo eixo X seja paralelo *e* do mesmo sentido que a direção do deslocamento da tormenta. Variável do tipo real.

AlfaR : Mesmo ângulo, "Alfa", acima detalhado expresso em radianos. Variável do tipo real.

Alcance : Variável definida no item (i), da seção (c) deste capitulo.

Altura de Precipitacao : Altura de precipitação média do evento de chuva, expresso em mm. Variável do tipo real.

*Comprimento\_da\_faixa* : Comprimento de cada faixa. Tipo real.

*Correcao\_na\_\_projecao:* Delocamento das projeções: máxima e minima para dividir o intervalo entre estes valores de maneira exata pelo comprimento da faixa. Variável real.

*Dens\_Espect\_Cov\_Bessell, Dens\_Espect\_Cov\_Exp, Dens\_Espect\_Cov \_Gauss, Dens\_Espect\_Cov \_Telis* : São as funções de densidade espectral radial usadas na geração dos processos linhas das faixas rotativas. Variáveis do tipo real.

*Desvio\_Padrao[i]* : Desvio padrão das percentagens médias de precipitação, correspondentes a cada intervalo de tempo adimensionalizado. Variáveis do tipo array de valores do tipo real.

*difX, difY* : Distâncias na direções X e Y que se devem deslocar os novos eixos de referência, para garantir que todas as coordenadas das malhas sejam positivas. Variáveis tipo do real.

*Duracao\_da\_Tormenta* : Duração total do evento de chuva que desejamos simular, expresso em horas. Variável do tipo real.

Freq\_Maxima : Freqüência máxima (número de ondas por unidade de longitude) usada no processo de decomposição espectral para representar o processo estacionário que se deseja representar. Em nosso caso este processo estacionário são os ruidos padronizados das percentagens médias de intensidades de chuvas para cada posto de registro pluviográfico. Variável do tipo real.

*Freq\_Adicional* : Pequeno incremento aleatório, usado para evitar periodicidades. Variável real.

*Freq* . . Freqüência crescente em cada termo da somatória harmônica (de Fourier), usada no processo unidimensional. Variável real.

*freq\_prima* Freqüência corrigida pela freqüência adicional. Variável do tipo real.

*Incre\_da\_Freq* : Incremento da freqüência ou discretização da freqüência no processo de integração. Variável real.

*Incre\_da\_Freq Prima : Freqüência muito pequena medida em* relação ao incremento da freqüência. Variável do tipo real.

*Intensidade\_de\_Precipitacao\_Media[i]* Intensidade de precipitação de cada intervalo de tempo, expresso em mm/min. Variável do tipo real.

*Intervalo\_de\_Tempo* : Intervalo de tempo real, proporcional à duração total do evento, correspondente à percentagem de tempo dos intervalos adimensionalizados (expresso em minutos .variável do tipo real.

*Intervalo\_de\_tempo\_de\_Simulacao* Discretização de cada passo ou iteração *no* tempo. Vraiável do tipo real.

*Intervalo\_no\_X, Intervalo\_no\_Y:* Distâncias entre nós, nos eixos X e Y. Variáveis do tipo single (real).

*Num\_de\_faixas* : Número de faixas em cada linha das faixas rotativas. Variável do tipo inteiro.

*Num\_de\_harmonicos :* Número de harmônicos usados na somatória, para determinar as realizações unidimensionais. Variável do tipo inteiro.

*Num\_intervalo* : No procedimento *"Assina Valor",* é o número de cada faixa ou intervalo, em que se realizarão as realizações unidimensionais na faixa rotativa. Variável do tipo inteiro.

*Num\_Linhas:* Número de linhas das faixas rotativas (número de processos unidimensionais), para a geração do campo aleatório. Variável do tipo byte (inteiro).

Numero\_de\_Nos: Número de nós da malha. Variável inteira.

Numero\_de\_Ponto\_no\_X, Numero\_de\_Ponto\_no\_Y: Número de nós, da malha,nos eixos X e Y. Variáveis do tipo inteiro.

Nome Funcao : Nome da função de covariância usada na geração do campo aleatório bidimensional. Variável do tipo cadeia de caracteres (string).

opcao : Variável usada para a escolha entre várias alternativas de procedimentos,ou na seleção de uma determinada função. Variável do tipo character.

Percentagem\_de\_Intensidade[i] : Percentagem de intensidade de precipitação média, ocorrida em cada intervalo em que se adimensionalizaram as chuvas.Array de valores de tipo real.

*Posto.Coordenadas\_X[i], Posto.Coordenadas\_Y[i]* : Estas variáveis foram definidas no item (a.iv) da seção (IV.6).

*projecao\_do\_vertice[i]* : Projeção dos vértices da malha em cada linha das faixas rotativas. Variável do tipo real.

*Projecao\_maxima :* Valor da projeção maior no sentido positivo da linha das faixas rotativas. Tipo real.

Projecao: Projeção do vetor de posição(com refe- rência a uma origem arbitrária localizada sobre a linha das faixas rotativas) de cada nó da malha na linha das faixas rotativas. Variável do tipo real.

*Projecao\_Hedia[i]:* Distância entre o origem das linhas das faixas rotativas e o ponto médio destas faixas. Variável do tipo real.

*Projecao\_minima :* Menor valor das projeções da malha, com relação à origem das linhas das faixas rotativas. Tipo real.

*Realizacao[i]* Esta variável é usada nos procedimentos "Campo\_Aleatorio\_2D", e "Gera\_Chuva". No procedimento "Campo\_Aleatorio\_2D", armazena e acumula as realizações particulares para cada nó do processo aleatório; e no procedimento "Gera\_Chuva", armazena e acumula as precipitações pluviais simuladas para cada nó da malha e para cada incremento de tempo desejado. Variável do tipo vetor atualmente definido para armazenar 8100 valores reais.

*Realizacao\_media[i]* : Armazena as realizações particulares dos processos adimensionais por faixa. Array de valores do tipo real.

*Resíduo :* Resíduo padronizado, produzido pelas faixas rotativas.Variável do tipo real.

*tecla* Variável usada para a escolha entre várias alternativas de procedimentos,ou na seleção de uma determinada função. Variável do tipo character.

*Tempo\_Absoluto* Tempo acumulado após cada passo de simulação, expresso em min. Variável do tipo real.

*Tempo\_de\_precipitação :* Tempo corrente de precipitação em cada nó da malha. Variável do tipo real.

*Tempo\_de\_Simulacao* : Tempo total da simulação, expresso em horas. Variável do tipo real.

*Teta :* Ângulo aleatório das linhas das faixas rotativas (expresso em radianos). Variável do tipo real.

*Valor\_maximo\_de\_X, Valor\_maximo\_de\_Y* :Maior coordenada em X e maior coordenada em Y dos nós da malha. Variáveis reais.

*Variancia* : Variância do processo estacionário. Tipo real.

*Velocidade\_da\_Tormenta* : Velocidade média de deslocamento da chuva, expresso em km/h. Variável do tipo real.

X, *Y,* Xl, Yl Coordenadas dos nós da malha. Variáveis do tipo real.

*X2[i], Y2[i]:* Coordenadas dos vértices de um retângulo que circunscreve os vértices da malha na posição determinada pelo ângulo *"Alfa".* Variável do tipo real.

ii - Preparação das coordenadas de trabalho.

A idéia é permitir um conjunto de operações sobre os arquivos que contêm as coordenadas dos postos de registro e dos pontos de interesse de nossa área de estudo, e gerar de maneira automatizada malhas regulares de trabalho, assim como a possibilidade de executar rotações e translações dos eixos de referência, e modificações dos arquivos anteriores.

Tais trabalhos se fazem através do procedimento "Prepara\_Coordenadas\_de\_Trabalho", que por sua vez usa os seguintes procedimentos: "Adiciona numero de Ordem", "Determina\_Parametros\_da\_Malha", "Determina Coordenadas da Malha", "Coordenadas Máximas" e, "Rotação e translação do sistema de referencia".

 $a - 0$  procedimento, "Adiciona numero de Ordem.

Este procedimento,é útil para identificar cada nó com um numéro. Então ele executa a seguinte ação:

- Lê o arquivo que contém as coordenadas dos nós, e gera outro arquivo que terá as mesma coordenadas, mais um numero de ordem, a partir do número 1.
b - O procedimento, "Determina Parametros da Malha".

Este procedimento determina para cada direção dos eixos de referência o terceiro parâmetro da malha, quando se conhecem dois deles. Os parâmetros referidos são: intervalos entre nós, número de nós, comprimento total.

Este procedimento utiliza as seguintes variáveis *Valor\_Maximo\_de\_X, Valor\_Maximo\_de\_Y,* Intervalo\_no\_X, *Intervalo\_no\_Y, Numero\_de\_Nos,* Numero\_de\_Pontos\_no\_X, e Numero\_de\_Pontos\_no\_Y.

c - o procedimento, "Determina\_Coordenadas da Malha".

útil quando se deseja gerar um arquivo que contenha as coordenadas dos nós de uma malha com espacejamento regular nas direções dos eixos X e Y. Ele executa os seguintes trabalhos:

- Lê, via tela, os valores dos parâmetros da malha, a saber: espacejamentos dos nós em cada direção correspondentes aos eixos de referência, e o número de nós nas direções dos mesmos eixos.

- Gera um arquivo com as coordenadas dos nós, segundo os parâmetros desejados, mais um número que identifica cada nó, em uma seqüência continua. d - O procedimento, "Coordenadas Máximas"

Serve para identificar as coordenadas máximas do conjunto de nós, nas direções dos eixos de referência. Ele cumpre as seguintes tarefas:

- Lê um arquivo que contenha as coordenadas dos nós, e

- Encontra as coordenadas máximas nas direções dos eixos de referência.

Este procedimento utiliza as seguintes variáveis:

d.l - Variáveis de entrada.

O arquivo com as coordenadas *X,Y.* 

d.2 - Variáveis de saida.

*Valor\_Maximo\_de\_X,Valor\_Haximo\_de\_Y.* 

e - O procedimento, "Rotação\_e\_translação do sistema de rerencia".

Este procedimento realiza as tarefas de transladar e girar os eixos de referência. É útilizado no programa, para determinar as novas coordenadas dos nós em um novo sistema de referências em que o eixo das abcisas coincida com a direção do movimento da tormenta. Ele executa as seguintes tarefas:

- Lê, via tela, o *azimute* do deslocamento da tormenta, ou seja o ângulo que forma com o norte, medido a partir desta direção e no sentido em que se movem as agulhas de um relogio.

Lê o arquivo com as coordenadas referidas aos eixos originais e,

- Cria um arquivo com novas coordenadas, referentes aos novos eixos devidamente girados e transladados, de forma que tais coordenadas sejam positivas.

Este procedimento utiliza as seguintes variáveis:

e.l - Variáveis de entrada.

o arquivo com as coordenadas dos nós, e o *azimute.* 

e.2 - Variáveis de saída.

Um arquivo com as novas coordenadas (Xl, Yl).

f - O procedimento, "Prepara\_Coordenadas\_da\_Malha".

Este procedimento é o gerenciador dos procedimentos anteriores. Foi programado para fornecer as coordenadas de trabalho que serão usadas nos programas de simulação de campos aleatórios e da simulação multidimensional de chuvas. É necessária sua execução antes de cada simulação.

Caso se tenha pronto o arquivo com as coordenadas de trabalho, deve de acusada e executar a opção 6, que realiza a tarefa de enviar aos programas de simulação, alguns dados requeridos.

Em continuação apresentamos estas opções:

OPÇÃO 1- Acessa o procedimento "Adiciona\_Numero\_de Ordem.

OPÇÃO 2- Faz funcionar o procedimento "Determina\_Coordenada\_da\_Malha".

OPÇÃO 3- Acessa o procedimento "Coordenadas Maximas".

OPÇÃO 4- Permite adicionar às coordenadas dos postos de registros pluviográficos, as coordenadas de uma malha regular.

OPÇÃO 5- Acessa o procedimento "Rotacao\_e\_Translacao\_do\_ - Sistema de Referencia".

OPÇÃO 6- Requer a seguinte informação : *azimute,* e os arquivos com as coordenadas originais e com as coordenadas referidas ao sistema de eixos transladados e girados. Com esta informação ele determina as saídas  $\ddot{\phantom{a}}$ *Valor\_Haximo\_de\_X, Valor\_Haximo\_de\_Y, dif\_X,* e *dif\_Y.* 

OPÇÃO 7- Permite a saída deste procedimento para o menu principal (definido no programa "SMUP").

iii - Geração do campo aleatório bi-dimensional.

O campo aleatório bi-dimensional, ou resíduos, a ser usado no modelo de geração multi-dimensional de chuva, foi programado seguindo o exposto no capítulo II, para a metodologia das faixas rotativas.

O programa foi feito para ser iterativo, de tal forma que os valores dos parâmetros a serem usados podem ser introduzidos via tela, e se for o caso mudar estes valores para produzir outras simulações.

Ele é gerado pelos seguintes procedimentos: "Projecao Vertice", "Atribui Valor", "Escreve Resultado Geoeas", "Escreve\_Resultado\_Gera\_Chuva" e, "Campo\_ Aleatorio\_2D".

a - O procedimento, "Projeção\_Vertice".

É um procedimento auxiliar, que obtêm as projeções dos vértices da malha retangular em cada linha das faixas rotativas.

Estes resultados são usados para determinar o número e a localização das faixas, na linha.

Este procedimento utiliza as seguintes variáveis:

a.1 - Variáveis de entrada.

*Valor\_Haximo\_de\_X,* e *Valor\_Haximo\_de\_Y.* 

a.2 - Variáveis de saída.

*Projecao\_Haxima, Projecao\_Minima.* 

b - O procedimento, "Atribui\_Valor".

Realiza com as sequintes tarefas:

- Lê as coordenadas de cada nó, calcula sua projeção na linha atual das faixas rotativas e, localiza esta dentro de correspondente faixa.

- Atribui o valor da realização da faixa para este ponto (em forma ponderada).

Este procedimento utiliza as seguintes variáveis:

b.l - Variáveis de entrada.

O arquivo com as coordenadas referidas aos eixos rotacionados e transladados.

b.2 Variáveis de saida.

o vetor *Realizacao[i].* 

c - O procedimento, "Escreve\_Resultado\_Geoeas".

Este procedimento gera um arquivo com os dados do campo aleatório simulado, no formato requerido pelo software, GEOEAS.

Como será visto posteriormente, este software foi usado para verificar as hipóteses estatisticas, no campo aleatório bi-dimensional, gerado pelo método das faixas rotativas.

Este procedimento, pergunta via tela, as informações adicionáis requeridas.

Este procedimento utiliza as seguintes variáveis:

c.l - Variáveis de entrada.

Arquivo com as coordenadas referidas ao sistema de eixos originais.

c.2 - Variáveis de saida.

São armazenadas em um arquivo com o seguinte formato

- A primeira linha é reservada para comentários (nome do arquivo, etc).

A segunda linha deve conter o número de variáveis que tem o arquivo.

- Em cada linha subsequente devem ser declaradas o nome da variável e a unidade de medida (separada por um espaço em branco) e finalmente,

- Imprime-se os dados em cada linha na ordem em que foram declarados. A quantidade de dados por linha é igual ao número de variáveis declaradas.

Os dado armazenados neste arquivo são: as coordenadas tomadas do arquivo referido em (a); e o valor do residuos gerado na simulação correspondente a cada nó.

d - O procedimento,"Escreve\_Resultado\_Gera\_chuva",

Este procedimento gera o arquivo, com os mesmos dados que o procedimento anterior, no formato requerido pelo nosso procedimento simulador de dados de chuvas.

Este procedimento utiliza as seguintes variáveis:

d.l - Variáveis de entrada.

Arquivo com as coordenadas referidas ao sistema de eixos girados e transladados.

d.2 - Variáveis de saída.

Arquivo com as coordenadas tomadas do arquivo referido em (d.1); e o valor do resíduos gerado na simulação correspondente a cada nó.

e - O procedimento, "Campo Aleatorio 2D".

Este procedimento gera um campo aleatório bi-dimensional, com estacionariedade de segunda ordem, usando qualquer uma das três funções de covariância, já citadas, *e* seguindo a metodologia das faixas rotativas.

São executadas as seguintes tarefas:

- Lê, via arquivo, os dados das coordenadas dos nós, *e* toma algumas informações dos nós, a partir da execução do procedimento "Prepara Coordenadas de Trabalho".

- Lê, via tela, os dados de entrada (semientes) para gerar números aleatórios.

- Lê via tela (sugere um intervalo de valores), os valores dos parâmetros a ser usados na simulação do campo. Tais valores são: alcance da função covariância, tipo de função de covariância, freqüência máxima, número de harmônicos, variância do processo, número de linhas de simulação, comprimento das faixas (nas linhas).

Gera linhas aleatórias, segundo a metodologia estabelecida, *e* encontra as projeções máximas *e* mínimas, dos nós, sobre esta linha. Em seguida, encontra as projeções médias de cada faixa, e realiza uma simulação, segundo a metodologia referida neste ponto.

- Atribui o valor gerado no ponto médio de cada faixa, a todos os nós cuja projecão sobre a linha das faixas rotativas esteja dentro. (estes valores são armazenados em um vetor).

Gera os processos subsequentes linhas e acumula os resultados no vetor. Posteriormente, modifica este valor de, acordo com a ponderação definida na metodologia, e atribui o valor ponderado a cada nó da malha.

Cría dois arquivos tipo texto, que serão usados na verificação dos dados com o software GEOEAS, e na simulação dos dados de chuva.

Este procedimento utiliza as seguintes variáveis:

e.1 - Variáveis de entrada.

Os dois arquivos que contém as coordenadas de trabalho com o sistema de eixos originais e com os eixos rotacionados e transladados. Também usa as seguintes variáveis : Al, A2, A3; Alcance, Comprimento da Faixa, Freq\_Haxima, Num\_de\_Harmonicos, Num\_de\_Linhas, Tipo {Tipo de funcao covariância), Variancia.

e.2 - Variáveis de saída.

Os arquivos gerados pelos procedimentos "Escreve\_Resultado\_Geoeas" e "Escreve\_Resultado\_Gera\_Chuva"

iv - Geração Multidimensional dos dados de chuvas.

A simulação multidimensional de precipitações pluviográficas é realizada mediante o procedimento "Gera Chuva".

a - o procedimento "Gera Chuva".

Este procedimento é o principal, pois serve para gerar os dados de chuvas, segundo um cenário hidrológico préedefinido, e os parâmetros estatísticos das chuvas sobre a região considerada. Tem como saída, dados de precipitação

acumulada no tempo e para cada nó da malha de trabalho.

A seguir são apresentadas as principais tarefas que realiza:

- Lê, via arquivo os dados estatísticos das chuvas a serem simuladas.

- Lê, via arquivo as coordenadas dos nós da malha, e os resíduos padronizados asociados, gerados no procedimento descrito no item (iii).

- Lê, via tela, os dados do cenário hidrológico, a saber: altura de precipitação total (mm), duração total (h), direção do deslocamento da tormenta (graus e minutos) em relação ao norte geográfico e medido conforme o movimento dos ponteiros do relógio e, velocidade média do deslocamento da tormenta (km/h).

- Lê, via tela, os seguintes parâmetros da simulação incremento do tempo para cada simulação parcial (recomenda-se entre 5 e 10 minutos), e tempo total da simulação (h).

- Calcula a partir dos dados estatísticos da chuva e, dos dados do cenário hidrológico, a distribuição média da chuva e o desvio padrão para cada intervalo em que se discretizou a distribuição da chuva, assim como o tempo efetivo de precipitação para cada nó em cada iteração da simulação.

Calcula em cada incremento de tempo o total de precipitação caída até esse intervalo, dando ao usuário a opção de imprimir em arquivo este resultado.

Este procedimento utiliza as seguintes variáveis:

a.1 - Variáveis de entrada.

Arquivo que contém as estatísticas das chuvas, arquivo

com os dados gerados pelo procedimento "Escreve Resultado Gera chuva", assim como os seguintes parâmetros *Altura\_de\_Precipitacao, Tempo\_de\_Simulacao, Intervalo\_de\_Tempo\_de\_Simulacao, Duracao\_da\_Tormenta* e, *Velocidade\_da\_Tormenta.* 

**iv.a.2** - Variáveis de saida.

Gera opcionalmente um arquivo para cada passo de tempo da simulação e um arquivo final, ambos contendo as coordenadas referidas ao sistema de eixos rotacionados e transladados e a precipitação acumulada até o tempo atual. Para armazenar esta informação usam-se as seguintes variáveis: X, *Y, Realizacao[i].* 

5 - Programa principal para execução das diferentes etapas da simulação, "SMUP".

Este programa, controla via tela, segundo um menú os procedimentos principais. As opções podem ser selecionadas movimentando o cursor com as "setas" do teclado e marcando a escolha com a tecla "enter".

A seguir é apresentada a lista de variáveis usadas neste programa, assim como seus significados e tipo com que foram definidas, e posteriormente apresentaremos brevemente às opções do menú.

i - Definição de variáveis utilizadas nesta unidade e de seus correspondentes tipos.

# Nome de Variáveis / Significado / tipo

*Cursor* : Imagem de um cursor na tela gráfica. Constante tipo array de byte.

**ex, CY** : Coordenadas de pontos na tela gráfica. Variáveis de tipo inteiras.

*DosError* : Número do erro na saída temporária ao sistema operacional do DOS. Variável de tipo inteira.

*Figura:* Seleciona o rótulo ou mensagem que corresponderá a cada retângulo do menú. Variável de tipo byte (inteira).

*Gota* Imagem de uma gota de agua, na tela gráfica. Constante tipo array de byte.

Incr\_Vert : Incremento Vertical para a gração automática dos retángulos do menú. Variável do tipo inteiro.

Str*ingTexto* : Rótulo ou mensagem que identificam cada opção no menú. Variável de tipo cadeia de caracteres.

*Teclal* : Dirige o movimento do cursor e seleciona a opção do menú. Variável de tipo word (inteira).

*TYl, TY2, TY3, TY5, TYlO* : Frações da resolução da placa gráfica, no sentido vertical. Variáveis do tipo inteiro.

*XX,* Xl, Xll, X2, *YY,* Yl, Yll, YlY, Y2 Y2Y: Coordenadas de ponto na tela. Variáveis do tipo inteiro.

ii - Opções do menú.

a - "Informação dos Postos".

Acessa o procedimento "Identificação dos Postos". Esta opção acessa o arquivo de dados de identificação e localização dos postos pluviográficos. Recomendamos iniciar com esta opção sempre.

b - "Prepara Coordenadas".

Chama o procedimento "Prepara Coordenadas de Trabalho".<br>- Esta opção serve para preparar as coordenadas de trabalho e deve ser a segunda opção obrigatória antes de usar as outras opções.

c - "Processa dados de chuvas".

Traz para o programa principal o procedimento "Prepara\_Coordenadas\_de\_Trabalho". Esta opção, lê os dados de chuvas para cada posto e gera a distribuição adimensional das chuvas, assim como as estatísticas e resíduos padronizados, a serem usados na determinação da função covariância experimentais. ou função semivariograma dos dados

d - "Variograma Amostral",

Liga ao programa principal o procedimento "Processa Dados". Esta opção serve para determinar a covariância dos dados de chuvas entre os diferentes postos, e é um dado de entrada da seguinte opção.

e - "Grafico do Variograma".

Faz funcionar o procedimento "Grafico de Variograma". Esta opção, marca na tela a covariância dos dados de chuvas entre os postos pluviográficos, e uma das três possiveis curvas teôricas de funções de covariância. Permite mudar os parâmetros das curvas, o que possibilita a calibração destas curvas, assim como permite: mudar de escala, mudar de curva e imprimir a tela gráfica se desejar.

f - "Campo Aleatório Bi-Dimens.".

Aciona o procedimento "Campo\_Aleatorio\_2D". Esta opção realiza a simulação de campos aleatórios bi-dimensionais, requerendo o uso prévio da opção "Prepara Coordenadas". A saida desta opção é um arquivo que contém os dados dos resíduos padronizados a serem usados na simulação multidimensional da chuva.

g - "Simula Chuva Multidimens".

Acessa o procedimento "Gera Chuva". Esta opção é usuária dos dados gerados nas outras opções. Ela requer, no mínimo, executar a opção "Prepara Coordenadas", se já tem pronto os arquivos das estatística da chuva e o campo aleatório dos resíduos.

h - "Saída ao DOS, ou **FIM".** 

Esta opção faz uso de um procedimento do Turbo Pascal, para deixar temporariamente o ambiente do programa em execução, e entrar no ambiente operacional e posteriormente retornar ao menu. Também serve para finalizar a execução.

## APÊNDICE D

#### PROGRAMAS DE COMPUTADOR ELABORADOS.

1 - Unidade de procedimentos auxiliares, "Arqui".

Unit Arqui;

{ Autor : Juan Manuel Munoz Muniz Orientadores: Luis Paulo Vieira Braga.,Dr.c. Paulo Canedo Magalhaes.,Ph.D. COPPE/UFRJ -1990. Esta Unidade contem as variaveis das outra unidades ou programas que o autor desenvolveu para o presente trabalho de Tese; a saber: Unidade Pr\_dado, Unidade Grafo; Unidade SMUFR e o Programa SMUP. --------------

(\*\*\*\*\*\*\*\*\*\*\*\*\*\*\*\*\*\*\*\*\*\*\*\*\*\*\*\*\*\*\*\*\*\*\*\*\*\*\*\*\*\*\*\*\*\*\*\*\*\*\*\*\*\*\*\*\*}

Interface

(\*\*\*\*\*\*\*\*\*\*\*\*\*\*\*\*\*\*\*\*\*\*\*\*\*\*\*\*\*\*\*\*\*\*\*\*\*\*\*\*\*\*\*\*\*\*\*\*\*\*\*\*\*\*\*\*\*) Uses Crt; Procedure Abre\_Arquivo\_Para\_Ler ; Procedure Abre Arquivo Para Escrever ; Procedure Fecha Arquivo de Leitura ; Procedure Fecha\_Arquivo\_de\_Escrita ; Procedure Confirma\_Arquivo\_de\_Leitura ; Procedure Confirma Arquivo de Escrita ; Procedure Le Identificacao dos Postos; Procedure Confirma Arquivos de Postos; Procedure Localizacao do Posto; Procedure Inicia Grafico; Procedure Imprime Grafice;

Const

```
mes1:array[1..12] of integer =
                      (31,28,31,30,31,30,31,31,30,31,30,31); 
mes2:array[1..12] of integer =
                      (31,29,31,30,31,30,31,31,30,31,30,31); 
som = 07:
```
Type

```
nomel= string[20J; 
nome2=string[14J; 
nome3=string[11J; 
nome4=string[80J; 
arreglo1=array[1..15]of integer;
Dias = 1..31;Meses = 1.12;Anos = 1920 \cdot .2000;
horas = 0..24;
minutes = 0..60;
```
Var

Altura\_de\_Precipitacao, Auxl\_Num, Aux2, Aux2\_Tempo, Aux3, Aux\_Duracao, Aux\_prec, Auxl\_Tempo, Duracao\_da\_Tormenta, Duracao\_Residual, Intervalo\_de\_tempo, Intervalo\_de\_Tempo\_de Simulacao, Intervalo\_no\_X, Intervalo\_no\_Y, Num\_Aux\_de\_Intervalos, Num\_Aux\_de\_Leituras, Precip, Precipitacao\_Total, Semi\_Var\_H, Soma\_de\_Precipitacao, Soma\_de\_Tempo, Tempo\_Acumulado, Tempo\_Anterior, Tempo de Inicio, Tempo\_de\_Precipitacao, Tempo\_de\_Simulacao, Tempo\_Posterior, Velocidade\_da\_Tormenta: single;

Alcance, Alfa, AlfaR, Aux,Auxreal, Aux\_NF, Auxl, AuxiX, AuxiY, Azimute, Comprimento\_da\_Faixa, Correcao na Projecao, Desvio Padrão Medio, difX, difY, Distancia, Funcao, Freq, Freq\_adicional, Freq\_Maxima, Freq\_Prima, Incre\_da\_Freq, Incre\_da\_Freq\_Prima, Intensidade\_de\_Precipitacao, Num, residuo, Tempo\_Absoluto, Percentagem\_Media\_de\_Precipitacao, Teta, Projecao, Valor maximo de X, Valor\_maximo\_de\_Y, - - - Variancia, **X,Y,**  Projecao\_Maxima, Projecao\_minima, Xl,Yl: real;

H4, bO, bl, b2, b3, b4, b5, b6, b7, by Num\_de\_Intervalos, Num de linhas: byte;

Al, A2, A3, Placa\_Grafica, Modo\_Grafica, Codigo\_Erro, TYl, TY2, TY3, TY10, TY20, tipo, Numero de Pontos no X, Numero de Pontos no Y, Num de Harmonicos, Num de Faixas, Num de Intervalo, Numero de Nos, Num de Postos, Posto Num, Num: integer;

i, j, k, l, m, n, Ano aux, contador, contador1, contador2, control3, Dia\_aux, Dias\_mes, dif\_em\_dia, Duracao Total de chuva, Mes aux, Num de Intervalo Aux, Num\_de\_Intervalos\_de\_tempo, Num\_de\_iter, Num de dia, Num\_de\_dia\_fim, Num\_de\_dia\_Inicio, Num\_de\_Leitura, Tamanho : **word;** 

Codigo: longint;

Aux\_Array: array[1..10]of real; Aux\_Arrayl : array[1..10]of real; Aux Codigo: array[1..15]of longint; Array Media:  $array[i.. 20, 1.. 10] of real;$ Array Medial:  $array[1..20,1..10]$ of real; CoorXY:  $array[1..20,1..2]$ of real; Desvio\_Padrao: array[1..10]of real; Desvio Padraol: array[1..10]of real; Intensidade\_Precipitacao: array[l .. 10] of real; Intensidade\_de\_Precipitacao\_Media: array[l .. lO]of real; Media:  $array[1..10] of real;$ Medial:  $array[1..10]$ of real;  $x2 : array[1..4]$  of real;  $y2$  : array $[1..4]$  of real; Percentagem\_de\_Intensidade : array[1..10] of real; Precipitacao:  $array[1..200]$  of single; Precipitacao\_Acumulada : array[1..40] of single;

```
projecao do vertice: array[1..4] of real;
projecao media: array[1..150] of real;
realizacao:array[1..8100] of real;
realizacao_media: array[l .. 150] of real; 
Ruido_Branco: array[1..10]of real;
tempo: array[1..200] of byte;Nome Posto Aux: array[1..15]of nomel;
Hora_inicio,Hora_fim: horas;<br>Minuto_inicio,Minuto fim: minutos;
Dia inicio, Dia fim : dias; 
Mes_inicio, Mes fim 
meses; 
Ano_inicio, Ano_fim : Anos;
tecla, opcao,opcaol,opcao2: char; 
Arq Legal, Bisexto : Boolean;
Posto: record 
        Codigo:array[1..15]of longint;
        Nome: array[1..15]of nome2;
        Latitude Graus: arreglol; 
        Latitude minutos:arreglol; 
        Longitude Graus:arreglol; 
        Longitude_minutos:arreglol; 
        Coordenadas X: array[1..15] of real;
        Coordenadas Y : array[1..15] of real;
        Municipio :array[1..15]of nome2;
        Estado : array[1..15]of string[3];
        end; 
Auxstring, Auxstring3, NomeArqEntrada, NomeArqEntradal,
```
NomeArqPosto,NomeArqSaida, NomeArqSaidal, Nome\_Funcao, NomeArqIntensidade, NomeArqintAdimensional, NomeArqEstatistica NomeArqResiduo, NomeArqVario: nomel;

Auxstringl,Auxstring2 :nome2; code, Lat, Long: nome3;

```
Nome_Posto, Municipio, Estado : nome4;
ArgIn, ArgIn1, ArgOut, ArgOut1, ArgOut2, ArgAux : Text;
Implementation
Procedure Abre Arquivo Para Ler;
begin
        writeln:
repeat
write('Entre com o nome do arquivo a ser Lido : ');
Readln(NomeArqEntrada); writeln;
Assign(ArqIn, NomeArqEntrada);
{5I-} reset(ArqIn) {5I+}Arq Legal := (10 result = 0);
if not (Arq_Legal) then
begin
write(chr(som)) ;
writeln(' Arquivo ', NomeArqEntrada,' nao encontrado');
writeln; delay(100);end;
until (Arq_Legal);
                     clrscr:
Reset(ArqIn);
end;
Procedure Abre Arquivo Para Escrever;
begin
repeat
          writeln;
write('Entre com o nome do arquivo de saida : ');
readln(NomeArqSaida); writeln;
Assign(ArqOut, NomeArqSaida);
\{5I-\} reset(ArqIn) \{5I+\}Arq_Legal := (10 result < 0);
```

```
if not (Arg_Legal) then
begin
repeat
write(char(som));
write('Arquivo, "',NomeArqSaida,'", Existe,',
                      ' sobrescreva ? (s/n) :') ;
tecla := ReadKey;Until (UpCase(tecla)='S') or (UpCase(tecla) = 'N');
Arq Legal := (UpCase(tecla))='S';
delay(100);end:
until(Arq Legal); clrscr;
Rewrite (ArgOut) ;
end:
Procedure Fecha Arquivo de Leitura;
begin
close(ArqIn);
end;
Procedure Fecha_Arquivo_de_Escrita;
begin
close(ArqOut);
end;
Procedure Confirma Arquivo de Leitura;
begin
     writeln:
repeat
writeln('O Ultimo arquivo aberto para Ler foi: ',
       NomeArgEntrada) ;
write('Quer Manter o nome deste Arquivo: S/N ? : ');
Tecla := ReadKey;clrscr;
Until (UpCase(tecla)='S') or (UpCase(tecla) = 'N');
```

```
If (UpCase(Tecla)) = 'S'then 
begin 
  repeat 
  Assign(ArqIn,NomeArqEntrada);
{5I-} reset(ArqIn) {5I+}Arq Legal := (IOresult = 0);
if not(Arq_Legal) then 
begin 
write(chr(som)); 
writeln(' Arquivo ',NomeArqEntrada,' nao encontrado'); 
delay(lOO); writeln; 
 write('Entre com o nome do arquivo a ler ? :');
redaln(NomeArqEntrada); 
end; 
until(Arq_Legal); 
Reset(ArqIn);
end 
else 
Abre_Arquivo_para_Ler;
end; 
(*********************************************************) 
Procedure Confirma Arquivo de Escrita;
begin 
 repeat 
writeln('O Ultimo arquivo aberto para Escrever foi: ', 
          NomeArqSaida); writeln; 
 write('Quer Manter o nome deste Arquivo: S/N ? : ');
Tecla: = ReadKey; clrscr;
Until (UpCase(tecla)='S') or (UpCase(tecla) = 'N');
If (UpCase(Tecla)) = 'S'then 
begin 
Assign(Arqout,NomeArqSaida); 
Rewrite(Arqout); 
end 
else 
Abre_Arquivo_para_Escrever; 
end;
```

```
Procedure Le Identificacao dos Postos;
begin
           repeat
writeln('**** Confirme o nome do arquivo que contem os ',
                                      ' dados de'):
writeln:
writeln('identificacao e localizacao dos postos *** :?');
writeln:
Confirma Arquivo de Leitura;
                             clrscr:
Until (UpCase(tecla)='S') or (UpCase(tecla) = 'N');
NomeArqPosto:=NomeArqEntrada;
for i := 1 to 6 do readln(Arqin);
i := 0:repeat
i:=i+1;readln( Arqin, Posto. codigo[i], Posto.Nome[i],
Posto.Latitude Graus[i], Posto.Latitude Minutos[i],
Posto.Longitude_Graus[i], Posto.Longitude_Minutos[i],
Posto. Coordenadas X[i], Posto. Coordenadas Y[i],
Posto.Municipio[i], Posto.Estado[i]);
readln(Arqin);
until EOF(Arqin);
close (Arqin);
Num de Postos:=i;
writeln;
               writeln:
writeln(' Codigo Nome dos Postos Latitude Longitude',
        ' Coordenadas,
                              Municipio UF');
writeln('
                                  Gr. Min Gr. Min
                                                      X^{\prime}r
                Y -
                   \prime ) :
writeln:
for J:=1 to Num de Postos do
writeln( Posto.codigo[j]:8, Posto.Nome[j]:16,
 Posto.Latitude_Graus[j]:4,Posto.Latitude_Minutos[j]:4,
 Posto.Longitude_Graus[j]:4, Posto.Longitude_Minutos[j]:4,
 Posto. Coordenadas_X[j]:10:3, Posto. Coordenadas Y[j]:10:3,
 Posto.Municipio[j], Posto.Estado[j]);
writeln:
write('Digite " enter", para continuar');
```

```
readln:
end:
Procedure Confirma Arquivos de Postos;
begin
i := 0;j := 0;repeat
j := j + 1;repeat
write('O Posto'', Posto.Nome[j], '' via ser Iido?. S/N? :');Tecla := ReadKey;Until (UpCase(tecla)='S') or (UpCase(tecla) = 'N');
if (UpCase (tecla)) = 'S'then
begin
i := i + 1;Aux\_Codigo[i]:= Posto.codigo[j];Nome_Posto_Aux[i] := Posto.Nome[j];
end;
until (j=Num_de_Postos);
L:=i:
end:
Procedure Localizacao_do_Posto;
begin
        writeln:
repeat
write('Nesta sesao, ja leu os dados de identificacao',
      ' e localizacao, dos postos:S/N? :');
Tecla := ReadKey;Until (UpCase(tecla)='S') or (UpCase(tecla) = 'N');
clrscr;
If (UpCase (tecla)) = 'N'then
Le_Identificacao_dos Postos;
i := 0:
```

```
repeat
i:=i+1;if (Codigo= Posto.Codigo[i])
then
begin
X:= Posto. Coordenadas X[i];
Y:= Posto. Coordenadas Y[i];
end:
Until(Codigo=Posto.codigo[i]);
Posto Num:= i;
end;
Procedure INICIA_GRAFICO;
begin
Placa_Grafica :=Detect;
InitGraph(Placa Grafica, Modo Grafica,'');
Codigo Erro:=GraphResult;
IF Codigo Erro <> grOk then
Begin
writeln('ERRO 001:',GraphErrorMsg(Codigo_Erro));
writeln('PROGRAMA INTERROMPIDO');
Halt(1);
end:
If GetMaxY>200 then
begin
SetBkColor(LightBlue);
SetColor(white);
end:
End:
```

```
Procedure imprime Grafice; 
{ Procedimento para executar um dump de tela 
  para impressora no formato normal 
begin 
writeln(Lst); 
writeln(Lst); 
Writeln(Lst, Chr(27), 'A', Chr(8));\{\star\star\star\star Para cada 4 linhas pares \star\star\star\star\star\}writeln(Lst,chr(27),'D',Chr(lO),Chr(O)); 
H3 := 0;repeat 
begin 
write(Lst,chr(9)); 
Write(Lst,Chr(27),'L',Chr(128),Chr(2)); 
       {***** Para cada byte das linhas*****} 
for Hl:=H3 to H3+79 do 
begin 
b7:=Mem[$b800:Hl]; 
b6:=Mem[$b800:H1+8192]; 
b5:=Mem[$b800:H1+80]; 
b4:=Mem[$b800:H1+8272]; 
b3:=Mem[$b800:H1+160]; 
b2:=Mem[$b800:H1+8352]; 
bl:=Mem[$b800:H1+240]; 
b0:=Mem[$b800:H1+8432]; 
   \{\star\star\star\star\star Para cada coluna de 8 bits \star\star\star\star\star\}H4:=128; 
repeat 
begin 
                                                     } 
by:=(b7 
and 
H4) div H4*128+(b6 and H4) div H4*64+ 
(bS and 
H4) 
div H4*32+(b4 and H4) div H4*16+ 
(b3 and H4) div H4*8 + (b2 and H4) div H4*4+
(bl and H4) div H4*2+(b0 and H4) div H4;
```

```
{***** Correcao para as tres ultimas linhas *****}
if H3=7920 then
by:=by and 224;
write(Lst, Chr(by)); H4:=H4 div 2;
end
until H4 < 1:
end;
{***** Avancar 8 linhas de um pixel *****}
WriteLn(Lst);
H3:=H3 + 320end
until H3 > 7920;
written (Lst, Chr(27), '0');end:
```
end.

2 - Unidade de processamento de dados de chuvas, e de obtenção da função semi-variograma, "PR DADO".

## Unit PR DADO;

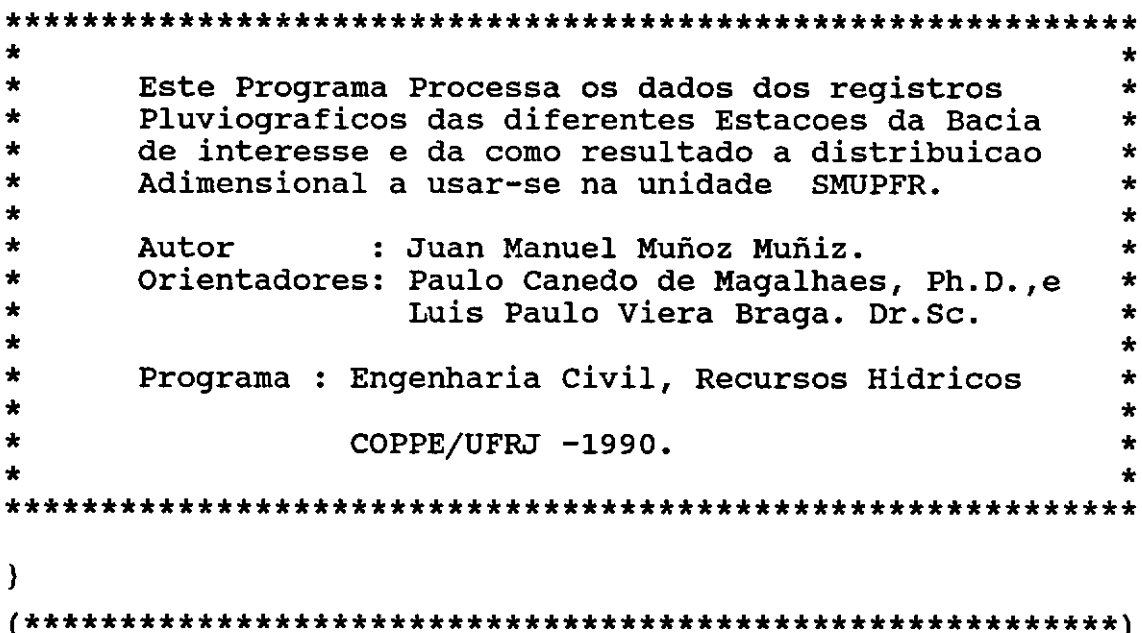

# **Interface**

Uses Arqui; Procedure Processa Dados; Procedure Variograma\_Experimental;

## Implementation

Procedure Ano Bisexto; begin if  $(\text{Frac}(\text{Ord}(\text{Ano}\_\text{Aux})/4) = 0)$ then Bisexto:= True else Bisexto:=False; end:

Procedure Numero de Dias; begin if (bisexto=true) then begin dias mes  $:=0;$ for  $i := 1$  to mes Aux -1 do dias mes := dias mes + mes2[i]; Num de Dia := Round((Ano Aux-1920) \*365.25) + dias mes + dia aux; end else begin dias mes  $:=0;$ for  $i := 1$  to mes\_Aux-1 do if mes  $Aux > 1$ then dias mes := dias mes + mesl[i]; Num de Dia := (Ano Aux-1920) \* 365 + dias mes + dia aux + Round (Int ((Ano\_Aux-1920)/4)) + 1 end: end: Procedure Duracao da Chuva; begin readln(ArqIn, Hora\_inicio, Minuto\_inicio, Dia inicio, Mes\_inicio, Ano\_Inicio, Hora\_fim, Minuto\_fim, Dia\_fim, Mes\_fim, Ano\_fim); Dia Aux := Dia Inicio; Mes  $Aux := Mes$  Inicio; Ano Aux := Ano Inicio; Ano\_Bisexto; Numero de Dias; Num de dia Inicio: = Num de Dia; Dia Aux := Dia fim; Mes  $Aux := Mes$  fim;

```
Ano_Aux := Ano_fim; 
Ano_Bisexto; 
Numero_de_Dias; 
Num_de_dia_fim := Num_de_Dia;
Dif em dia:= Num_de_dia_fim - Num_de_dia_inicio; 
Duracao Total de chuva := (dif em dia * 1440)-(hora inicio
      * 60 + Minuto inicio) + (hora fim * 60 + minuto fim);
end; 
(********************************************************) 
Procedure Leituras de Dados de Precipitacao e tempos;
begin 
if (Frac(minuto inicio /10) = 0.0)
then 
begin 
Num Aux de Leituras := duracao total de chuva /10;
 if (Frac(Num_Aux_de_Leituras) <>O.O) 
 then 
 begin 
 Num_de_Leitura := Round(int(Num_Aux_de_Leituras)) + l; 
  for j := 1 to (Num de Leitura - 1) do
  tempo[j] := 10;tempo[Num_de_Leitura] := 
               Round(int(Frac(Num Aux de Leituras) * 10));
  for j:= 1 to Num de Leitura do 
  begin 
   read(ArqIn, Precip);
   Precipitacao[j] := Precip;
   end 
  end 
 else 
  begin 
  Num_de_Leitura := Round(int(Num_Aux_de_Leituras)); 
  for j := 1 to Num de Leitura do
  begin 
   tempo[j] := 10;read(arqin,Precip); 
   Precipitacao[j] := Precip;
```

```
end 
  end 
 end 
else 
 begin 
 Num_Aux_de_Leituras := (Duracao_total de chuva -
                 ((1 - Frac(Minuto initcio / 10)) * 10) / 10;if (Frac(Num_Aux_de_Leituras) <> O.O) 
 then 
 begin 
 Num_de_Leitura := Round(int(Num_Aux_de_Leituras)) + 2; 
 tempo[1] := Round(10 - (frac(Minuto\_inicio / 10)* 10))for J:= 2 to (Num_de_Leitura - 1) do 
 tempo[j] := 10;tempo[Num_de_Leitura] := Round(int(Frac(Minuto_fim /10) 
                            * 10));
 for j:= 1 to Num de Leitura do 
 begin 
 read(Arqln,Precip); 
 Precipitacao[j] := Precip;
 end 
end 
else 
 begin 
 Num_de_Leitura := Round(int(Num_Aux_de_Leituras)) + l; 
 tempo[1] := Round(10 - (frac(\t{Minuto}~inicio / 10) * 10));for J:= 2 to Num de Leitura do 
 tempo[J] := 10;for j := 1 to Num de Leitura do
  begin 
  read(Arqin,Precip); 
  precipitacao[j] := Precip 
  end; 
 end; 
end; 
writeln(' No Tempo Precipitacao'); 
for j:=l to Num de leitura do 
writeln(j,' ',tempo[jJ,' ',precipitacao[jJ); 
end; 
                                                             . 
•
```
Procedure Numero\_de\_Dados\_de\_Precipitacao; begin Duracao da Chuva; if (Frac(minuto\_inicio /10) =  $0.0$ ) then begin Num Aux de Leituras := duracao total\_de\_chuva /10; if (Frac(Num Aux de Leituras) <>0.0) then Num de Leitura := Round(int(Num Aux de Leituras)) + 1 else Num de Leitura := Round(int(Num Aux de Leituras)); end else begin Num Aux de Leituras := (Duracao\_total\_de\_chuva - $((1 - Frac(Minuto inicio / 10)) * 10) / 10 ;$ if (Frac(Num Aux de Leituras)  $\langle$  > 0.0) then Num de Leitura := Round(int(Num Aux de Leituras)) + 2 else Num\_de\_Leitura := Round(int(Num Aux de Leituras)) + 1;  $end:$ end: Procedure Duracao Positiva; begin  $i := i + 1;$ Precipitacao Acumulada[k] := Precipitacao Acumulada[k] + ((Precipitacao[i]/tempo[i]) \* Aux1 tempo); Tempo Acumulado := Tempo Acumulado + Aux1 Tempo; Aux1 Tempo :=  $tempo[i+1]$ ; Aux2 Tempo := Aux Duracao;

end;

Procedure Duracao Negativa; begin  $i := i+1$ : Tempo Acumulado := Tempo Acumulado + Aux2 Tempo; Precipitacao Acumulada[k] := Precipitacao Acumulada[k] + ((Precipitacao[i] / tempo[i]) \* Aux2 Tempo); Soma de Tempo :=  $0.0$ ; for  $\overline{j}$ := $\overline{1}$  to i do Soma de Tempo := soma de Tempo + tempo[j]; Aux1 tempo := Soma de tempo - tempo Acumulado;  $i := i - 1;$ end; Procedure contador de chuvas; begin Abre\_Arquivo\_Para\_Ler; readln(Arqin, Codigo); readln(Arqin); Contador  $:= 0;$ repeat Numero de Dados de Precipitacao; Aux1 Num := Num de Leitura / 15; (O Arquivo so Aceita 15 dados por linha} if  $\text{Frac}(\text{Aux1 Num})=0.0$ then for  $i := 1$  to Round(Int(Aux1\_Num)) + 2 do readln(Arqin)  $*****$ Deixar no Arquivo de dados uma linha vazia entre os dados de datas e tempos, e os dados de precipitacao  $***$ else for i:=1 to Round(Int(Aux1 Num)) + 3 do readln(ArqIn); Contador := Contador + 1; until EOF(Arqin); fecha arquivo de Leitura; contador1:=contador; writeln('No. de chuvas do registro: ',m,' := ',contador1); end;

Procedure Distribuicao de Precipitacoes; begin clrscr; contador2  $:=0;$ repeat Duracao\_da\_Chuva; readln(Arqin); writeln('Numero de Dias no inicio da chuva ', Num de dia Inicio); writeln('Numero de Dias no fim da chuva: ', Num de dia fim); writeln('Duracao da chuva em minutos ; ', Duracao Total de chuva, ' min'); Intervalo\_de\_tempo := Duracao total de chuva / Num de intervalos; Leituras de Dados de Precipitacao e Tempos; Precipitacao total :=  $0.0$ ; for i:= 1 to Num de Leitura do Precipitacao\_total := Precipitacao total + Precipitacao[i]; writeln('Precipitacao Total := ', Precipitacao\_Total:6:2,  $'$  mm') :  $delay(30);$  $i := 0;$ Tempo Acumulado :=  $0$ ;  $Aux1$  Tempo := Tempo[1]; for k:= 1 to Num de Intervalos do begin Aux\_Duracao := Intervalo de tempo; Precipitacao Acumulada $[k] := 0.0;$ Aux2 tempo:= Intervalo de tempo; repeat Aux\_Duracao := Aux\_Duracao - Aux1\_Tempo; if Aux Duracao  $>= 0.0$  then Duracao Positiva else Duracao Negativa; until (Aux\_Duracao <=  $0.0$ ) or (Tempo\_Acumulado= duracao\_Total\_de\_chuva) ;

end;

```
for k:= 1 to Num de Intervalos do
begin
 Intensidade Precipitacao[k] := Precipitacao Acumulada[k]
                                   / Intervalo de tempo;
 Percentagem de Intensidade[k] :=
 (Precipitacao_Acumulada[k] / Precipitacao Total) /
      (Intervalo de tempo / Duracao Total de Chuva) ;
write(ArqOut1, Intensidade Precipitacao[k]:10:8,'');
write(ArqOut, Intensidade Precipitacao[k]:10:8,'');
write(ArqOut2, Percentagem de Intensidade[k]:10:8,'');
end:writeln(ArqOutl);
writeln(ArqOut);
writeln(ArgOut2);
writeln('Calculou as Percentagens de Intensidade');
contador2:=contador2+1:
until (contador2=contador1);
end:
Procedure Estatistica;
begin
NomeArqEntrada := NomeArqIntensidade;
NomeArgEntrada1 := NomeArgIntAdimensional;
writeln:
writeln('**** MODULO PARA OBTER AS ESTATISTICAS DAS DIS',
        'TRIBUICOES');
             ADIMMMMENSIONAIS DE PRECIPITACAO ****');
writeln('
writeln:
written (OPCOES : ');WRITELN;
writeln('"1": Sem transformacao de dados');
writeln:
writeln:
written('"]'' : Com transformation logarithmic a (ln).')writeln;
repeat
write(' Escolha sua opcao :');
 readln(opcao);
```

```
until(opcao = '1') or (opcao = '2');
clrscr; 
writeln('**** Confirme o arquivo que contem os dados da'); 
writeln(' distribuicao de Intensidade do conjunto '); 
writeln(' de postos *****');
Confirma_Arquivo_de_Leitura; 
writeln('*** Confirme o arquivo que contem os dados da'); 
writeln(' 
writeln(' do conjunto de postos *****');
writeln; 
repeat 
            distribuicao das Percentagem de Intensidade'); 
write(' O nome do Arquivo com a distribuicao das Per', 
             centagens de intensidade e:"', 
      NomeArqintAdimensional,'", (s/n); 
 tecla:= ReadKey; 
until (UpCase(tecla)='S') or (UpCase(tecla)='N'); 
if tecla='N' 
then 
begin 
 wegen<br>Write(' Digite o nome correto do arquivo  :');
readln(NomeArqintAdimensional) 
end; 
Assign(ArqIn1,NomeArqIntAdimensional);
Reset(ArqIn1);
contador :=O; 
repeat 
contador: = contador + 1;
readln(Arqin); 
until eof(Arqin); 
writeln('O numero de dados por intervalo e de := ', contador);
close(Arqin); 
reset(Arqin); 
for J := 1 to Num de Intervalos do
 begin 
 Aux array[j] := 0.0;
```

```
Media[i] := 0.0;Aux array1[j] := 0.0;Medial[j] := 0.0;end; 
 Num de Iter := 0;
 Percentagem Media de Intensidade := 0;
 Intensidade Media:= O; 
 repeat 
  for j :=l to Num de Intervalos do 
  begin 
  read(ArqIn, Intensidade_Precipitacao[j]);
  read(ArqInl, Percentagem de Intensidade[j]);
   if (opcao = '2')then 
    begin 
     Percentagem de Intensidade[j] :=
                 ln(Percentagem_de_Intensidade[jJ); 
     Intensidade Precipitacao[j] := 
                       ln(Intensidade_Precipitacao[j]); 
    end; 
  Aux arrayl[j] := Aux arrayl[j] +
                          Percentagem de Intensidade[j];
  Percentagem Media de Intensidade :=
    Percentagem_Media_de_Intensidade 
                            + Percentagem de Intensidade[j];
Aux_array[j] := Aux_array[j] + Intensidade Precipitacao[j];
 Intensidade_Media := Intensidade Media+ 
                                Intensidade Precipitacao[j];
end; 
Num_de_Iter := Num_de_Iter +1;
writeln('O numero de iteracoes e de := ',Num_de_Iter);
until (Num de Iter = contador); 
fecha_Arquivo_de_Leitura; 
close(ArqInl);
soma_de_Intensidade := o.o; 
 for j := 1 to Num de Intervalos do 
begin
```

```
Media[j] := Aux_array[j] / Num_de_Iter ;<br>Medial[j] := Aux_arrayl[j] / Num de Iter ;
 Soma_de_Intensidade := Soma_de_Intensidade + Medial[jJ; 
 end; 
 if (abs(soma_de_Intensidade -Num_de_Intervalos)>0.001) 
 then 
 begin 
 writeln('*** A soma das 
porcentagem das Intensidades', 
            'medias e :', Soma_de_Intensidade:10:8,' ERRO');
 end; 
 Percentagem_Media_de_Intensidade := 
                   Percentagem Media de Intensidade /
                           (Num de Iter * Num de Intervalos); 
 Intensidade Media:= Intensidade Media/ 
                           (Num de Iter * Num_de_Intervalos); 
 if (opcao = '2')then 
  begin 
  writeln('*** Percentagem Media dos ln de Intensidade de', 
 'Precipitacao = ', Percentagem_Media_de_Intensidade:10:8); 
 writeln; 
writeln('** Media dos ln da Intensidade de Precipitacao =', 
  Intensidade Media:16:12); 
 end 
 else 
  begin 
 writeln('*** Percentagem Media de Intensidade de', 
 'Precipitacao = ',Percentagem_Media_de_Intensidade:10:8); 
writeln; 
 writeln('*** Intensidade de Precipitacao Media = ',
            Intensidade_Media:14:12); 
  end; 
 for J := 1 to Num de Intervalos do
begin 
Aux\_array[j] := 0.0;
Aux_array1[j]:=0.0;end; 
 Desvio_Padrao_Medio := O;
```
```
Desvio_Padrao_Mediol := O; 
reset(Arqin); 
reset(Arqinl); 
Num de iter := 0;
repeat 
 for j:= 1 to Num_de_Intervalos do 
  begin 
  read(ArqIn,Intensidade_Precipitacao[j]);
  read(ArqInl, Percentagem_de_Intensidade[j]);
  if (opcao = '2')then 
   begin 
   Percentagem_de_Intensidade[j] := 
                     ln(Percentagem_de_Intensidade[jJ); 
   Intensidade_Precipitacao[j] := 
                        ln(Intensidade_Precipitacao[jJ); 
  end; 
 Aux_array[j] := Aux_array[j] + Sqr(Media[j] -
                           Intensidade_Precipitacao[jJ; 
Desvio_Padrao_Medio :=<br>+ Desvio Padrao Medio
     Sqr(Intensidade_Media - Intensidade_Precipitacao[jJ); 
Aux_arrayl[j] := Aux_arrayl[j] + Sqr(Medial[j] -
                            Percentagem_de_Intensidade[j]); 
Desvio Padrao Mediol := Desvio Padrao Mediol + - - - Sqr(Percentagem_Media_de_Intensidade -
                            Percentagem_de_Intensidade[jJ); 
 end; 
 Num de Iter := Num de_Iter +1; 
until (Num_de_Iter = contador); 
fecha_Arquivo_de_Leitura; 
close(ArqInl);
for j := 1 to Num de Intervalos do 
begin 
Desvio_Padrao[j] := sqrt(Aux_array[jJ / 
                                        (Num de Iter -1 ));
Desvio_Padraol[jJ := sqrt(Aux_arrayl[j] / 
                                        (Num de Iter - 1 ));
```

```
end; 
Desvio Padrao Medio :=sqrt( Desvio Padrao Medio /
                     ((Num_de_Iter*Num_de_Intervalos)-1)); 
Desvio Padrao Mediol :=sqrt( Desvio Padrao Mediol /
                     ((Num_de_Iter*Num_de_Intervalos)-1)); 
 if (opcao = '2')then 
begin 
writeln('*** O Desvio Padrao Medio da Intensidade(ln) = ',
                             Desvio Padrao Medio:16:12);
writeln; 
writeln('*** O Desvio Padrao Medio da int. Adimens(ln)= ', 
                            Desvio Padrao Mediol:16:12);
  end 
 else 
  begin 
writeln('** O Desvio Padrao Medio da Intensidade = ',
                           Desvio Padrao Medio:16:12);
  writeln; 
  writeln('** O Desvio Padrao Medio da Int. Adimen = ',
                     Desvio Padrao Medio:16:12);
end; 
writeln; 
writeln('Entre com o nome do Arquivo que ira conter as', 
                      'Estatisticas '); 
writeln('das Intensidades'); 
Abre Arquivo Para Escrever;
writeln; 
writeln('Entre com o nome do Arquivo que ira conter as', 
                                       'Estatisticas '); 
writeln('das Percentagens de Intensidades'); 
readln(NomeArqEstatistica); 
Assign(Arqout2,NomeArqEstatistica); 
Rewrite(Arqout2); 
 if (opcao = '2')then 
  begin 
  write(Arqout,'ln(Int/Intv) Des. Padr/Interv ');
```

```
writeln(Arqout,' Des. Padr Global', 
                                In(Inten Media Global)');
 write(Arqout2,'ln(% Int/Intv) Des. Padr/Interv '); 
writeln(Arqout2,' Des. Padr Global', 
                             In(% Inten Media Global)');
end 
else 
 write(ArqOut,'Int/Interv Des. Padr/Interv');
begin 
 writeln(Arqout,' Des. Padr 
Global Prec Media Global'); 
 write(Arqout2,'% Int/Interv 
Des. Padr/Interv '); 
writeln(ArqOut2,' Des. Padr 
                           ' % Prec Media Global');
end; 
 for j:=l to num_de_Intervalos do 
begin 
  if j=l 
  then 
 begin 
 writeln(Arqout,Media[j]:10:8,' 
         Desvio Padrao[j]:10:8,
                                      ^{\prime} ,
               Desvio Padrao Medio:10:8,'
                                            , , , 
                                                        , , 
                                  Intensidade Media:10:8); 
writeln(Arqout2,Medial[j]:10:B,' 
   Desvio Padraol[j]:10:8, I
                                       , , , , 
               Desvio Padrao Mediol:10:8,'
                  Percentagem_Media_de_Intensidade:10:8) ; 
 end 
 else 
 begin 
 written (ArgOut,Media[j]:10:8,' ? ,Desvio_Padrao[j]:10:8);
written (ArgOut2, Medial[j]:10:8,' ',
                                Desvio Padraol[j]:10:8);
 end; 
end; 
close(Arqout); 
close(Arqout2); 
end;
```

```
Procedure Determina Ruido;
begin
writeln;
repeat
 writeln('**** MODULO PARA DETERMINAR O RUIDO ',
                                 'ESTACIONARIO ****');
 WRITELN:
written(' OPCOES :');
writeln('"1": Ruidos padronizados da distribuicao',
                                     'adimensional de');
writeln('
               Precipitacoes, considerando a media e ',
                                   'desv.Padr. Global');
 writeln:
writeln('"2": Mesma opcao "1", considerando as medias e',
                           'Desv. dos Intervalos');
 writeln;
 repeat
write(' Escolha sua opcao : ');
 readln(opcaol);
 until (opcaol='1') or (opcaol ='2');
 clrscr:
 writeln('***Entre com o nome que ira conter os residuos',
                                      'Padronizados***');
 Abre Arquivo Para Escrever;
 NomeArqResiduo := NomeArqSaida;
m:=0; i:=0;for m := 1 to L do
begin
 NomeArqEntrada:= Nome_Posto_Aux[m];
 Assign(Arqin, NomeArqEntrada);
Reset(ArqIn);
 readln(ArqIn, codigo, X, Y);for j:=1 to Num de Intervalos do
Aux Array[j] := 0.0;Num de Iter :=0;repeat
 Num de Iter := Num de Iter + 1;
 for J:= 1 to Num de Intervalos do
```

```
begin
 read(ArqIn, Intensidade_Precipitacao[j]);
 if (opcao = '2')then
 Intensidade Precipitacao[j] :=
                        In(Intensidade Precipitacao[j]);
Aux \; Array[j] := Aux \; Array[j] + Intensidade \; Precision[j];end:
 readln(Arqin);
 until EOF(ArqIn);
 close(ArqIn);
 for j := 1 to Num de Intervalos do
 begin
 Aux Array[j] := Aux Array[j] / Num de Iter;
 case opcaol
             of
 '1': Ruido Branco[j] :=
   (Aux_Array[j] - Intensidade Media )/Desvio Padrao Medio;
 '2': Ruido_Branco[j] :=
             (Aux_Array[j] - Media[j])/Desvio_Padrao[j];
 end:
end;
i := 0:write(ArqOut, X:10:4, Y:10:4);for j:= 1 to Num de Intervalos do
 write(ArqOut, Ruido_Branco[j]:12:8,' ');
writeln(ArqOut);
 end;
 Fecha Arquivo de Escrita;
 repeat
write('Deseja fazer outra opcao : (s/n)');
 tecla := ReadKey;until (UpCase(tecla)='S') or (UpCase(tecla)='N');
Until Upcase(tecla)='N';
end;
 Procedure Processa Dados;
 Begin
         clrscr;
                    writeln:
writeln (' **** MODULO PARA PROCESSAR OS DADOS DE ',
                                  'PRECIPITACAO ****');
```

```
writeln; 
writeln('********* Leitura dos Registros de', 
            'Precipitacao *********'); 
writeln; 
writeln; 
control3 :=O; 
 Confirma_Arquivos_de_Postos; 
writeln; 
clrscr; 
writeln('**** Modulo para Determinar a Distribuicao da', 
                                      'Precipitacao ****'); 
writeln; 
writeln('** Determina a distribuicao de Precipitacao no', 
                                        'tempo (mm/min).'); 
writeln(' Gera Arquivo que sera usado no', 
                            ' calculo dos Residuos ** ');
writeln; 
writeln('** Determina a distribuicao Adimensional das', 
                                         Intensidades.'); 
writeln(' Gera Arquivo para obter as',
                       'estatísticas adimensionais **'); 
writeln; 
writeln('*** Entre com o nome do Arquivo de Saída para a', 
                                            'Distribuicao,'); 
writeln(' das Intensidades de Precipitacao', 
Abre_Arquivo_Para_Escrever; 
NomeArqintensidade := NomeArqSaida; 
writeln; 
                                         ' (\text{mm/min}) : ***');
writeln(' Entre com o nome do Arquivo de Saída para a', 
                                         'Distribuicao,'); 
writeln(' Adimensional das Intensidades de', 
                                   'Precipitacao (?) : '); 
  readln(NomeArqIntAdimensional);
Assign(ArqOut2,NomeArqIntAdimensional);
Rewrite(Arqout2); 
writeln; 
write('Entre com o numero de intervalos da'. 
                                        'distribuicao:');
```
readln(Num\_de\_Intervalos); clrscr; for  $m := 1$  to  $L$  do begin writeln; writeln('\*\*\*\* Entre com o nome do Arquivo que contem os', writeln(' 'Registros de'); Chuvas do Posto: "', Nome Posto  $Aux[m],'$  " \*\*\*\*'); writeln; contador\_de\_chuvas; writeln; Localizacao\_do\_Posto; writeln; writeln('Entre com o nome do Arquivo de Saída para a', 'distribuicao'); write ('Adimensional do posto "', Posto.Nome[Posto\_Num],'" :'); readln(NomeArqEntradal); Assign(ArqOut1,NomeArqEntradal); rewrite(ArqOutl); writeln(Arqout1, Posto.codigo[Posto\_Num],' ', **X:10:3,'**  ',Y:10:J); Nome Posto Aux[m] := NomeArqEntradal; reset(Arqin); readln(Arqin,codigo); readln(Arqin); Distribuicao de Precipitacoes; Fecha Arquivo de Leitura; close(Arqoutl); end: Fecha\_Arquivo\_de\_Escrita; close(Arqout2); clrscr; Estatística; Determina\_Ruido; clrscr; delay(50); end; (\*\*\*\*\*\*\*\*\*\*\*\*\*\*\*\*\*\*\*\*\*\*\*\*\*\*\*\*\*\*\*\*\*\*\*\*\*\*\*\*\*\*\*\*\*\*\*\*\*\*\*\*\*\*\*)

```
Procedure Variograma Experimental; 
 var 
Num_de_Lag: integer; 
ResiduoI,ResiduoJ,Dist_Maior,Lag,Dist_Media, Semi_Var: real, 
distancia: array[1..10,1..10] of real;
 Semi_var_H :array[1..10,1..10]of real;
begin 
Repeat 
writeln; 
writeln('**** Entre com o nome do Arquivo que tem os', 
                                               residuos'); 
writeln(' Padronizados experimentais', 
                              'das precipitacoes *****'); 
NomeArqEntrada := NomeArqResiduo; 
writeln; 
 Confirma Arquivo de Leitura;
writeln; 
 repeat 
 .<br>write('O numero de intervalos adimensionais da chuva e :',
                    Num de intervalos,' (s/n) :');
writeln; 
 tecla := ReadKey ;
Until (UpCase(tecla)='S') or (UpCase(tecla)='N'); 
 if upcase(tecla)='N' 
 then 
begin clrscr; 
writeln ('Entre com o numero de intervalos adimensionais', 
                                                     'da '); 
write ('distribuicao percentual de precipitacoes :');
readln(Num de intervalos); 
end; clrscr; 
writeln('Preenchendo o vetor de coordenadas e a matriz', 
                                           'de Residuos'); 
writeln; writeln('...Espere');
 i := 0; j := 0;
repeat 
 i := i + 1;read(Arqin,CoorXY[i,l],CoorXY[i,2));
```

```
for j:= 1 to Num de Intervalos do 
read(Arqin,Array Media[i,j]); 
readln(ArqIn);
until EOF(ArqIn);
close(ArqIn);
Num de Postos:=i;
write(' #depostos= ',Num_de_Postos); 
writeln; 
Dist Maior:=0.0; i:=0; j:=0;
N:=1:
for i:= 1 to Num de Postos do 
begin 
for j:= N to Num_de_Postos do<br>begin
distance[i,j] := sqrt(sqr(CoorXY[i,2]-CoorXY[j,2]) +sqr(CoorXY[i,1]-CoorXY[j,1]));
written('distanceia[',i,',',j,'] = ',distanceia[i,j]:6:4);If distancia[i,j]>dist_Maior then 
                            Dist Maior := distancia[i, j];
Semi Var H[i,j] :=0.0;
end; 
N := i + 2;end; 
writeln (' A maior distancia entre 
pontos e := ', 
repeat writeln; 
write(' Entre com o valor do "LAG" :');
readln(Lag); 
                                        Dist_Maior:6:4);
writeln('**** Entre com o nome do Arquivo que ira conter', 
writeln(' 
                                                  'os dados'); 
               basicos do Variograma ****'); writeln; 
Abre_Arquivo_Para_Escrever;<br>NomeArqVario := NomeArqSaida;
 I := 0; j := 0; k := 0;N := 2;for i := 1 to Num de Postos do 
begin 
for j := N to Num de Postos do 
begin 
for K := 1 to Num de Intervalos do
```

```
Semi_Var_H[i,j] := Sami_Var_H[i,j] +sqr(Array_Media[i,k]-Array_Media[j,k]); 
 Semi_Var_H[i,j] := Semi_Var_H[i,j]/(2*Num_de_Intervalos); 
 end; 
 N := I + 2;end; 
 Num_de_Lag := Trunc(Dist Maior /Lag);
 m := 0; \quad i := 0; \quad j := 0;Contador:= O; 
 Semi Var := 0;Dist Media:= O; 
 for m := 1 to Num de Lag do
 begin 
 for i := 1 to (Num_de_Postos -1) do
 begin 
 for j := i+l to Num_de_Postos do 
 if (distancia[i,j] \leq (m *Laq))and (distancia[i,j] > ((m-1)*Lag))then 
 begin 
 contador: = contador +1;
 Dist Media := Dist_Media + Distancia[i,j];
 Semi_Var := Semi_Var + Semi_Var_H[i,j];
 end; 
 end; 
 if Contador <> 0 then
 begin 
 Dist Media: = Dist Media / Contador;
 Semi Var := Semi Var / Contador; 
 writeln(ArqOut,dist_media:8:4,' ',Semi_Var:8:4); 
 end; 
 contador:=O; 
dist media:= o.o; Semi Var := o.o; 
 end; 
 close(Arqout); 
 repeat 
write('Deseja calcular para outro "Lag" : (s/n) '); 
 tecla:= ReadKey; 
until (UpCase(Tecla)='S') or (UpCase(Tecla)='N'); 
Until(UpCase(tecla)='N');
```
repeat writeln: write('Deseja acessar outro arquivo de Residuos', 'Padronizados :  $(s/n)$  ');  $tecla := ReadKey;$ until (UpCase(Tecla)='S') or (UpCase(Tecla)='N'); Until (UpCase (tecla) =  $'N'$ ) : end: end.

Unidade de geração de campos aleatórios e geração  $3 - 1$ multidimensional de chuvas, assim como de preparacão das coordenadas de trabalho, "SMUFR".

## Unit SMUFR:

€ ÷ ÷ Este Programa Simula a Distribuicao de Chuvas, ٠  $\star$ numa Bacia, segundo um Modelo Multidimensional d.  $\star$ e Sintetiza o Campo Aleatorio pelo Metodo das ÷ Faixas Rotativas. 4  $\star$ Autor : Juan Manuel Muñoz Muñiz ÷  $\bullet$ Orientadores: Paulo Canedo de Magalhaes, Ph.D., e  $\ddot{\textbf{x}}$ Luis Paulo Viera Braga. Dr.Sc. ÷ 4 Programa : Engenharia Civil, Recursos Hidricos  $\star$  $\star$ COPPE/UFRJ -1990. 4 

 $\mathbf{E}$ 

```
Interface
Uses Arqui, Crt, Graph;
Procedure Prepara Coordenadas de Trabalho;
Procedure Campo Aleatorio 2D;
Procedure Gera Chuva;
Implementation
Procedure Zera Arreglos;
begin
for i := 1 to 100 do
begin
realizacao media [i] := 0.0;projecao media[i] := 0.0;
end:
for i := 1 to 8100 do
realizacao[i] := 0.0;end:Procedure Adiciona Numero de Ordem;
begin
writeln('****** Verifique o nome do Arquivo que contem as',
     'coordenadas originais *********');
Confirma Arquivo de Leitura;
writeln:
writeln('Entre com o nome do novo Arquivo ');
Abre_Arquivo_Para_Escrever;
i := 0;repeat
```

```
i := i + 1;readln(Arqin,x,y);
```

```
written (ArgOut, x, y, i);until EOF(Argin);
Fecha Arquivo de Leitura;
Fecha Arquivo de Escrita;
end:
Procedure Determina Parametros da Malha;
begin
repeat
writeln('Type "A" : se fornecera os valores maximos das',
  ' coordenadas em X e Y, e os numeros de nos em X e Y');
writeln:
writeln('Type "B" : se fornecera os intervalos em X e Y,',
                     ' e os numeros de nos em X e Y);
writeln:
writeln('Type "C" : se fornecera os valores maximos das',
' coordenadas em X e Y, e os valores dos intervalos em X e'
                                                   \mathbf{y} \cdot \mathbf{y}writeln:
writeln('Type "D" : caso deseje sair da rotina');
readln(Tecla);
if ((tecla = 'A') or (tecla = 'a'))
                                     then
                                            tecla:='A':if ((tecla = 'B') or (tecla = 'b'))
                                            tecla:='B':then
if ((tecla = 'C') or (tecla = 'c'))
                                     then tecla:='C';
case tecla of
'A' : begin
                   writeln;
     write('Entre com o valor Maximo de X');
     readln(valor maximo de X);
     writeln;
     write ('Entre com o valor Maximo de Y');
     readln(valor maximo de Y);
     writeln:
     write ('Entre com o numero de nos em X');
     readln(Numero de Pontos no X);
     writeln:
```

```
'B' : begin
      write('Entre com o numero de nos em Y'}; 
      readln(Numero_de_Pontos_no_Y}; 
      writeln; 
      intervalo no X := valor maximo de X /
                                 (Numero_de_pontos_no_X - 1);
      intervalo_no_Y := valor_maximo_de_Y /
                                 (Numero de pontos_no_Y - 1);
      Numero de Nos := Numero de Pontos no X *
                                       Numero_de_pontos_no_Y; 
     end; 
                      writeln;
      write('Entre com o valor do intervalo em X'); 
      readln(intervalo no X);
      writeln; 
      write('Entre com o valor do intervalo em Y'); 
      readln(intervalo no Y);
      writeln; 
      write('Entre com o numero de nos em X'}; 
      readln(Numero de Pontos no X);
      writeln; 
      write('Entre com o numero de nos em Y'); 
      readln(Numero de Pontos no Y);
      writeln; 
      Valor_Maximo_de_X := Intervalo_no_X *<br>(Numero de Pontos no X - l);
      Valor_Maximo_de_Y := Intervalo_no_Y *<br>(Numero de Pontos no Y - l);
      Numero de Nos := Numero de Pontos no X *
                                       Numero_de_pontos_no_Y; 
      end; 
'C' : begin writeln; 
      write('Entre com o valor maximo de X'}; 
      readln(valor_maximo_de_X);
      write('Entre com o valor maximo de Y'); 
      readln(valor_maximo_de_Y); 
      write('Entre com o intervalo em X'}; 
                                                      writeln; 
                                                     writeln;
```
writeln;

readln(Intervalo\_no\_X);

```
write('Entre com o intervalo em Y'); 
      readln(Intervalo no Y); writeln;
      Numero_de_Pontos_no_X := Round(valor_maximo_de_X / intintervalo no X) + 1;
      Numero_de_Pontos_no_Y := Round(valor_maximo_de_Y / interspace{} intervalo_no_Y) + 1;
      valor_maximo_de_X := (Numero_de_pontos_no_X - 1) *
                                               intervalo_no_X; 
      valor_maximo de Y := (Numero de pontos no Y - 1) *
                                               intervalo_no_Y ;
      Numero de Nos := Numero de Pontos no X *
                                        Numero de pontos no Y;
      end; 
'D' : writeln('No ejecuto nenhuma operacao');
end; {fin do case}writeln('Processado'); 
writeln; 
if (tecla \langle 'D')
then 
begin 
 writeln('Valor maximo de X:= ',Valor_maximo_de_X:12:4,<br>' ','Valor maximo de Y:= ',Valor maximo de Y:12:4);
 \text{writeln('Intervalo em X} := ',\text{Intervalo no_X:12:4,'} \qquad ','Intervalo em Y := ',Intervalo no Y:12:4);
 writeln('Nwnero de Nos em X:= 
',Numero_de_pontos_no_X, 
 ' Nwnero de Nos em Y:= 
',Numero_de_pontos_no_Y); 
writeln('Numero de intervalos em X:=', 
(Numero de Pontos no X -1'),' Numero de intervalos em',
 writeln(' 
                         'Y:= ',(Nwnero_de_Pontos_no_Y -1)); 
                 Numero total de Nos := ',Numero_de_Nos);
                      end; 
write('Deseja modificar os atuais valores dos', 
                              'parametros da malha:S/N?: '); 
readln(tecla); 
if ((tecla = 'N') or (tecla = 'n')) then tecla := 'N';
until (tecla = 'N');
```
end; {fim do procedure determina parametros da malha}

```
Procedure Rotacao e Translacao do sistema de referencia;
var
X1, Y1: real;begin
Confirma Arquivo de Leitura;
Auxstring3 := NomeArgEntrada;
writeln:
writeln('*** Entre com o nome do Arquivo que tera as novas'
                                     ' Coordenadas ***');
Abre Arquivo Para Escrever;
writeln:
write('entre com o AZIMUTE do desplazamento da',
         'tormenta :/? :');
readln (Azimute) ;
                      writeln:
Alfa := 450.0 - Azimute;
AlfaR:= (alfa/180)*PI;\texttt{DiffX:}=0.\text{DiffY:}=0.write('*** Processando os dados... Espere um momento! ***');
repeat
readln(Arqin, x, y);
X1 := X * cos(A1faR) + Y * sin(A1faR);Y1 := -X * sin(AlfaR) + Y * cos(AlfaR);if (X1 < DiffX) then
                     DiffX := X1:if (Y1 < DifY) then
                     DiffY := Y1;until EOF(Argin);
close(Arqin);
i := 0:reset(Arqin);
repeat
readln(Arqin,x,y);i := i+1X1 := X * cos(AIfaR) + Y * sin(AIfaR) - DiffX;Y1 := -X * sin(AlfaR) + Y * cos(AlfaR) - DiffY;writeln(ArqOut, X1:12:4, Y1:12:4,'', i);
until EOF(ArqIn);
Fecha Arquivo de Leitura;
```

```
Fecha Arquivo de Escrita;
end; (fim procedure Rotacao e Translacao do Sistema
                                   de Referencias)
Procedure Coordenadas_Maximas;
begin
writeln:
Confirma Arquivo de Leitura;
AuxString3:=NomeArgEntrada;
writeln:
Valor maximo de X := 0.0;
Valor maximo de Y := 0.0;
write('*** Processando os dados... Espere um momento! ***');
repeat
readln(ArqIn,X,Y);if (X > Value maximo de X) then Valor Maximo de X := X;
if (Y > Value maximo de Y) then Valor Maximo de Y := Y;
until EOF(ArqIn);
Fecha Arquivo de Leitura;
writeln:
           writeln:
writeln('O valor maximo de X =',' ',valor maximo de X:9:4);
writeln('O valor maximo de Y =',' ', valor maximo de Y:9:4);
end:{fim do procedure coordenadas maximas}
Procedure Determina Coordenadas da Malha;
begin
Abre Arquivo Para Escrever; writeln;
repeat
writeln('Deseja determinar os parametros da malha: S/N ?');
Tecla := ReadKey;until (UpCase(tecla)='S') or (UpCase(tecla)='N');
clrscr;
if UpCase(tecla) = 'S'then
Determina Parametros da Malha
else
```

```
begin
write('entre com o valor do intervalo no eixo X');
readln(intervalo no X);
writeln:
write('entre com o valor do intervalo no eixo Y');
readln(intervalo no Y);
writeln:
write('Entre com o numero de nos no eixo X');
readln(Numero de Pontos No X);
writeln:
write ('Entre com o numero de nos no eixo Y');
readln(Numero de Pontos_No_Y);
writeln:
Valor Maximo de X := (Numero de Pontos no X - 1) *
                                      intervalo no X ;
Valor Maximo de Y := (Numero de Pontos no Y - 1) *
                                      intervalo no Y ;
K: = 0:for i := 1 to Numero de Pontos no Y do
for j := 1 to Numero de Pontos no X do
begin
K := K + 1:
X := (j -1) * intervalo no X;
Y := (I -1) * intervalo no Y ;Numero de Nos := K;
writeln(ArgOut, X:12:4, Y:12:4,' ', K);
end:
Fecha_Arquivo_de_Escrita;
end:
       {fim do procedure determina coordenadas da malha}
Procedure Prepara Coordenadas de Trabalho;
begin
repeat
writeln:
writeln:
```
writeln(' OPCOES DO MODULO PREPARA COORDENADAS DA MALHA'); **WRITELN:** writeln('Digite "1" : Para agregar o numero de ordem a', cada par de coordenadas'); writeln: writeln('Digite "2" : Para criar um arquivo, so com as', ' coordenadas dos nos da malha'); writeln; writeln('Digite "3" : Para encontrar as coordenadas ', 'maximas de um Arquivo'); writeln: writeln('Digite "4" : Para anexar as coordenadas dos', ' postos, as coordenadas dos nos das malhas'); writeln: writeln('Digite "5" : Para rotacionar e transladar os', ' eixos de referencia'); writeln: writeln('Digite "6" : Para nao modificar nada'); writeln: writeln('Digite "7" : Para terminar com a Preparacao ', 'das Coordenadas'); writeln; writeln: write('Digite a sua opcao ? : '); readln(opcao); case opcao of '1': Adiciona\_numero\_de\_ordem; '2' : Determina coordenadas da malha;  $'3'$  : begin writeln('\*\*\* Verifique o nome do Arquivo que contem', 'as coordenadas \*\*\*\*'); Coordenadas maximas: AuxString3 := NomeArgEntrada; end;  $'4'$  : begin writeln: writeln('Leu nesta sesao o Arquivo que contem os', ' dados de e localizacao dos postos : S/N ? :');

```
readln(tecla);
      if (tecla = 'n') or ( tecla = 'N') then
      Le_Identificacao dos Postos;
     writeln:
     writeln('*** Entre com o nome do novo Arquivo ****');
      Abre Arquivo Para Escrever;
      i := 0:for j := 1 to Num_de_Postos do
      if(Posto.Coordenadas X:12:4,
                         Posto. Coordenadas Y:12:4, ' ' ', i);end:
     writeln:
     writeln(' Agora forneca o nome do Arquivo da Malha');
     writeln:
     Abre_Arquivo_Para_Ler;
      repeat
      i := i + 1;readln(ArqIn, X, Y);writeln(ArqOut, X:12:4, Y:12:4, ' ',i);
      until EOF(ArqIn);
      Fecha Arquivo de Leitura;
      Fecha Arquivo de Escrita;
     end:
'5' : begin
     writeln:
      writeln(' ** 0 Programa precisa dos valores Maximos',
              ' de X e Y **');
     write(' e Transladar, \star.dat : S/N ? :');
      readln(tecla); writeln;
      if (tecla='s') or (tecla='S')
      then
     begin
     writeln:
     writeln('* Verifique o nome do Arquivo que contem ');
     writeln('as coordenadas sem Rotacionar e',
              ' Transladar ***');
     NomeArgEntrada := AuxString3;Coordenadas Maximas;
      AuxString3 := NomeArgEntrada;
```

```
writeln; 
      writeln('**** Comeca a rotacao e translacao das', 
              'coordenadas***'); 
      writeln; 
      Rotacao e Translacao do sistema de referencia;
      Auxstring := NomeArqSaida; 
      end 
      else 
       begin writeln; 
       write('Entre com o valor maximo de X:? : ');
       readln(Valor_Maximo_de_X);<br>writeln:
       write('Entre com o valor maximo de Y :? : ');
       readln(Valor Maximo de Y);
       writeln; 
      Rotacao e Translacao do sistema_de_referencia; 
      Auxstring3 := NomeArqsaida; 
      end 
     end; 
'6' : begin 
      writeln('*** Nenhuma modificacao foi feita ***');
      writeln; 
      writeln('Entre com o valor do Azimute do', 
                'deslocamento da tormenta'); 
      readln(Azimute); 
      writeln(' O valor maximo de X e:= ',
                  Valor Maximo de X:8:2);
      writeln(' 0 valor maximo de Y e:=',
                          Valor Maximo de Y:8:2);
      writeln; 
repeat 
write('Confirma estes valores: S/N ?'); 
Tecla:= ReadKey; 
until (UpCase(tecla)='S') ar (UpCase(tecla)='N'); 
clrscr; 
If UpCase(tecla)='N' 
then 
begin
```

```
writeln; 
writeln('** Confirme o nome do Arquivo que contem as'); 
writeln(' coordenadas sem rotacionar e transladar**'); 
writeln; 
NomeArqEntrada := AuxString3; 
Coordenadas_Maximas; 
Auxstring3 := NomeArqEntrada; 
clrscr; 
  writeln('** Confirme o nome do Arquivo que contem', 
  writeln(' as coordenadas, rotadas e transladadas**'); 
  NomeArqEntrada := AuxString; 
    Confirma Arquivo de Leitura;
  Auxstring := NomeArqEntrada; 
    alfa: = 450.0 - Azimute;alfaR := (alfa / 180) * PI;
      \text{diffX} := 0.;
      difY := 0.;
      clrscr; 
    Writeln('Processando os dados...!Espere um momento!');
      Repeat 
      readln(ArqIn,x,y);x1 := x * cos(alfaR) + y * sin(alfaR);y1 := -x * sin(alfaR) + y * cos(alfaR);if (xl<difX) then difX:=xl; 
      if (yl<difY) then difY:=yl; 
      Until EOF(ArqIn);
      close(ArqIn);
      end; 
'7' : Tecla :='N';
     end; {fim do case} 
if (opcao \langle>'7')
then 
begin 
repeat 
                                     writeln; 
write('Deseja realizar outra operacao ?:S/N ? : ');
```

```
\text{Tecla} := \text{ReadKey:}until (UpCase(tecla)='S') or (UpCase(tecla)='N');
else
tecla:= 'N':
until ((tecla = 'N') or (tecla = 'n'));
end:
Function Dens_Espect_Cov_Exp:real;
begin
Dens_Espect_Cov_Exp := (variancia/2)*(freq * sqr(alcance))/
               (exp(1.5 * ln(1 + sqrt(req*alcancel)))end;
Function Dens_Espect_Cov_Gauss:real;
begin
Dens_Espect_Cov_Gauss := ( variancia / 4. ) *
      (freq * sqr(alcancel)) * exp(-sqr(freq * alcance/2)) ;
end;
Function Dens_Espect_Cov_Bessell:real;
begin
Dens_Espect_Cov_Bessel1 := Variancia * freq * sqr(alcance)/
                    sqr(1 + sqr(freq*alcancel));end;
Function Dens_Espect_Cov_Telis:real;
begin
Dens_espect_Cov_Telis := 2 * Variancia* sqr(freq*alcance)*
         alcance / ( Pi * sqrt(1 + \sqrt{\frac{1}{\sqrt{1}}}));
end;
```
Function Aleatoria: real: (Gerador Portatil de Wichmann e Hill) Var  $A4:real:$ begin Al:=171 \* (A1 mod 177) - 2 \* (A1 div 177); A2:=172 \* (A2 mod 176) - 35 \* (A2 div 176); A3:= 170 \* (A3 mod 178) - 63 \* (A3 div 178); if Al<0 then A1 := A1 + 30269: if A2<0 then A2:= A2 + 30307; if A3<0 then A3:= A3 + 30323;  $A4 := A1/30269 + A2/30307 + A3/30323$ ; Aleatoria :=  $A4 - true(A4)$ ; end; {funcao Aleatoria} Procedure projecao vertice; begin  $x2[1]:=0.0;$  $y2[1]:=0.0;$  $X2[2]:=$  valor maximo de X;  $y2[2]:=0.0;$  $x2[3]:=0.0;$  $y2[3]:=$  valor\_maximo\_de\_Y;  $x2[4] :=$  valor maximo de X;  $y2[4] := valor_maximo_de_Y;$ for  $i := 1$  to 4 do begin auxiX :=  $x2[i]$ ; auxiY :=  $YZ[i]$ ;  $x2[i]:=auxix * cos(alfaR) + auxix * sin(alfaR) - difx;$  $y2[i] := -auxix * sin(alfaR) + auxix * cos(alfaR) - dirx;$  $written('x[',i,']:= ',x2[i],'$  $y[', i,'] := ', y2[i]$ ; end;  $\{\text{fim do for } i\}$ for  $i := 1$  to 4 do projecao\_do\_vertice[i]:= x2[i] \* cos(teta) +  $y2[i] * sin(teta);$ 

```
for i := 1 to 4 do
writeln('Projecao do vertice (', i,') := ',projecao_do_vertice[i]);
\texttt{projecta}o_minima := \texttt{projecta}o_do_vertice[1];
for j := 2 to 4 do
if (projecao do vertice[j] < projecao minima)
then
projecao_minima := projecao_do_vertice[j];
projecao_maxima := projecao_do_vertice[1];
for j := 2 to 4 do
if (projecao_do_vertice[j] > projecao_maxima)
then
\texttt{projectaO\_maxima} := \texttt{projectaO\_do\_vertices[j]}writeln('Projecao_minima:= ',projecao_minima);
writeln('Projecao_maxima:= ',projecao_maxima);
     (fim do procedure projecao vertice)
end;
Procedure Atribui Valor;
begin
Assign(ArqIn, AuxString);
reset (ArqIn) ;
j := 0;repeat
readln(ArqIn, x, y);
j := j+1;projecao := x * cos(teta) + y * sin(teta);
Aux:= (projecao - projecao_minima) / cumprimento_da_Faixa;
Num intervalo := round(Int(Aux)) +1;
Realizacao[j] := Realizacao[j] +(Realizacao_Media[Num_intervalo] / sqrt(num_de_linhas));
until EOF(ArqIn);
Fecha Arquivo de Leitura;
end;
```
Procedure Escreve Resultado Geoeas; var Nome Funcao : String[13]; begin writeln; writeln('\*\*\* Preparando o arquivo que sera usado com o', ' software Geoeas \*\*\*'); writeln: Assign(ArgIn, Auxstring3); reset (ArqIn) ; writeln('\*\*\* Entre com o nome do Arquivo de Saida para os', ' valores do Campo Aleatorio Bidimensional/? \*\*\*'); writeln: Abre\_arquivo\_Para\_Escrever; writeln: writeln(' \*\*\* Escrevendo o Arquivo ", 'NomeArqSaida, '"'); write  $\mathcal{C}$ Por Favor Espere ! \*\*\*); writeln; case opcao of '1' : Nome Funcao := 'F Exponencial'; '2' : Nome Funcao := 'F Gaussiana'; '3' : Nome Funcao := 'F Bessel 1'  $'4'$  : Nome Funcao := 'F Telis'; end; writeln: writeln(ArqOut,'#L=',Num de Linhas,' F Max =', Freq Maxima,' Var =', variancia: 5:3,' C Fx=', Cupriemento da Faixa: 5:3,' N Har =', Num\_de\_Harmonicos, ' Alc=', alcance, ' ', Nome Funcao) ;  $written (ArgOut, '3')$ ;  $written (ArgOut, 'X \text{ km}');$  $written (ArgOut, 'Y \text{ km}');$ writeln(ArqOut, 'RPI mm/min');  $i := 0;$ repeat  $i := i + 1;$  $readln(ArqIn,X,Y);$ writeln(ArqOut, X:10:3, Y:10:3, realizacao[i]:20:14); until EOF(ArqIn); clrscr; Fecha Arquivo de Leitura; Fecha\_Arquivo\_de\_Escrita; end; (fim Procedure Escreve Resultado Geoeas)

```
Procedure Escreve Resultado Gera chuva;
begin
               writeln:
writeln('**** Preparando o arquivo que sera usado na ',
            'geracao de chuva ****');
writeln:
Assign(ArqIn, Auxstring);
reset(ArqIn);
writeln:
writeln('Entre com o nome do arquivo de Saida para os',
                                        ' valores do');
writeln('Campo Aleatorio bidimensional/?');
writeln:
Abre arquivo Para Escrever;
writeln:
writeln('*** Escrevendo o Arquivo"', NomeArqSaida,'"');
writeln:
write(' Espere um momento ! ***'); writeln;
i := 0;repeat
i := i + 1;readln(ArqIn, x, y);
written (ArgOut, x: 12:4, y: 12:4, realizacao[i]: 20:14, ' ' , i);until EOF(ArqIn);
Fecha Arquivo de Leitura;
Fecha Arquivo de Escrita;
end:
Procedure Campo Aleatorio 2D;
Var
TY2, TY20, CoorY1, CoorY2, num1, aumenta : integer;
Strl, Str2, Str3 : String[10];
Troca : real;
begin
clrscr;
```
writeln('\*\*\*\* MODULO PARA GERAR UM CAMPO ALEATORIO', 'BI-DIMENSIONAL \*\*\*\*'); WRITELN; writeln('\*\*\* Este Programa faz simulacoes para um Campo', 'Aleatorio'); writeln(' Bidimensional,com estacionaridade de segundo', 'ordem,'); writeln(' pelo metodo das Faixas Rotativas \*\*\*'); writeln; WRITELN('\*\*\* Inicia-se a Simulacao do Campo Aleatorio'); writeln(' para as coordenadas de trabalho \*\*\* :'); writeln; zera\_Arreglos; writeln('Entre com os valores de Al, A2, AJ para gerar'); write(' valores Aleatorios :'); readln(Al,A2,A3); writeln; writeln('Entre com o valor do Alcance/?'); readln(alcance); writeln('Entre com o valor da Frequencia Maxima/?'); write('sugerimos um valor entr: ',(10/alcance):8:6, e  $', (40/ \text{alcancel}:8:6);$ readln(Freq\_Maxima); writeln; writeln('Entre com o valor do Numero de Harmonicos/?'); write('Sugerimos um valor entre 50 e 100'); readln(Num de Harmonicos); writeln; writeln('Entre com o tipo de funcao de covariancia a' 'usar-se na simulacao/?'); writeln; writeln('Caso a funcao sea :exponencial digite o valor 1'); writeln(' writeln(' writeln(' writeln; Gaussiana digite o valor 2'); Bessell digite o valor 3'); Telis digite o valor 4'); write(' Digite sua opcao? :'); readln(Tipo); writeln;

```
write('Entre com o valor da variancia do processo'); 
readln(variancia); 
writeln; 
writeln('Entre com o numero de linhas das faixas', 
                                   'rotativas',/?'); 
write('Sugerimos um valor entre 4 e 16 '); 
readln(Num_de_linhas); 
writeln; 
writeln('Entre com o cumprimento das faixas/?'); 
writeln('Sugerimos um valor entre: ',(0.05*alcance):8:6, 
            ' e ', (0.4 * alcance):8:6);write(' verifique que este valor seja menor do que os', 
        'intervalos em x e y da malha'); 
readln(Cumprimento_da_Faixa); 
writeln; 
Incre_da_Freq := Freq_Maxima / Num_de_Harmonicos; 
Incre da Freq Prima := Incre da Freq /50;
teta := 0; {aleatoria * 2* pi; }
written('teta := ', (teta*180/pi):8:2);m := 0;writeln('***Verifique o nome do Arquivo com as' 
        ' Coordenadas'); 
writeln(' de Trabalho sem transladadar e rotar***'); 
writeln; 
repeat 
write('O nome deste Arquivo e := "'.Auxstring3,'" :S/N?');
Tecla := ReadKey;
Until(UpCase(tecla)='N') or (UpCase(tecla)='S');
if (tecla='N')or(Tecla='n') Then 
begin 
writeln; write('Entre com o nome correto do Arquivo: '); 
readln(auxstring3); 
end; 
clrscr; 
repeat 
writeln('*** Verifique o nome do Arquivo com as'); 
writeln(' Coordenadas de Trabalho transladadas',
```

```
'e rotadas***'); 
write('O nome deste Arquivo e := "', Auxstring, '" : S/N?');
Tecla:= ReadKey; 
Until(UpCase(tecla)='N') or (Upcase(tecla)='S'); 
if (tecla='N')or(Tecla='n') Then 
begin 
writeln; write('Entre com o nome correto do Arquivo : ');
readln(auxstring); 
end; 
repeat 
m := m + 1;projecao_vertice; 
writeln('proj. Maxima real:= ',projecao_maxima:10:4,<br>'Projecao Minima real:= ',projecao_minima:10:4);
Aux NF := (Projecao_Maxima - Projecao_Minima) / 
                        Cumprimento da Faixa; 
Num_de_Faixas := Round(int(Aux_NF)) + 1;Correcao_na_Projecao := (1 - Frac(Aux_NF)) * 
                                  Cumprimento da Faixa/ 2; 
Projecao_Maxima := Projecao_Maxima + Correcao na Projecao; 
Projecao_Minima := Projecao_Minima - Correcao_na_Projecao; 
writeln('proj. Maxima usada:= ',projecao maxima:10:4, 
           Projecao Minima usada: - ', projecao minima: 10:4);
writeln; 
written('Cumprimento das Faixas := ',Cumprimento da Faixa:14:4); 
writeln; 
writeln('Numero de Faixas:= ',Num_de_Faixas); 
Freq_Adicional := Aleatoria * Incre_da_Freq_prima -
                        (Incre_da_Freq_Prima / 2); 
TY2 := GetMaxY div 2; 
TY20 := GetMaxY div 20; 
for j:= 1 to Num de Faixas do 
begin
```

```
Projecao Media[j] := Projecao Minima + ( j - 0.5) *
                          (cumprimento_da_Faixa); 
Realizacao Media[j] := 0.0;
for K:=1 to Num de Harmonicos do 
begin 
Freq := (k - 0.5) * Incre da Freq;
Freq Prima := Freq + Freq Adicional;
case tipo of 
1: funcao:=Dens_Espect_Cov_Exp; 
2: funcao:=Dens Espect Cov Gauss;
3: funcao:=Dens_Espect_Cov_Bessell; 
4: funcao:=Dens_Espect_Cov_Telis;
end; {fim do case) 
Realizacao_Media[j] := realizacao_media(j] + 
                        ((sqrt (funcao *Incre da Freq) * 
                        cos(freq_prima * projecao_media[j] 
                             +(aleatoria * 2 * pi))) * 2); 
end; {fim do for k} 
writeln('realizacao media [',j,']:=', realizacao media[j]);
writeln('Linha No.:',m) 
end; {fim do for j} 
CoorY := 0;Inicia_Grafico; 
Line(lOO,Ty2,600,Ty2); 
coorY1 := Ty2+(3*Ty20);
coorY2 := TY2 - (3* Ty20 );
 Line(lOO,coorY1,lOO,coorY2); 
numl:=O;
```

```
repeat 
num1 := num1+1;coorY := TY2 + (num1 - 4) *
Ty20; Line(98 ,coorY, 102,coorY); 
 troca := 4 - num1;
str(troca:4:1,strl); 
OutTextXY(60,CoorY ,strl); 
until num1=7; 
str(m:2,str3); 
OutTextXY(5,20,'Linha No '+str3); 
 for i:= 1 to Num de Faixas do 
 PutPixel(100 +Round(400/Num de Faixas*(i-0.5)),
              Ty2-Round(Realizacao Media[i] * TY20),15);
 aumenta: = 0;
repeat 
 aumenta:= aumenta +1; 
delay(100);until(aumenta = 30) or (Keypressed);
  closegraph; 
clrscr; 
writeln('*** Armazenando na memoria o valor acumulado', 
                                    'das realizacoes'); 
writeln; 
write(' Espere um momento! ***'); writeln;
Atribui valor;
clrscr; 
 teta: = teta +(2 * pi/Num_de_1)inhas);
until(m = Num de linhas) ;
repeat 
writeln('Deseja fazer um arquivo de dados para ser usado'); 
write ('com o software GEOEAS: S/N? :');
Tecla := ReadKey;Until(UpCase(tecla)='N') or (UpCase(tecla)='S'); 
clrscr; 
if UpCase(tecla)='S' then 
escreve resultado Geoeas;
writeln;
```

```
repeat
writeln('Deseja fazer um arquivo de dados para ser usado');
write
     ('na geracao da chuva : S/N ? :');
\text{Tecla} := \text{ReadKey:}Until (UpCase(tecla)='N') or (UpCase(tecla)='S');
clrscr;
if UpCase(tecla)='S' then
escreve_resultado Gera Chuva;
end;
     {fim do procedure Campo Aleatorior 2D}
Procedure Gera chuva;
begin
clrscr:
writeln('MODULO DE GERACAO MULTIDIMENSIONAL DE CHUVA');
WRITELN: WRITELN:
writeln('Entre com o nome do Arquivo que contem as ');
write('Estatisticas dos dados de Precipitacao :/?');
NomeArgEntrada := NomeArgEstatistica;
Confirma Arquivo de Leitura;
readln(ArqIn);
i := 0;repeat
i := i + 1;if i=1then
readln(ArqIn, Percentagem_de_Intensidade[i], Desvio_Padrao[i]
  , Desvio_Padrao_Medio, Percentagem_Media de Intensidade )
else
readln(ArqIn, Percentagem_de_Intensidade[i],
            Desvio_Padrao[i]);
until EOF(ArqIn);
close(ArqIn);
Num_de_Intervalos := i;
writeln('O Numero de intervalos e := ',
                            Num de Intervalos);
for j := 1 to 8000 do
realizacao[j] := 0.0;
```
repeat **aux:= o.;**  for i:= 1 to Num\_de\_Intervalos do begin Aux := Aux + Percentagem de Intensidade[i] end; if (Abs(Num de Intervalos  $-Aux$ ) > 0.001) then begin writeln; writeln('A soma das porcentagem e :=',aux:8:6, Entre com novos'); writeln('valores de tal manera que a soma das', 'porcentagem seja',Num de Intervalos'); writeln; end else aux:= Num de Intervalos ;  $until(Aux = Num de Intervals);$ writeln; writeln('Entre com os outros Parametros da a Chuva a', 'Simular'); writeln; write('entre com o valor do tempo total de simulacao, ', 'em horas'); readln(tempo de simulacao); tempo de simulacao := tempo de simulacao \* 60.; writeln; write('Entre com o incremento de tempo da', 'simulacao (passo),em minutos'); readln(intervalo de tempo de Simulacao); writeln; write('Entre com o valor da duracao da tormenta,', 'em horas'); readln(Duracao da Tormenta); duracao da tormenta := duracao da tormenta \* 60.; writeln; writeln; writeln('Entre com o valor da velocidade da tormenta,', 'em km/hr');

```
readln(velocidade da tormenta); 
velocidade da tormenta := velocidade da tormenta /60;
writeln; 
writeln('Entre com a altura de Precipitacao da Chuva a', 
                                          'Simular, em mm'); 
readln(Altura de Precipitacao); 
intervalo_de_tempo := duracao_da_tormenta / 
                                Num de intervalos;
for i := 1 to Num de intervalos do 
begin 
Intensidade_de_Precipitacao_media[i] := 
  Altura_de_Precipitacao * Percentagem_de_Precipitacao[i] / 
  Duracao_da_Tormenta; 
Desvio_Padrao[i] = Desvio Padrao[i] *
                         Intensidade_de_Precipitao_Media[i]; 
end; 
clrscr; 
Desvio Padrao Medio := Desvio Padrao Medio *
     (Altura_de_Precipitacao/Duracao_da_Tormenta)/ 
               Percentagem Media de Intensidade;
writeln(' O valor Atual do Desvio Padrao das Intensidades e= 
                            Desvio Padrao Medio:10:6);
 writeln; 
repeat 
write (' Deseja mudar este valor, (s/n) : '); 
tecla:= ReadKey; 
until (UpCase(tecla)='N') or (UpCase(tecla)='S');
 if tecla='S' 
 then 
begin 
Aux := Desvio_Padrao_Medio; 
write(' Entre com o novo valor do Desvio Padrao Medio', 
                                      'das Intensidades:'); 
readln(Desvio_Padrao_Medio); clrscr;
 for i := 1 to Num de intervalos do 
Desvio Padrao[i] := Desvio Padrao[i] *
                                  Desvio_Padrao_Medio/Aux;
```
**i:=O;**  tempo absoluto  $:= 0;$ clrscr; writeln('\*\*\* Verifique o Nome do Arquivo que contem as', 'coordenadas\*\*\*\*'); writeln(' rotadas e transladadas, e as realizacoes:', 'RP\*\*.dat \*\*\*'); writeln; NomeArqEntrada :=NomeArqResiduo; writeln; write('O nome correto deste Arquivo e :"',NomeArqEntrada',  $', ' " : S/N ? : '$ readln(tecla); if (tecla='N')or(tecla='n') then begin write('Entre com o nome correto do Arquivo: '); readln(NomeArqEntrada); NomeArqResiduo := NomeArqEntrada; end; Assign(ArqIn,NomeArqEntrada); writeln; writeln('Comeza a Geracao Multidimensional de Chuva para', 'a regiao '); repeat Reset(Arqin); writeln; tempo\_absoluto := tempo\_absoluto + Intervalo\_de\_tempo\_de\_simulacao;  $i := i + 1;$ **j:=O;**  repeat readln(ArqIn,x,y,residuo); **j:= j +l;**  tempo de precipitacao := tempo absoluto -(x / velocidade da tormenta); if ((tempo\_de\_precipitacao > o.o) and

(tempo\_de\_precipitacao <= duracao da tormenta)) then
```
begin 
 if (tempo_de_precipitacao = duracao_da_tormenta) 
 then 
 Num := Round(int( tempo de Precipitacao /
                                     intervalo de tempo)) 
 else 
 Num := Round(int( tempo de precipitacao /
                                     intervalo de tempo))+ l; 
 intensidade de Precipitacao := 
                   Intensidade_de_Precipitacao_Media[num] +<br>(Desvio_Padrao[num] * residuo);
if Intensidade de Precipitacao < o then 
   Intensidade_de_Precipitacao = O; 
 end 
 else 
 intensidade_de_precipitacao := o.o; 
 writeln('intensidade da precipitacao[',j,']:=',
                           intensidade_de_precipitacao:8:6); 
 realizacao[j] := realizacao[j] +Intervalo de tempo de simulacao *
Intensidade de precipitacao;
writeln('Precipitacao Acumulada[',j,'J:= 
',realizacao[j]:10:4);
until EOF(ArqIn);
close(Arqin); 
k:=0;writeln('*** Terminou a Geracao Parcial de Chuva', 
                                     'para o intervalo'); 
written(' No. : ', i, ' **');writeln; write('Deseja escrever este resultado num', 
                                     'arquivo :S/N? :'); 
readln(tecla); 
if (tecla='S')or(tecla='s') then 
begin 
reset(ArqIn);
writeln; 
writeln('Entre com o nome do Arquivo para conter as', 
                                 'precipitacoes parciais');
```

```
writeln('para um tempo de := ',
               (intervalo_de_tempo_de_simulacao * i):6:2);
abre_arquivo_para_escrever;
                   resultados para"', NomeArqSaida,
write('Escrevendo
                    '". Espere ! ');
repeat
readln(ArqIn, x, y, residuo);
k := k + 1;
writeln(ArqOut,x:12:3,y:12:3,realizacao[k]:12:4,'',k);
until EOF(ArqIn);
close(ArqIn);
close(ArqOut);
end:
until(tempo_absoluto >= tempo_de_simulacao);
writeln;
write(' Processando a iteracao No :', i+1,'. Espere...);
until (tempo absoluto >= tempo de Simulacao) ;
                                                writeln;
NomeArqEntrada:=Auxstring3;
writeln('*** Verifique o nome do Arquivo com as',
                                           ^{\prime} coordenadas');
writeln(' de Trabalho sem rotar e transladar ***');
Confirma Arquivo de Leitura;
                                             writeln;
writeln('Entre com o nome do Arquivo que contendra a',
                                 'Geracao de Chuva');
Abre Arquivo para Escrever;
write ('Escrevendo o Arquivo "', NomeArqSaida, '" com as pre',
     'cipitacoes');
j := 0;repeat
j := j + 1;readln(ArqIn, x, y);
writeln(ArqOut,x:12:4,y:12:4,realizacao[j]:10:4,
                    ',j);
until EOF(ArqIn);
close (ArqIn)
close(ArqOut);
end;
end.
```
4 - Unidade de procedimentos grâicos, "GRAFO".

UNIT GRAFO:

AUTOR : JUAN MANUEL MUNOZ MUNIZ. COPPE - UFRJ- 1990. O objetivo deste programa e plotar uma funcao COVARIANCIA teorica e amostral, para efeitos | de calibracao de parametros  $\mathcal{E}$ 

Interface

 $\overline{\mathbf{f}}$ 

Uses GRAPH, (usa o arquivo de funcoes graficas)  $argui: CRT:$ Procedure Limpa Grafico; Function Potencia (Expoente, Base: real) : real; Function Bessel\_Mod\_Cl1\_Or1(Valor:real):real; Function Somatoria Bessel(Valor:real):real; Function Bessel Mod Cl2 Or1(Valor:real):real; Procedure Grafico de variograma;

## **VAR**

numerol, numero, Y1, X1, deltaY, deltaX, centroY, CX, CY, H1, H2, H3, H5 : INTEGER; FatorEscalaVertical, FatorEscalaHorizontal, variancia, expoente : single; X, Y, H, A, Hmax, valor, variancia, exponente, base: REAL; Aux, Aux1, Aux2, Aux3, Aux4, Aux5, Aux6 : Double; ArgEntrada: String[12];

```
valor_de_H, valor_Impr: string[6];
teclal, funcaol : char;
Implementation
Procedure Limpa Grafico;
begin
SetViewPort(200,5,639,14,true);
ClearViewPort;
SetViewPort(0,0,639,199,true);
end;
Function Potencia (Expoente, Base: real) : real;
  begin
  Potencia := Exp(ln(Base) * Expoente) ;
  end:
Function Bessel Mod Cl1 Or1(Valor:real):real;
begin
Aux := 0.0;
Aux := Aux + valor/2 +Potencia(3, Valor) /16 +
Potencia(5, valor)/384 + Potencia(7, valor)/18432;
Bessel Mod Cl1 Or1 := Aux;end:
Function Somatoria Bessel (Valor: real): real;
Const
Const Euler = 0.577215664901532860606512;
begin
aux := 0.0;
```
204

```
aux2 := -Const Euler;aux3 := Aux2 + 1:
aux4 := 1:aux5 := Aux4;Aux6 := Valor / 2;
Aux := (Aux6 / (Aux4 * Aux5)) * (Aux2 + Aux3);for K := 1 to 20 do
 begin
  Aux1:= 1 + 2 * K;
  aux2 := Aux3:Aux3:-aux2+(1/(k+1)) ;
   Aux4:=Aux5;Aux5:=Aux4 * (k+1) ;
   Aux6:=Aux6 * sqr(valor/2);
   Aux := Aux + (Aux6 / (Aux4 * Aux5)) * (Aux2 + Aux3)
   end:Somatoria Bessel := Aux;
  end;
Function Bessel_Mod_Cl2_0r1(Valor:real):real;
begin
aux1:=Ln(vallow/2);aux2:=Bessel Mod Cl1 Or1(Valor);
aux3:=Somatoria_Bessel(valor);
Bessel_Mod_Cl2_Or1 := (aux1 * aux2) + (1/valor) - (1/2) *aux3;
end;
Procedure Grafico de variograma;
BEGIN
DivY := GetMaxY div 20;
CX: = 100:CY := 16 * DivY;FatorEscalaVertical:= 13 * DivY:
FatorEscalaHorizontal:=1.0;
```

```
writeln('*** Entre com o nome do Arquivo que contem os', 
                                                'dados'); 
writeln(' do Variograma Experimental ****'); writeln;
NomeArqEntrada := NomeArqSaida; 
confirma_arquivo_de_leitura; 
write ('Entre com o maior valor de "h" : ');
readln(Hmax); 
write('Entre com o valor do alcance: '); 
readln(alcance); 
write('Entre com o valor da variancia :'); 
readln(variancia); 
 repeat 
writeln('Digite "1" se a funcao do variograma e ',
                                      'exponencial'); 
writeln('Digite "2" se a funcao do variograma e',
                               'exponencial double'); 
writeln('Digite "3" se a funcao do variograma e Bessel 1');
readln(funcaol); 
clrscr; 
repeat 
 repeat 
  Assign(Arqin,NomeArqEntrada);
  Reset(arqin); 
  Inicia_Grafico; 
  Line(Cx,20,Cx,Cy); {Coloca o eixo vertical}
  Line(Cx,Cy,540,Cy); {Coloca o eixo horizontal}
  OutTextXY(550,CY,'km'); 
  DeltaY := Round(variancia*FatorEscalaVertical/10); 
  CentroY := CY; 
  for i:= 1 to Round(Variancia*DivY) do 
   begin 
    Aux := i * 0.1; 
    str(Aux:3:1,valor Impr);
    OutTextXY( Cx-40, CY - i * deltaY - 2, valor Impr);
    Centroy := CentroY - DeltaY; 
    Line(Cx+1,CentroY,Cx-3, CentroY);
    end; 
    OutTextXY( cx-60, DivY, 'Gamma(h)'); 
    for k := 1 to Round(Hmax) do
```

```
begin 
     h := K:
    { valor := H/Alcance : }
    case funcaol of 
    '1' : begin 
           valor := 3 * H / Alcance ;
           Y := \text{Variance} \cdot \text{Exp}(-\text{valor});
           end; 
     '2' begin 
            valor := Sqrt(3) * H / Alcance ;
            Y := \text{Variance} \cdot \text{Exp}(-\text{Sqr}(\text{valor}));end :
     '3' begin 
       end; 
            valor := pi * H / Alcance ;
            Y := \text{Variance} \times \text{valor} *
                                    Bessel Mod Cl2 Orl(valor);
            end; 
 Y:= (variancia Y)*FatorEscalaVertical; {Ordenada da 
                     funcao e ampliada com o fator de escala} 
 Yl:=CY-Round(Y); {Posicionamento da ordenada Y ,com 
                                            respeito ao eixo X} 
 Xl:=Round(CX + K * FatorEscalaHorizontal); 
 PutPixel(Xl,Yl,15); 
 end; 
 repeat 
 readln(Arqin,x,y); 
 Putpixel(Cx+Round(x*FatorEscalaHorizontal), 
                     cy-Round(y*FatorEscalaVertical),15); 
 until EOF(Arqin); 
 close(Arqin); 
 for i := 1 to round (Hmax/50) do
  begin 
 Line(Cx+Round(i*50*FatorEscalaHorizontal),Cy+l, 
                  Cx+Round(i*50*FatorEscalaHorizontal),Cy-3); 
 Str ((i*50):6,valor de H); 
outtextXY(cx+round(i*50*fatorEscalaHorizontal)-35,Cy+5, 
                                       valor de H) ;
```
case funcaol of '1': begin OutTextxy(60,GetMaxY-2\*DivY,'Variograma Teorice da'+ 'funcao Exponencial e pontos amostrais'); OutTextXY(263,GetMaxY-2\*DivY,','); end; '2': OutTextxy(60,GetMaxY-2\*DivY, 'Variograma Teorice da funcao Gaussiana e pontos'+ 'amostrais,'); 'J': OutTextxy(60,GetMaxY-2\*DivY, 'Variograma Teorice da funcao Bessel 1 e pontos'+ 'amostrais,'); end; OutTextXY(Round(CX+H),Y1,' <--- Gamma(h) =  $C(0)$  -C(h)'); OutTextXY(270,GetMaxY-2\*DivY+l,'-'); OuttextXY(180,GetMaxY-DivY,'Tese Munoz ,COPPE / UFRJ'+  $-1990$ '); OuttextXY(235,GetMaxY-DivY-1,'-'); OuttextXY(220,5,'Caso deseje imprimir o grafice, digite'+  $'$ "I"') ; tecla:=ReadKey; if (UpCase(tecla)='I') then begin Limpa\_Grafico; Imprime\_Grafico; end; closegraph; write('Deseja modificar a escala do desenho : S/N? : '); readln(tecla); if (UpCase(tecla)='S') then begin writeln('Fator da escala Vertical:=', FatorEscalaVertical:7:2); write('Entre com o novo Fator de Escala Vertical :'); readln(FatorEscalaVertical); writeln('Fator da escala Horizontal:= ', FatorEscalaHorizontal:5:2);

```
write('Entre com o novo Fator de Escala Horizontal : ');
 readln(FatorEscalaHorizontal); 
end; 
 until UpCase(tecla)= 'N'; 
write('Deseja mudar o alcance do variograma : S/N ? :');
 readln(tecla); 
if (UpCase(tecla)='S') 
then 
begin 
writeln('O valor do Alcance e := ',a:5:2);
write('Entre com o novo valor do alcance: ? :');<br>write('Entre com o novo valor do alcance: ? :');
 readln(Alcance); 
 end 
 until UpCase(tecla)='N'; 
 write('Deseja mudar de funcao de variograma : S/N? :');
 readln(tecla); 
 if (UpCase(tecla)='S') 
 then 
 begin 
 write('Deseja mudar os parametros de maior valor de "H"', 
                                                \prime: S/N?
readln(Teclal); 
if (UpCase(teclal)='S') 
then 
begin 
write('Entre com o novo valor de "Hmax" :'); 
readln(Hmax); 
end; 
 write('Deseja mudar o valor da variancia : S/N?   :');
 readln(Teclal); 
if (UpCase(teclal='S') 
then 
begin 
write('Entre com o novo valor da variancia :'); 
readln(variancia); 
end; 
 until (UpCase(tecla)='N'; 
end; end, 
                                                           • I ) • . '
```
5 - Programa principal SMUP.

```
€
                     : JUAN MANUEL MUNOZ MUNIZ.
          AUTOR
          ORIENTADORES: LUIS PAULO VIERA BRAGA., Dr.Sc
                       PAULO CANEDO MAGALHAES., Ph.D
                       PEC/COPPE/UFRJ -1990.
          O objetivo deste programa e INTEGRAR ou
          gerenciar os diferentes Programas de
          computador feitos pelo autor para o
          analise e processamento de dados de chuvas,
          assim como a preparacao das coordenadas dos
          pontos em que se faram realizacoes da
          das chuvas e a propria simulacao.
\mathbf{)}\{$M 65520,0,280000}
USES DOS, GRAPH, CRT, GRAFO, ARQUI, PR_DADO, SMUPFR;
VAR
Figura : byte;
teclal: word;
TY1, TY2, TY3, TY5, TY10, Incr_Vert, XX, YY, Y1Y, Y2Y : Integer;
PROCEDURE MENU:
VAR
```
 $X1, Y1, X2, Y2, CX, CY: INTEGR;$ STRINGTEXTO : String[27]; **BEGIN**  $YZ := TY1$  div 10;  $YZY := Y2;$ 

```
FOR I:=l TO 8 DO 
BEGIN 
If i<=4 
then 
begin 
Xl := 30; 
X2 := 300;Y1 := Y2;
Y2 := Y1 + Incr Vert;
end 
else 
begin 
X1 := 305;X2 := 570;YlY := Y2Y; 
YZY := Y1Y + Incr_Vert;Yl :=YlY; 
Y2 := Y2Y 
end; 
if TYl> 200 then setcolor(LightRed); 
RECTANGLE(X1, Y1, X2, Y2);
CX:=ROUND(Xl+50); 
CY:=ROUND((Yl+Y2)/2); 
FIGURA: = I;
Case FIGURA of 
1: StringTexto := 'Informacao dos Postos'; 
2: StringTexto := 'Prepara Coordenadas'; 
3: StringTexto := 'Processa dados de chuvas'; 
4: StringTexto := 'Variograma Amostral'; 
5: StringTexto := 'Grafico do Variograma'; 
6: StringTexto := 'Campo Aleatorio Bi-Dimens.'; 
7: StringTexto := 'Simula Chuva Multi-Dimens.'; 
8: StringTexto := 'Saida ao DOS, ou FIM I
END; 
If TY1>200 then setcolor(white); 
SetTextJustify(LeftText, CenterText) ;
SetTextstyle(SmallFont,0,5); 
OutTextXY(CX,CY,STRINGTEXTO); 
END;
```

```
SetTextStyle(l,0,2); 
SetTextJustify(CenterText,CenterText); 
OutTextXY(GetMaxX div 2, TY1- (TY1 div 6), 'MENU');
END; 
(*********************************************************) 
Procedure Menul; 
begin 
If TYl > 200 then setcolor(Red); 
SetTextJustify(CenterText,CenterText);
SetTextStyle(DefaultFont,HorizDir,2); 
OutTextXY(GetMaxx div 2,TY3 div 4,'"COPPE/UFRJ"'); 
SetTextStyle(TriplexFont,HorizDir,4); 
If TYl> 200 then SetColor(White); 
OutTextXY(GetMaxX div 2, TY2-TY5, '"SIMULACAO MULTIDIMENSIONAL I
OutTextXY(GetMaxX div 2, TY2-TY10 div 2,' PRECIPITACOES'
                    + 'PLUVIOGRAFICAS'); 
SetTextstyle(SmallFont,HorizDir,5); 
If TYl> 200 then SetColor(LightMagenta); 
OutTextXY(GetMaxX div 2, (TY2) + 3*TY10 div 2, 'Autor : '+
                    'Juan Munoz Muniz'); 
OutTextXY(GetMaxX div 2,(TY2)+4*TY10 div 2,'0rientadores:'+ 
                     'Paulo Canedo de Magalhaes'); 
OutTextXY(GetMaxX div 2,(TY2)+5*TY10 div 2,' 
                     'Luis Paulo Viera Braga'); 
OutTextXY(GetMaxx div 2,(TY2)+7*TY10 div 2,'1990'); 
delay(3500); 
                                                            ' +end; 
(********************************************************) 
Procedure Cursor (var XX:integer;var YY:INTEGER); 
CONST
CURSOR : ARRAY[1..25] OF BYTE =
($17,$00, 
$06,$00, 
$70,$03,$CO, 
$38,$01,$FO, 
$1C,$OO,$FC, 
$FF,$FF,$FF, 
$1C,$OO,$FC, 
                   {No. de columns - 24 (3 bytes)}{No. de filas - 7}
```
\$38,\$01,\$F0,  $$70.503.5C0$  ); **BEGIN** if TY1>200 then begin  $setlinestype(0,0,3);$ setcolor(red); qetimaqe(XX-4, YY, XX+20, YY+20, cursor);  $line(xx+3,YY+2,XX+15,YY+5);$  $line(xx-4,YY+5,XX+15,YY+5);$  $line(xx+3, YY+8, XX+15, YY+5);$ end; PUTIMAGE (XX-4, YY, CURSOR, 1); END; Procedure Gota (var XX: integer; var YY: INTEGER) ; **CONST**  $Gota: ARRAY[1..67] OF BYTE =$  $($ \$37,\$00,  $[No. de columns - 24 (3 bytes)]$ \$08,\$00,  $\{No, de filas - 9\}$ \$00,\$00,\$00,\$18,\$00,\$00,\$00,  $$00, $00, $00, $3c, $00, $00, $00,$ \$00,\$00,\$00,\$FF,\$00,\$00,\$00, \$00,\$00,\$01,\$FF,\$80,\$00,\$00, \$00,\$00,\$03,\$FF,\$C0,\$00,\$00, \$00,\$00,\$07,\$FF,\$E0,\$00,\$00, \$00,\$00,\$07,\$FF,\$E0,\$00,\$00, \$00,\$00,\$03,\$FF,\$C0,\$00,\$00, \$00,\$00,\$00,\$FF,\$00,\$00,\$00); **BEGIN** if TY1>200 then begin  $setlinestype(0,0,3);$  $setcolor(15)$ ; getimage(XX-5,YY,XX+5,YY+11,Gota); line (xx,yy+1,xx,yy+1);

```
line (xx, yy+2, xx, yy+2);
line (xx-1,yy+3,xx+1,yy+3);
line (xx-2,yy+4,xx+2,yy+4);
line (xx-2,yy+5,xx+2,yy+5); 
line (xx-3,yy+6,xx+3,yy+6); 
line (xx-4, yy+7, xx+4, yy+7);line (xx-4, yy+8, xx+4, yy+8);
line (xx-4,yy+9,xx+4,yy+9); 
line (xx-3, yy+10, xx+3, yy+10);line (xx-2,yy+11,xx+2,yy+11);line(xx-1,YY+12,XX+l,YY+12); 
end; 
PUTIMAGE(XX-5,YY,Gota,Normalput); 
END; 
(****************************************************) 
Procedure Portada; 
var 
LOOP: byte; 
begin 
SetTextJustify(l,1); 
SetTextStyle(3,0,4); 
OutTextXY(300,TY1-TY3,'LABORATORIO DE HIDROLOGIA'); 
OutTextXY(300,TY1-(TY3 div 2), 'PROGRAMA DE ENGENHARIA'+ 
                                                 'CIVIL'); 
setviewport(0,0,qetmaxX,TY1-TY3-10,Clipon);
LOOP: =0;randomize; 
REPEAT 
LOOP:=LOOP+l; 
for i:=1 to 25 do 
begin 
xx:=Random(GetmaxX-10); 
yy:=Random(TY1-TY3- 32); 
Gota(XX,YY); 
end; 
delay(150); 
clearviewport; 
UNTIL LOOP = 4;
```

```
setviewport(0,0,getmaxX,TY1-TY3-10,Clipoff);
closegraph;
Inicia Grafico;
MENU1:
end:
PROCEDURE TRASLADE (VAR XX: INTEGER; VAR YY: INTEGER) ;
VAR
teclal:word;
X11, Y11: INTEGER;
BEGIN
REPEAT
X11:=XX;Y11:=YY +Incr_vert div 2;
CURSOR(X11, Y11);
If TY1>200
then
begin
Repeat
SetPalette(Red, Red) ;
delay(100) ;
SetPalette(Red, 57) ;
delay(75) ;
until keypressed;
end;
Teclal:= Ord(ReadKey) ;
Case Teclal of
72: YY := YY - Incr Vert; { [seta acima] }
80: YY := YY + Incr Vert; \{[\text{seta abaixo}]\}75: XX := XX - 280; { [seta a esquerda] }
77: XX := XX + 280; { [seta a dereita] }
13: begin
                  \{Enter\}IF (XX <= 300) and (xx > = 30)
then
begin
```

```
if (YY < (Incr Vert + TY10)) and (YY>= TY10) Then begin
closeGraph; Le_Identificacao dos Postos;
```
Inicia\_Grafico;Menu;end; If (YY < (Incr\_Vert\*2+TY10)) and (YY >= (Incr Vert + TY10)) Then begin CloseGraph;Prepara\_Coordenadas\_de\_Trabalho; Inicia\_Grafico; Menu;End; If  $(YY < (Incr-Vert*3+TY10))$  and  $(YY > = (Incr-Vert*2+TY10))$ Then begin CloseGraph;Processa\_Dados; Inicia\_Grafico; Menu;End; If (YY  $\leq$  (Incr Vert\*4+TY10)) and (YY  $>=$ (Incr Vert\*3+TY10)) Then Closegraph; Variograma\_Experimental; Inicia Grafico; Menu; end; end; If (XX<=565)and(XX>=305) then begin begin If  $(YY < (Incr_{Vert} + TY10))$  and  $(YY>= TY10)$ Then begin Closegraph; Grafico de Variograma; Inicia Grafico; Menu; end; If (YY < (Incr\_Vert\*2+ TY10)) and (YY >= (Incr\_Vert + TYl0)) Then begin Closegraph; Campo\_Aleatorio\_2D; Inicia\_Grafico; Menu; end; If  $(YY < (Incr_Vert*3+TY10))$  and  $(YY >= (Incr_Vert*2+TY10))$ Then begin Closegraph; Gera\_Chuva; Inicia Grafico; Menu; end; If(YY  $\leq$  (Incr\_Vert\*4+TY10)) and (YY  $\geq$  (Incr\_Vert\*3+TY10)) Then begin Closegraph; write('Deseja saída temporaria ao DOS: S/N?');

```
tecla := readKey;if (UpCase (tecla)) = 'S'then
begin
writeln('Para retornar digite : "Exit"');
swapvectors;
exec('C:\square command.com', '') ;
swapvectors;
if doserror<>0 then begin
writeln(' DOS ERROR #:', DOSERROR);
delay(100); end;Inicia Grafico; Menu;
end;
if (UpCase (tecla)) = 'N'then
begin
write(' Deseja terminar a execucao do programa, (s/n) :');
tecla := readkey;if (UpCase(tecla))='S' then teclal:= 81;
if (UpCase(tecla))='N' then begin
Inicia grafico; Menu; End;
end;
end;
end;{fim begin 13}
End:END;
           (FIM DE CASE)
UNTIL TECLA1=81;
END:
\overline{A}| PROGRAMA PRINCIPAL |
            |-------------------------|
                                                       \mathcal{Y}BEGIN
Inicia_Grafico;
TY1 := GetMaxY;TY2 := TY1 div 2 ;
```

```
TY3 := TY1 div 3;
```

```
TY5 := TY1 div 5;
TYlO := TYl div 10; 
Incr Vert := TY1 div 6;
if TY1>200 then begin 
TextBackGround(Lightred); 
TextColor(White); end; 
  Portada; 
CloseGraph; 
NomeArqEntrada:='POSTOS.DAT'; 
NomeArqSaida := 'Sem Nome.dat'; 
Auxstring3 := 'Sem Nome.dat'; 
Auxstring := 'SemNome.dat'; 
Num de intervalos := 0;
Valor_Maximo_de_X :=O.O; 
Valor_Maximo de Y := 0.0;
XX:= 39; 
YY := TY5 div 2;
Inicia_Grafico; 
Menu; 
TRASLADE(XX,YY); 
CloseGraph; 
END.
```